**Université Mohamed khider – Biskra Faculté des Sciences et de la Technologie Département de Génie Civil et d'Hydraulique Référence : / 2018**

جـــامعة محمــد خيضر- ب*سكــــــر*ة كليــــــة العلـــــــوم و التكنولوجيـــــا **L<ـــK ا@AJ9I0 ا@9-H7ـــ0 و ا@ـــــ5ي ا@45-ـــــ :N / 2018**

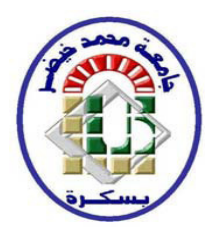

## **Mémoire de Master**

### **Spécialité : Génie Civil**

**Option : Structure**

### **Thème :**

### **Etude d'un Bâtiment (R+7) à usage Multiple contreventement mixte**

**Etudiant: Encadreur :**

• Merdj mouatez billah • MEGHEZZI LARAFI

ISMAIL

**Promotion: Juin 2018**

# Remerciement

Jeremercie**ALLAH**letoutpuissantdem'avoiraccord élavie et atteindrecestade.

Jeremerciévivement,monencadreur**meghezzilarafii smail**dem'avoirprisencharge, et poursadisponibilité, son aideetses précieuxconseilsEt tous**le monde**.

# *Résumé*

Ce projet présent une étude détaillée d'un bâtiment contereventement mixte à usage multiple constitué d'un Rez de chaussée plus (07) étages, implanté à la wilaya de SETIF . Cette région est classée en zone de élevée sismicité III selon le RPA99 version 2003.

Cet ouvrage est une structure contreventé par voile, le pré dimensionnement des éléments porteurs a été fait conformément aux règlements parasismiques (RPA99V2003) et règlement B.A.E.L91 (modifié99). L'étude dynamique de la structure a été réalisée par le logiciel de calcul ROBOT 2009, afin de déterminer les différentes sollicitations dues aux chargements

#### الملخص:

يقدم هذا المشروع در اسة تفصيلية لمبنى متنوع يتكون من طابق أرضي بالإضافة إلى طابق (07) يقع في ولاية الجزائر . تصنف هذه المنطقة في منطقة IIa المرتفعة زلزالية وفقًا لإصدار RPA99 2003

هذه البنية هي بنية مدعمة بأشر عة ، وقد تم إجراء الأبعاد المسبقة للعناصر الحاملة وفقًا للأنظمةالزلزالية, (RPA99V2003)تم تنفيذ الدراسة الديناميكية للهيكل بواسطة برنامج حساب =A?RÄ;<ا;<~ uR<ا تV:?fRS NPNuR< ، 2009 مVl< ROBOT

# *SOMMAIRE*

### **Chapitre I : Présentation de projet**

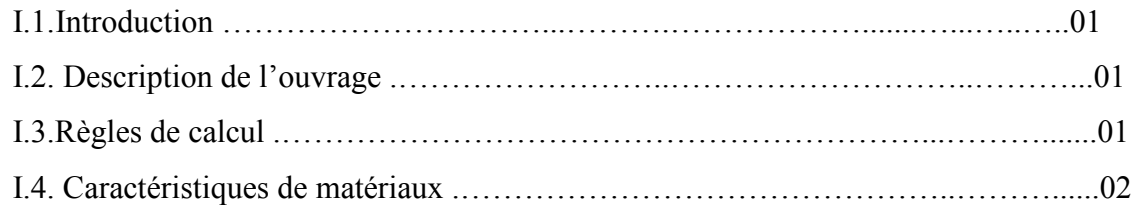

### **Chapitre II : PREDIMENSIONNEMENT ET DESCENTE DE CHARGE**

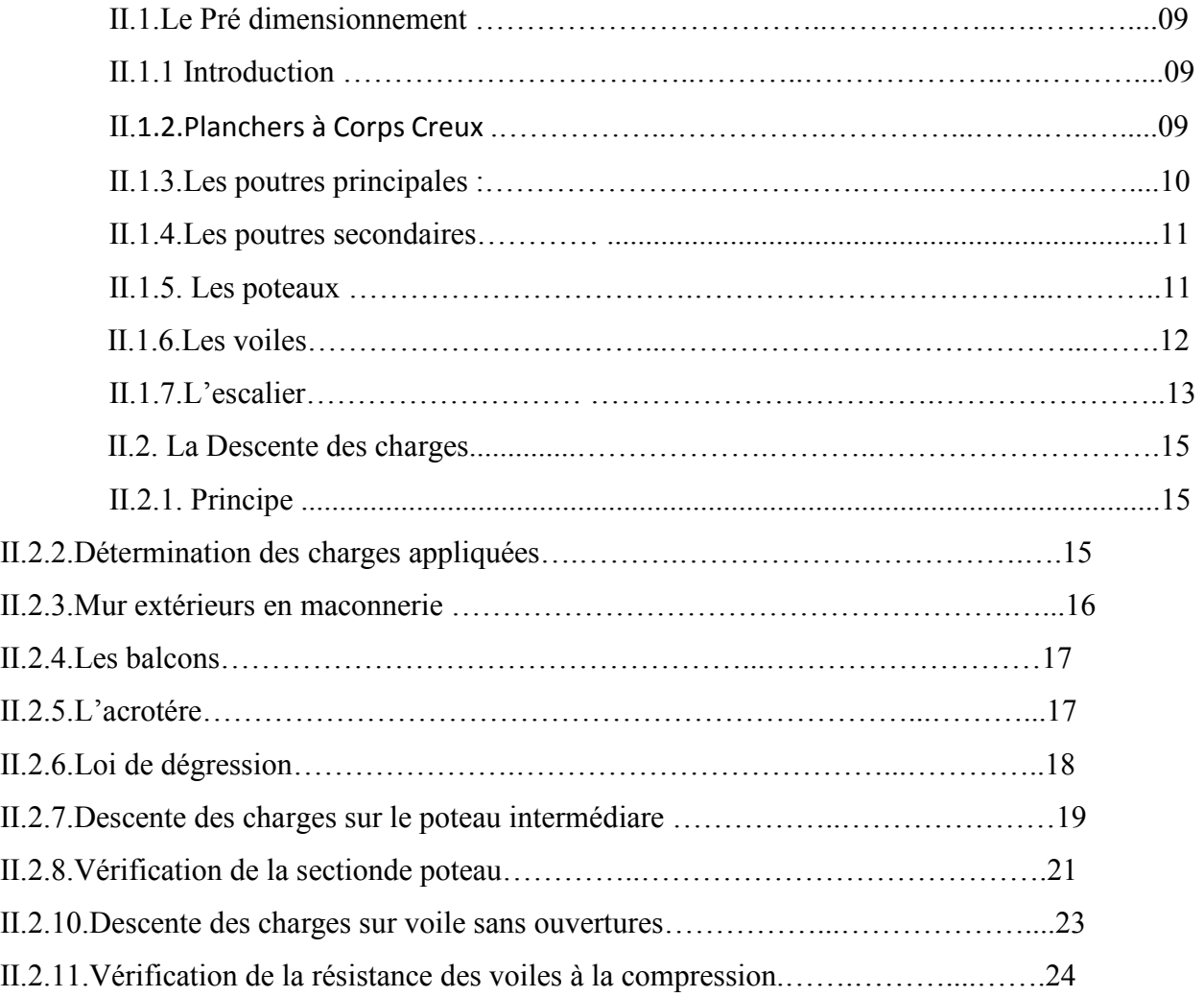

### **Chapitre III. LES ELEMENTS SECONDAIRES**

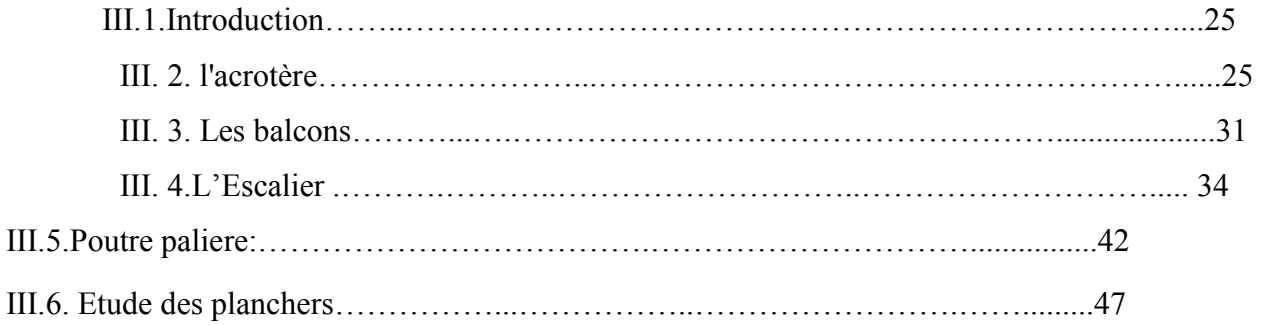

### **Chapitre IV : ETUDE DYNAMIQUE**

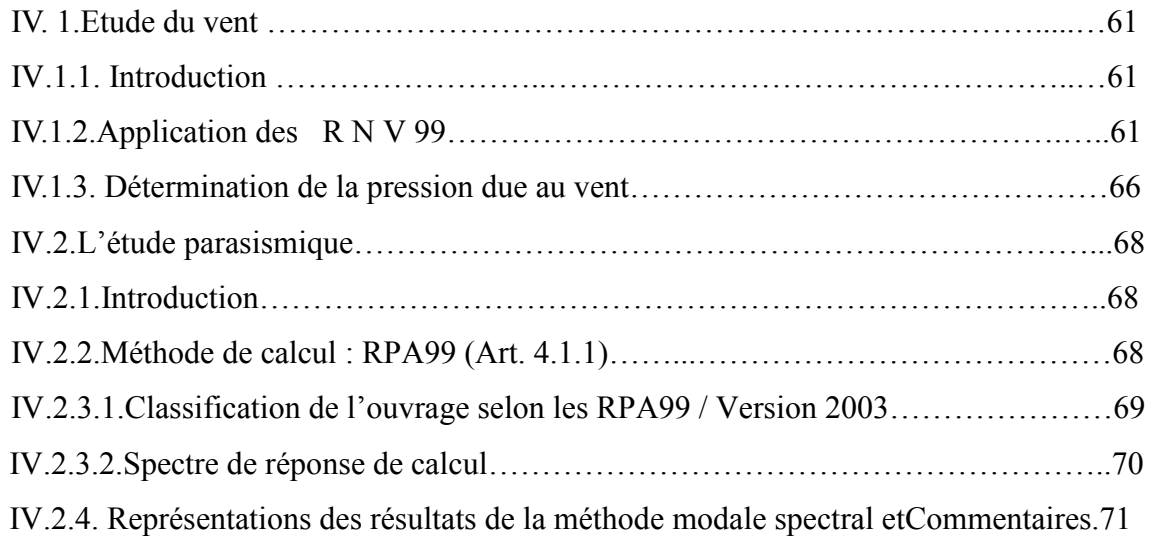

### **Chapitre V : FERRALLIAGE DES ELEMENTS PORTEURS**

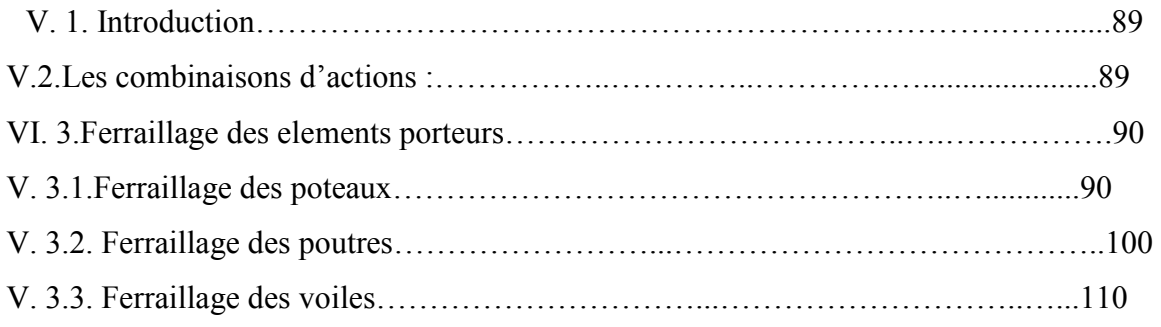

### **Chapitre VI : ETUDE DE L'INFRASTRUCTURE**

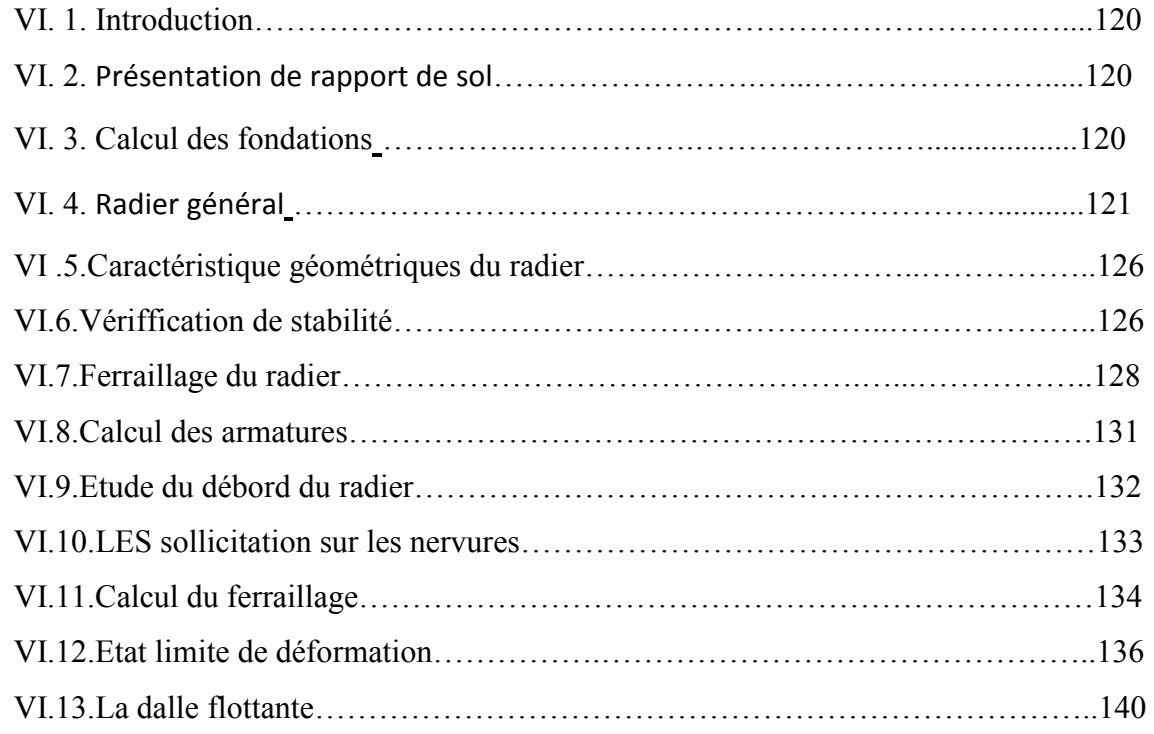

### **CONCLUSION GENERALE**

**Bibliographie.**

### *IntroductionGénérale*

Jusqu'ànosjours,desconstructeursetdesingénieursengéniecivilsont censéinvestirtoutleursavoir fairedans l'étude et la conceptiondesd'ouvrages.

Continuentleursrecherchesdansledomainedelaconstructionafind'aboutiràdesméthodesdecalc ulprécisestoutentenantcomptedesdifférentsfacteurstelquel'économie,l'esthétique, la résistanceet surtout la sécurité,assurer ladurabilité etle confort.

Lesconstatationsfaitesdanslemondeaprèslesséismes,ontmontréquelesstructuresàbasedep ortiquesdoiventsupporterd'importantsdéplacementsrelatifsentredeuxétagesconsécutifs.Enrev anche,ilàétéconstatéquedenombreuxbâtimentenbétonarméàcontreventement mixte ontbienrésistésansendommagementexagéré.

Pourcelatoutouvragedoitêtreréaliséconformémentauxrèglementsparasismiquesetlesrèglemen ts en vigueur.

Leprésentprojetdefind'étudeconsisteàétudierlastructured'unbâtiment(R+7)àusaged'habitatio n à Sétif.

Cette structureest contre ventéepar un système mixte (voile plus portique). Ons'est penchésur lecalculdes éléments structurauxdenotrebâtiment, à traversVIIchapitresprésentant les étapessuivantes : présentation de l'ouvrage,leprédimensionnement, ladescentecharge,l'étudedynamique,le ferraillagedesélémentsstructurauxetcalcul de l'infrastructure.Ilfautsouligner quela modélisationdela structureetle calculdessollicitations a étéfaite àl'aidedu logiciel Robot et enrespectantquelquesrèglements, à savoir, leBAEL91etRPA 99 version (2003), CBA93.

#### **1-Introduction:**

 L'ouvrage à étudier est un bâtiment en R+7, composé d'un rez-de-chaussée et 7 étages à usage multiple. Il est implanté dans la wilaya de SETIF.

La structure du bâtiment est mixte (voile + portique) en béton armé.

L'ouvrage se situe dans une région classée en Zone IIa (wilaya de SETIF), de faible sismicité selon Le Règlement Parasismique Algérien (R.P.A 99 version 2003).

La circulation verticale (escaliers).

#### **2- Description de l'ouvrage:**

Le bâtiment à étudier est caractérisé par les données suivantes :

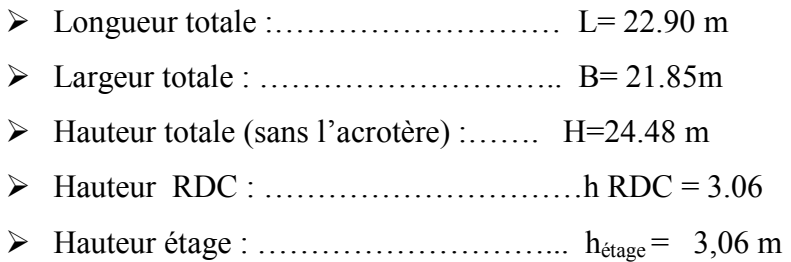

#### **b) Description technique du bâtiment :**

Structure principale :

Le bâtiment est mixte (voile + portique) en béton armé.

Structure secondaire:

- Planchers en corps creux en béton armé.
- Escaliers en béton armé.
- Balcon on béton armé.

#### **c) Maçonnerie:**

- Les cloisons intérieures sont réalisées en briques creuses de  $(10 \div 15)$  cm.
- Les murs extérieurs sont réalisés en briques creuses en double paroi de 30cm  $(15+5+10)$ .

#### **3-Règle de calcul :**

On utilise pour le calcul de projet le règlement suivant:

- -Règles Parasismique Algérienne (RPA99 version 2003 ; DTR-BC.2.48).
- -Charges permanentes et charges d'exploitations (DTR-BC.2.2).

- Règles Techniques de Conception et de Calcul des Ouvrages et Constructions en Béton armé suivant la Méthode des États Limites (BAEL91).

#### **4- Caractéristiques de matériaux :**

 Le béton et l'acier utilisés dans la construction de cet ouvrage seront choisis conformément aux règles techniques de conception, et de calcul des ouvrages en béton armé BAEL 91, ainsi que le règlement parasismique Algérien RPA 99/version2003.

#### **4-1. Béton :**

Le béton est un matériau qui est constitué par un mélange de ciment, de granulats et d'eau respectant des rapports bien définis.

La composition courante d' $1m<sup>3</sup>$  de béton est la suivante :

- 350 kg de ciment de CPJ 425.
- 400 kg de sable  $\phi \leq 5$  mm
- 800 kg de gravillons  $7/15$  et  $15/25$ .
- 175 L d'eau de gâchage.

#### **4-1-1. Résistance du béton à la compression:**

 Le béton est définit par sa contrainte déterminée à 28 jours d'âge, d'après des essais sur des éprouvettes normalisées de 16cm de diamètre et de 32cm de hauteur. Elle est notée fc28. Pour notre cas on prendra f c28 =25 Mpa.

#### **4-1-2. Résistance du béton à la traction:**

La résistance du béton à la traction, pour un béton d'une contrainte de compression Inférieure à 40 Mpa est définit par :

 $f_{ti} = 0.6 + 0.06f_{ci}$ 

D'ou f  $t28 = 2.1$ Mpa.

#### **4-1-3. Contrainte limite:**

- a) Etat limite ultime :
- Contrainte ultime de béton :

Pour le calcul à l'E.L.U, on adopte le diagramme parabole- rectangle suivant:

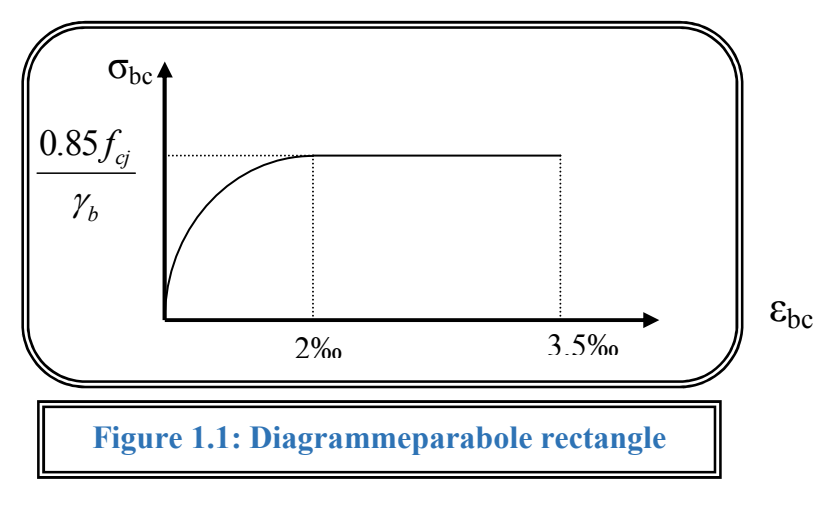

- $\triangleright$   $f_{bc} = 14.2 MPa$ avec:
- $\triangleright \gamma_{\rm h} = 1.15$  Situation accidentelle
- $\triangleright \gamma_{\rm h} = 1.5$  Situation courante

b) Etat limite de service E.L.S

 Il correspond à l'équilibre entre les sollicitations d'actions réelles (non majorées) et les sollicitations résultantes calculées sans dépassement des contraintes limites qui (tel qu'on peut l'admettre) ne dépassent pas les limites élastiques du matériau. La contrainte limite de service à ne pas dépasser en compression est:

$$
\bullet \quad \sigma_{\text{b}} = 0.6 f_{\text{c28}}
$$

• Pour  $f_{c28} = 25MPa$   $\overline{\sigma_b} = 15MPa$ 

#### **4-2. L'acier:**

#### **4-2-1. Définition:**

 Le matériau acier est un alliage (Fer + Carbone en faible pourcentage), l'acier est un matériau caractérise par une bonne résistance aussi bien en traction qu'en compression.

Sa bonne adhérence au béton, en constitue un matériau homogène.

Les aciers pour le béton armé sont ceux de :

#### **Acier rond lisse RL:**

Acier naturel feE24 caractérisée par:

- La limite élastique:235 MPa.
- La contrainte de rupture: 410 à 490 MPa.
- L'allongement est de l'ordre: 1.175%.

Acier naturel feE22 caractérisée par:

- La limite élastique: 215MPa
- La contrainte de rupture: 380 à 490 MPa
- L'allongement est de l'ordre: 1.075%

#### **Acier de haute adhérence HA:**

Ce sont des aciers de type 1 de nuance feE40 caractérisée par:

- La limite élastique: 400MPa
- La contrainte de rupture: 480MPa
- L'allongement est de l'ordre: 1%

Treillis soudés : on trouve en rouleaux si ( $\phi \le 5$ mm) ou en panneaux ; ils sont en mailles rectangulaires pouvant aller 75, 100, 125, 150, 200, 250,300

#### **4-2-2. Caractère mécanique:**

 Le caractère mécanique servant de base aux justifications est limite d'élasticité garantie désignée par  $\leq f_e$ 

Le module d'élasticité longitudinale de l'acier est égale à : Es = 200000 Mpa

#### **4-2-3. Déformations et contraintes de l'acier:**

#### **Notion d'état limite:**

 Un état limite est celui pour lequel une condition requise d'une construction (ou d'un de ces éléments) est tristement satisfaite.

 Au-delà du ce seuil une structure cesse de remplir les fonctions pour laquelle a été conçue. Etat limite ultime (E.L.U): Qui correspond à la valeur maximale de la capacité portante, permis ceux-ci, on compte :

- La perte de stabilité d'une partie ou de l'ensemble de la structure.
- La rupture d'une ou de plusieurs sections critiques de la structure.
- La transformation de la structure en un mécanique déformable.
- L'instabilité de la forme au flambement.
- La détérioration par effet de fatigue.

#### **4-2-4. Etat limite d'ouverture des fissures:**

On est amené à effectuer une vérification des contraintes de traction de l'acier dans le but de limiter l'ouverture des fissures, les risques de corrosion sont la déformation de la pièce

#### **Cas où la fissuration est peut nuisible :**

 La fissuration est considérée comme peu nuisible lorsque les éléments en cause situés dans les locaux couverts et clos non soumis à des condensations.

Dans ce cas aucune limitation de la contrainte de traction de l'acier, ce dernier ayant été Déterminé en état limite ultime d'où:

 $\sigma_{s_t} \leq f_{e}$ 

#### **Cas où la fissuration est préjudiciable:**

 La fissuration est considérée comme préjudiciable lorsque les éléments en cause est exposés en intempéries comprises ou à des condensations où peuvent être alternativement émergés ou noyés en eau douce.

Dans ce cas il importe de respecter les normes suivantes :

-La contrainte de traction des armatures est limitée à :

$$
\sigma_{s} = Min \begin{cases} \frac{2}{3} f_{e} & (\text{MPa}).\\ 110 \sqrt{n \times f_{ij}} \end{cases}
$$

**η** : Coefficient de sécurité (coefficient de fissuration), dont la valeur est égale à 1 pour les ronds lissés y compris les treillis soudés est 1.6 pour les armatures à haute adhérence(HA) **ftj** : la résistance caractéristique a la traction du béton exprimée en Mpa.

 $\eta$  = coefficient de fissuration qui dépend de la moins bonne adhérence.

 $\int \eta = 1$  ronds lisses  $\eta = 1.6$  haute adhérence

Cas où la fissuration est très préjudiciable:

La fissuration est considérée comme très préjudiciable lorsque les éléments en cause sont exposées à un milieu agressif ou doivent une étanchéité dans ce cas, la contrainte de traction des armatures est limitée à:

$$
\sigma_{s} = Min \begin{cases} \frac{1}{2} f_{e} & \text{(MPa).} \\ 90 \sqrt{\eta \times f_{ij}} \end{cases}
$$

#### **4-2-5. Diagramme déformation contrainte:**

**E.L.U :** les contraintes de calcul  $\sigma_s$  des armatures longitudinales sont données en fonction des déformations  $\varepsilon_s$  de l'acier par le diagramme ci-dessous.

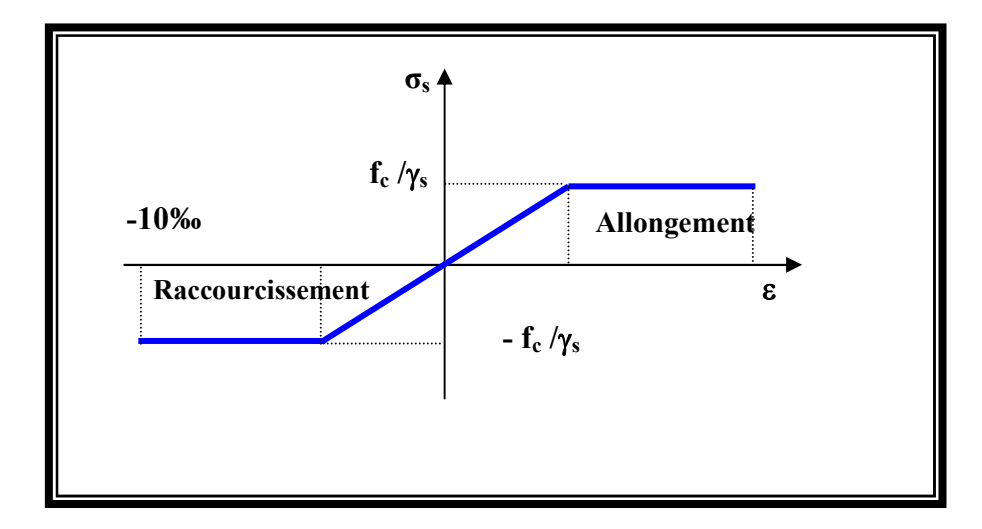

**Fig 2:***diagramme contrainte déformation d'acier*

Le diagramme est valable pour tous les aciers quelque soit leur mode d'élaboration.

• À l'origine A : 
$$
\left(\frac{f_e}{\gamma_s.E_s}; \frac{f_e}{\gamma_s}\right)
$$
une droite d'équation  $\sigma_s = E_s \mathcal{E}_s$ 

• Du point A au point B : une horizontale d'ordonnée  $\frac{f_e}{f_e}$ s γ

Les notations utilisées sont les suivantes

 $f_e$  = limite élastique de l'acier

s γ = coefficient de sécurité de l'acier

 $\gamma_{\rm s} =$ 1:situation accidentalles  $\begin{bmatrix} 1:$  situation accidentalles  $\begin{bmatrix} 1.15: \text{les autres cas} \end{bmatrix}$ 

Es = module d'élasticité de l'acier - L'allongement maximal de l'acier est limité à 10 %**0**  $E_s = 2.105 MPa$ 

- Le diagramme est symétrique par rapport à l'origine (comp).

**E.L.S :** afin de réduire l'ouverture des fissures, on est amené à limiter les contraintes de calcul des armatures pour les états limites de service lorsque la fissuration est préjudiciable ou très préjudiciable.

#### **4-2-6. Actions et Sollicitations:**

#### **Les Actions :**

Les actions sont les forces et dus aux charges appliquées (permanentes, climatiques, d'exploitation, etc.)

On distingue en ce moment :

 $\div$  Les actions permanentes, notées G, dont l'intensité est constante ou très peu variable Clans le tems .au varie toujours dans le même sens en tendant vers une limite

 Les actions variables, notées Ọ, dont l'intensité varie fréquemment et de façon Importante dans le temps ;

 Les actions accidentelles, notées F A, provenant de phénomène rares, tels que séisme Ou chocs.

#### **Les sollicitations :**

 Les sollicitations sont les moments de flexion, les moments de torsion, efforts normaux et Efforts tranchants- résultat des actions

#### **Principes et Justifications :**

Les justifications font intervenir :

- Les valeurs représentatives, prises égales en général, a leurs valeurs nominales
- Les combinaisons d'actions, qui sont spécifiques aux états limites considères

#### **Sollicitations de calcul vis-à-vis des états limites ultimes résistance (art A.3.B.A.E.L91) :**

 Les sollicitations a considères résultent des combinaisons d'action. Dont on retient les plus défavorables :

 *Combinaison fondamentale* **:** lors des situations durables ou transitoires, il y a lieu de considères :

 $1.35G_{\text{max}} + G_{\text{min}} + \square_{\text{O1}} Q_1 + \Sigma 1.3 \Psi_{\text{ol}} Q_1$ 

 $\square$ <sub>O i</sub>= 1,5 dans le cas général

 $\Box_{\text{Q}i}$  = 1,35 dans les cas particuliers (température ... et)

 *Combinaisons accidentelle* : Si elles ne sont pas définies par des textes spécifiques

Les combinaisons a considères sont les suivante:

 $G_{\text{max}} + G_{\text{min}} + F_A$ . +  $\Psi_{11}$  .  $Q_1 + \sum \Psi_{21}$  .  $Q_1$ 

FA**=** valeur nominale de l'action accidentelle.

Ψ11 .Q i**=** valeur fréquente d'une action variable.

 $\sum \Psi_{21} Q_1$  = valeur quasi permanente d'une autre action variable

#### **Sollicitations de calcul vis-à-vis des états limites de service (art A.3.3,3) :**

Elles résultent des combinaisons d'actions ci-après. Dites combinaisons rares.

 $G_{\text{max}} + G_{\text{min}} + Q_1 + \sum_{\Psi} Q_i$ 

 $G_{\text{max}}$  = l'ensemble des actions permanentes défavorables

 $G_{\text{min}}$  = l'ensemble des actions permanentes favorables

 $Q_1$  = une action variable dite de base

 $Q_i$  $=$  une action variable d'accompagnement (i > 1)

 $\Psi_0$ ,  $\Psi_1$ ,  $\Psi_2$ . Coefficient définis dans le (B.A.E .L91 article A 3,31).

#### **Vérification de l'équilibre statique (art A.3.3,4-B.A.E.L91) :**

 On doit vérifier l'équilibre statique de tout ou partie des structures, pour chaque phase de montage et pour la structure complète.

#### **Vérifications de la stabilité de forme (art A.3.3, 5-B.A.E.L91) :**

 Les sollicitations de calcul a considérer et la nature des justification a présenter sont Précisées a j'article A.4.4 du règlement B.A.E.L91.

#### **II.1.Pré dimensionnement**

#### **II.1.1.Introduction :**

Le pré dimensionnement a pour but le pré calcul des différents éléments résistants en respectant les règlements **RPA99/version 2003** et **BAEL91** 

#### **II.1.2.Planchers à Corps Creux :**

Plancher à corps creux : cette solution très communément employée dans les bâtiments Plancher à corps creux : cette solution très communément employée dans<br>d'habitation, elle consiste à utiliser des hourdis creux aux corps creux.

Les hourdis doit avoir une épaisseur minimale de 4 cm, selon le BAEL 91 (art B.6.8, 423).

### ▶ Condition de flèche : BAEL91 (art B.6.8, 424).

-le rapport h/L est au moins égale 1/22,5.

 $L:$  est la plus grande portée parallèle aux poutrelles ( $L=$  475 cm).

$$
\frac{h_t}{L} \ge \frac{1}{22.5} \Rightarrow h_t \ge \frac{L}{22.5} = 19,55 \text{ cm}.
$$

On choisit un plancher à corps creux de type (16+4)<br>  $h = 16$  cm  $\longrightarrow$  corps creux

 $h = 16$  cm  $\longrightarrow$  corps creux  $h_0 = 4$  cm  $\mu_t = 20 \text{ cm}$  la hauteur totale du plancher dalle de compression  $= 20$  cm  $\longrightarrow$  la hauteur totale du plancher

#### **E** Les caractéristiques géométriques des poutrelles :

-Soit  $b_0$  = 10 cm.

-le corps creux choisis est normalisé de hauteur 16 cm et de<br>Longueur 55 cm.<br>-La section en travée à considérer est une section en T.

Longueur 55 cm.

-La section en travée à considérer est une section en T.

Tel que la largeur de la table est donnée par les conditions suivantes :

$$
b_1 = min\left\{\frac{L_n}{2} : \frac{L}{10}\right\}
$$
  

$$
b_1 = min\left\{\frac{L_n}{2} = \frac{55}{2} = 27.5 \text{ cm} : \frac{440}{10} = 44 \text{ cm}\right\}
$$

 $L_n$ : la distance entre nus de deux nervures consécutives.

L : la longueur de la nervure.

Donc on prend  $b_1 = 27.5$  cm.

$$
b = 2.b1 + b0 = 2 \times 27.5 + 10 \Rightarrow b = 65 cm.
$$

Soit  $b = 65$  cm.

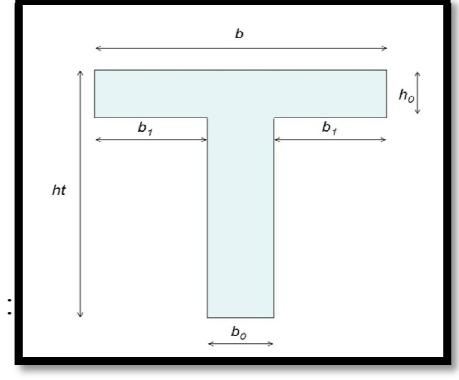

**Fig .II. 1 .Schéma de poutrelle.** 

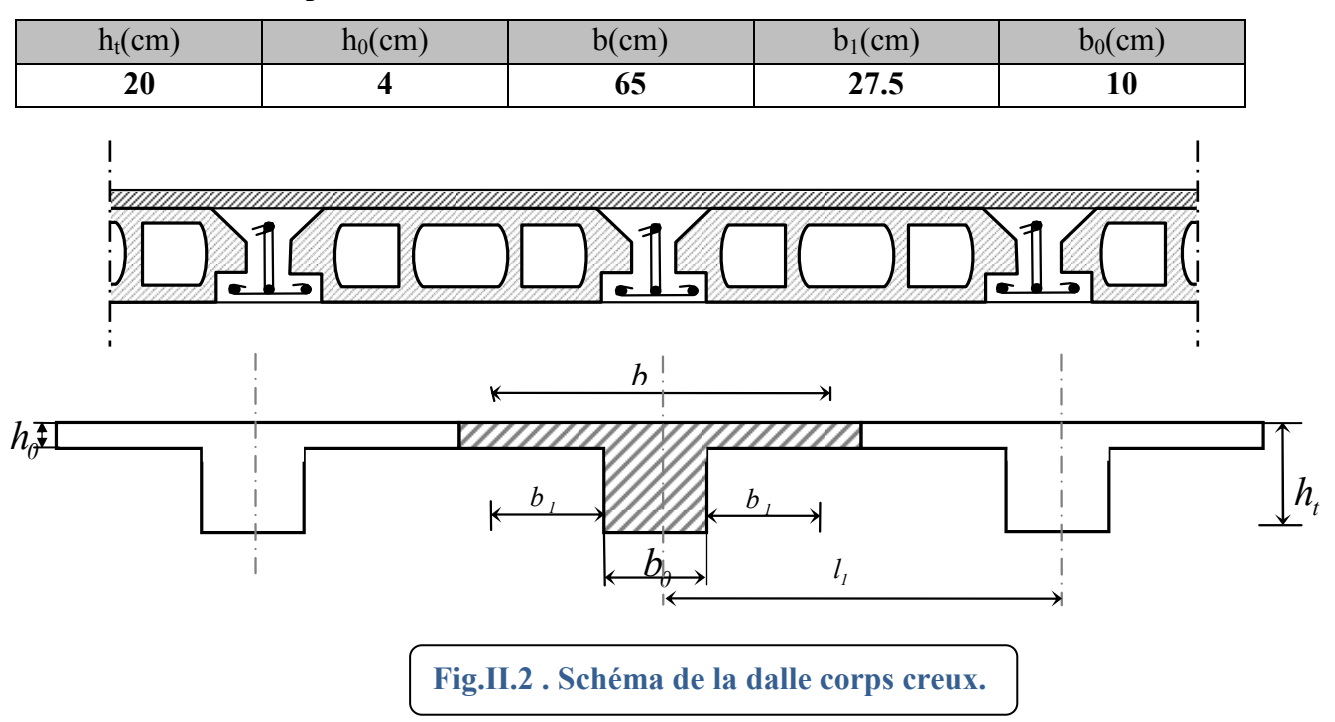

#### • **Tableau récapitulatifs :**

#### **II.1.3.Les poutres principales :**

Ce sont des éléments porteurs horizontaux en béton armé, elles transmettent les charges aux poteaux suivant leur emplacement dans la construction, conçue pour résister à la flexion.

**Condition de la portée :** 

$$
h = \left(\frac{1}{15} \div \frac{1}{10}\right) L_{\text{max}}
$$

 $L_{\text{max}}$ : la plus grand portée = 505 cm

 $h = (28 \div 42)$  *cm*  $\qquad \qquad \text{On pred: } h = 40$ *cm.* 

 $b = (0,3; 0,4)$  h = (12; 16). On prend :  $b = 30$  cm.

**Condition de RPA 99(article 7.5.1) :** 

 $b \ge 20$  cm  $\Rightarrow$   $b = 30$  cm**condition vérifier**.

 $h \geq 30 \text{ cm} \Rightarrow h = 40 \text{ cm}$  **condition vérifier.** 

*b h* **<**4 ⇒ 30  $\frac{40}{20}$  =1,33<4,0 **condition vérifier.** 

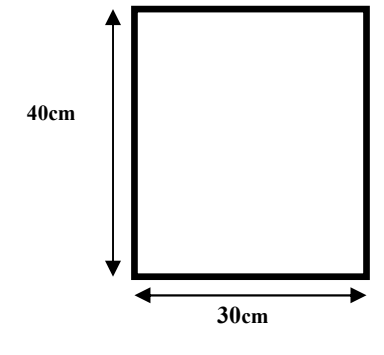

Donc les conditions de BAEL et RPA sont vérifiées, on prend une section de poutre principale égale à  $(30\times40)$  cm<sup>2</sup>.

#### **II.1.4.Les poutres secondaires :**

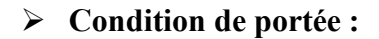

$$
h = \left(\frac{1}{15} \div \frac{1}{10}\right) L_{\text{max}}
$$

 $L_{\text{max}}$ : la plus grand portée = 475 cm

h=  $(1/15; 1/10)$  420

h=  $(0.31; 47.5)$  cm. On prend: h = 35cm

 $b = (0,3; 0,4)$  h

 $b=(0,3;0,4)35$ 

 $b = (10.5; 14)$  On prend :  $b = 30$  cm

#### **Condition de RPA : (article 7.5.1)**

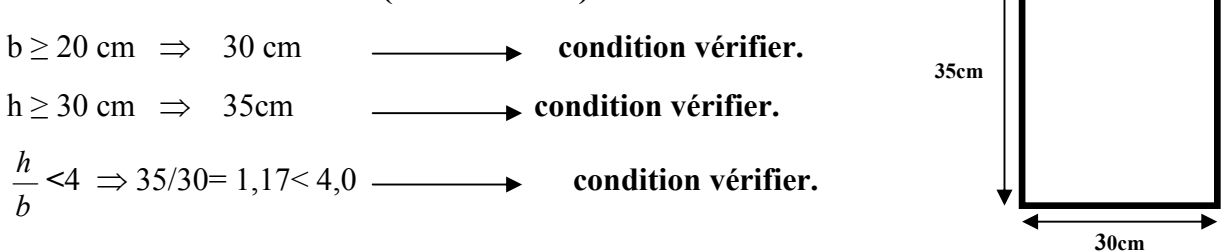

Les conditions de BAEL et RPA sont vérifiées, on prend une poutre transversale de section  $(30 \times 35)$  cm<sup>2</sup>.

#### **II.1.5.Les poteaux**

Selon les règles (RPA99/v.2003) art (7.4.1) dans la zone II

 $\cdot \cdot$  Min (bi; hi) ≥ 25cm  $\Rightarrow$  40 cm > 25 cm.

Min (bi; hi) 
$$
\ge \frac{h_e}{20} \Rightarrow \frac{256}{20} = 12,8 \le 40
$$
  
 $\diamond \frac{1}{4} < \frac{bi}{hi} < 4 \Rightarrow 0.25 < 0.8 < 4$ .

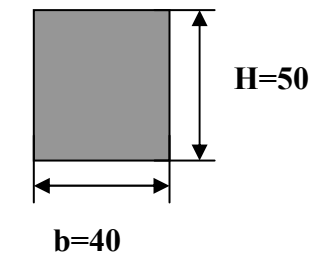

On adopte une section de **(40x50).** 

**Remarque:**La section sera adoptée après avoir la descente de charge sur les poteaux par niveau .

.

#### **II.1.6.Les voiles :RPA99/version2003 (article 7.7.1)**

Sont considérés comme des voiles les éléments satisfaisants la condition  $L \geq 4a$ :

L **:** Longueur du voile.

a**:**Epaisseur du voile.

Dans le cas contraire, ces éléments sont considérés comme des éléments linéaires

L'épaisseur minimale est de 15 Cm. De plus, l'épaisseur doit être déterminée en fonction de

La hauteur d'étage he et des conditions de rigidité aux extrémités comme suit :

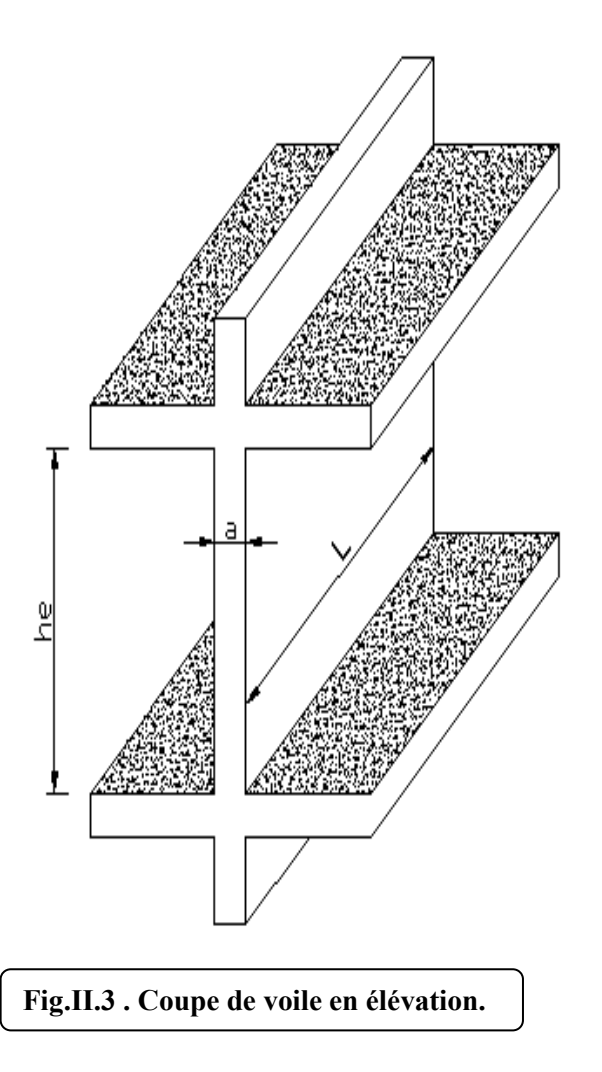

Pour le dimensionnement des voiles on applique la règle préconisée par les RPA99 version 2003 (article 7.7.1)

- **étage courant +RDC**(he=3.06 m)

$$
e^{\geq}(\frac{h_e}{20}) = \frac{3.06}{20}
$$
 15.3 cm

On prend **e=2 cm**

#### **II.1.7. L'escalier :**

- **La marche et la contre marche :**
- $14 \le h \le 18$  cm

 $24 \leq g \leq 32$ cm

- h : hauteur de la contre marche
- g: largeur de marche.

**On prend:** 

 $h = 17$  cm

 $g = 30$  cm

Formule de BLONDEL :  $59 \leq g+2h \leq 66$ 

2h+g =  $2 \times 17 + 30 = 64 \implies 59 \le 64 \le 66$  (c.v)

• **Nombre de contre marche:**

$$
n=\frac{H}{h}
$$

n : nombre de contre marche.

H : hauteur d'étage.

h : hauteur de la contre marche

$$
n = \frac{306}{17} = 18
$$

Pour deux volées n =18

Pour une volée n =9

• **Longueur de la volée:** 

L=  $(n-1)$  g =  $(9-1)$  x30=8x30=240 cm

• **Inclinaison de la paillasse:** 

$$
\tan \alpha = \frac{H/2}{L} = \frac{153}{240} = 0.6375 \rightarrow \alpha = 32.5
$$

H:hauteur d'étage =3.06 m

L:Longueur de la volée =2.40 m

$$
\cos \alpha = \frac{L}{l} \to l = \frac{L}{\cos \alpha} = \frac{2.40}{\cos 32.5} = 2.85 \, m
$$

#### • **Épaisseur de la paillasse :**

Pour faciliter l'exécution on prend pour les deux éléments la même épaisseur :

On à*l*= 400 cm

$$
\frac{l}{40} \le e \le \frac{l}{30}
$$
  

$$
\frac{400}{40} \le e \le \frac{400}{30} \to 10 \le e \le 13,33 \to e = 15cm
$$

• **Longueur du palier de repos:**4,00-2.4=1,6 m

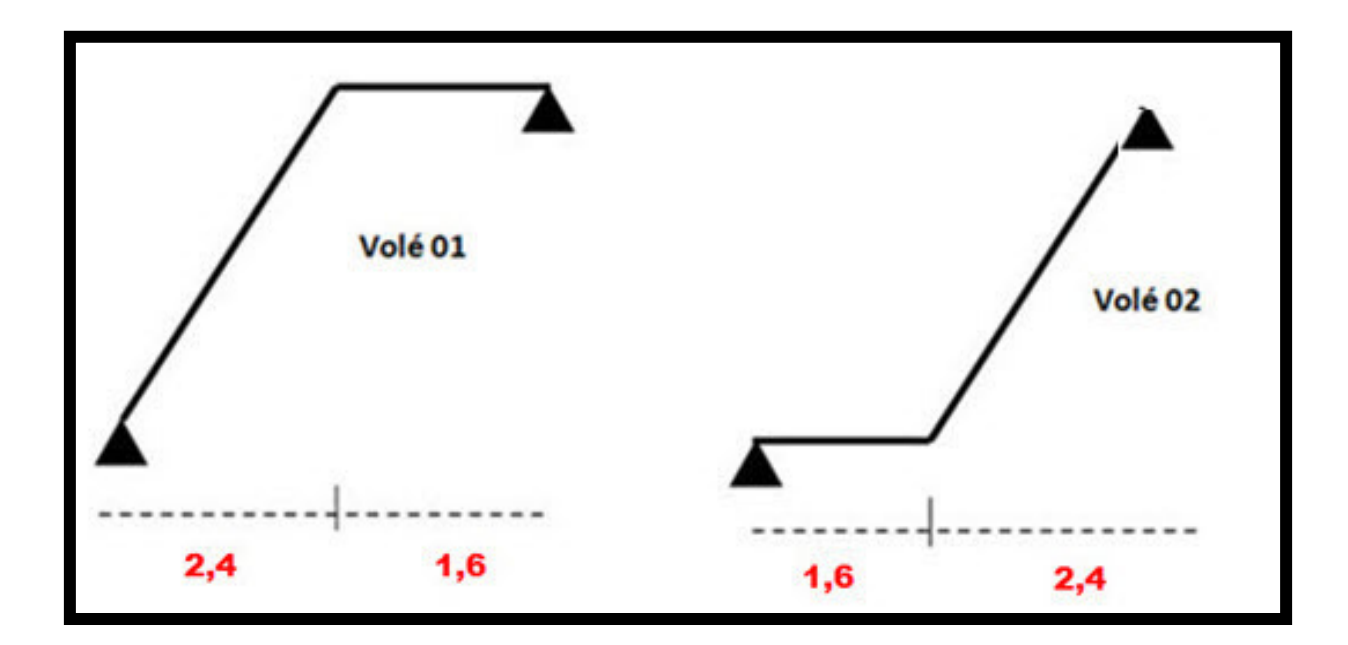

**Fig.II.4 . Schéma statique de l'escalier.** 

#### **II.2.LA DESCENTE DES CHARGES**

#### **II.2.1.Principe :**

 La descente de charge est l'opération qui consiste à calculer toutes les charges qui viennent à un élément porteur depuis le dernier niveau jusqu'à la fondation. Les charges considérées concerne les charges permanentes(le poids propre de l'élément, le poids des planchers, des murs de façades ……. Etc) et les charges d'exploitations.

#### **Rôle de descente des charges :**

- Evaluation des charges (G et Q) revenant aux fondations
- Vérification de la section des éléments porteurs (poteaux, voiles).

#### **II.2.2.Détermination des charges appliquées** :

#### **II.2.2.1.Plancher terrasse non accessible :**

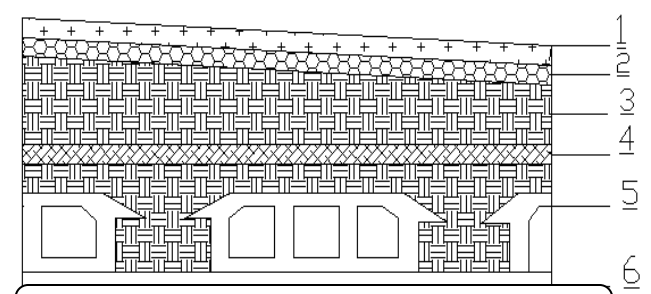

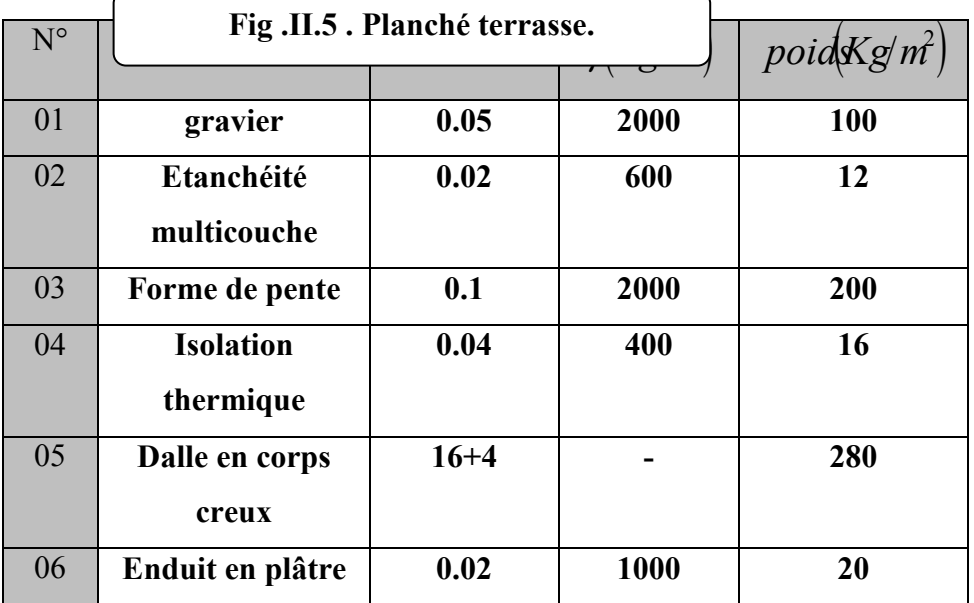

 $Total:$  628kg/m<sup>2</sup>

#### **Surcharge d'exploitation : (DTR .BC2-2)**

 $Qt=100Kg/m^2 = 100 \times 1m = 100Kg/ml$ 

#### **II.2.2.2.Plancher étage courant** :

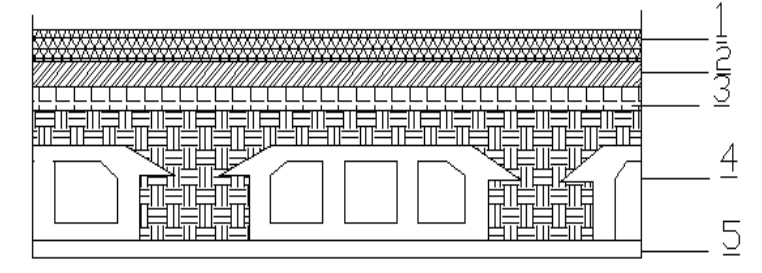

**Fig.II.6 . Planche étage courant.** 

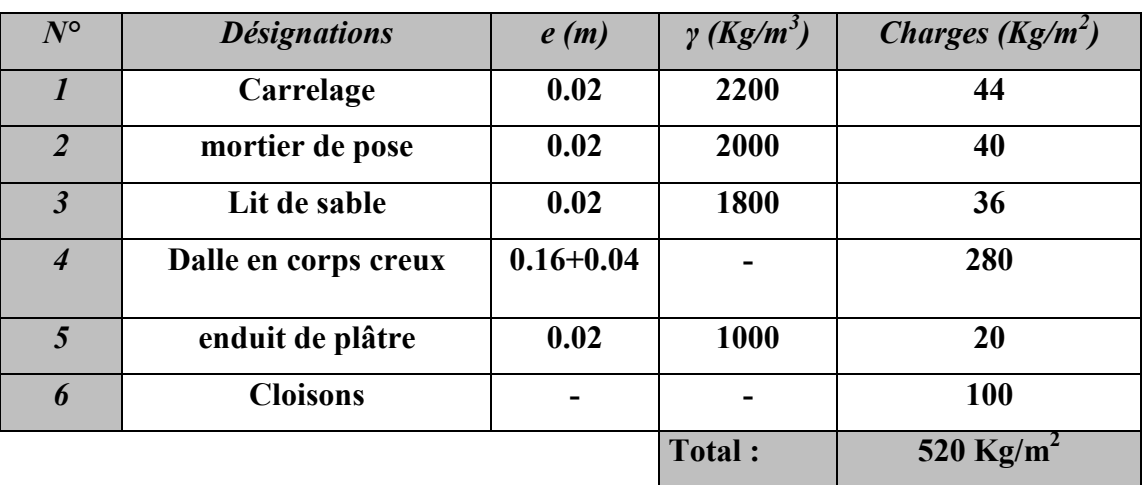

 $G=520$  Kg/m<sup>2</sup>

**Surcharge d'exploitation : DTR .BC2-2**   $Q = 150 \text{ kg/m}^2$ 

#### **II.2.3.Mur extérieurs en maçonnerie :**

Fig.II.7. Schéma de mur.

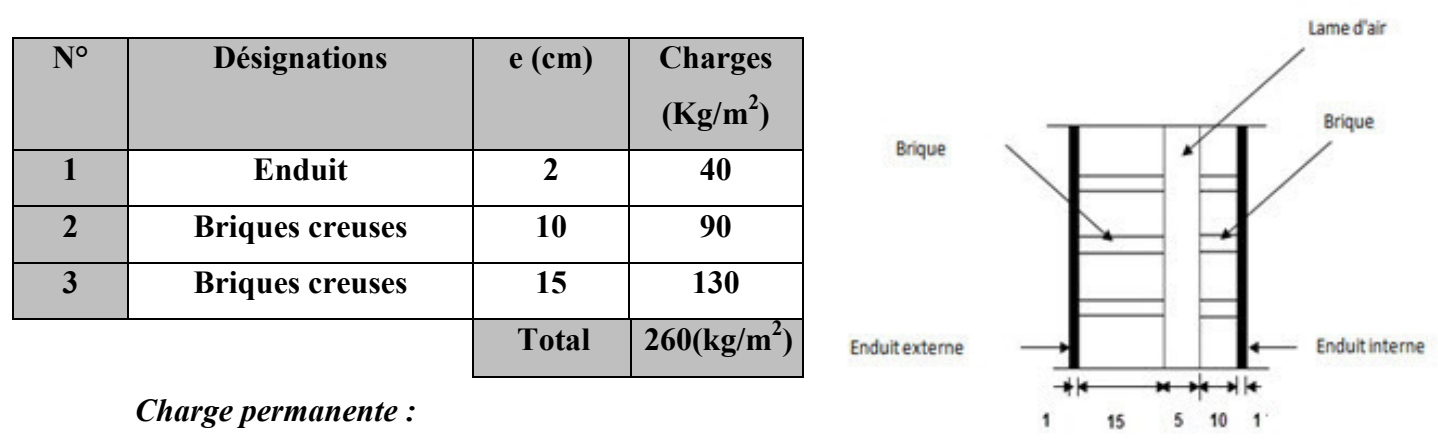

#### 30% D'ouverteur  $\Rightarrow$  **G** = 182 kg/m<sup>2</sup>

#### **II.2.4.Les balcons :**

Le balcon est constitué d'une dalle pleine encastré dans les poutres, l'épaisseur est conditionnée par :

L/15< e < L/20 +7  $\Rightarrow$  on a : L = 1,2m  $\Rightarrow$ 7,33≤ e ≤ 12,5

Avec des considérations pratiques (expérience); on a vu que l'épaisseur ainsi obtenue n'est pas suffisante, alors on doit majorer à  $e = 16$  cm.

### $N^{\circ}$  *Designations e (m)*  $\gamma$  (*kg/m<sup>3</sup>) ) Charges (kg/m<sup>2</sup> ) 1* **carrelage 0.02 2200 44** *2* **| mortier de pose | 0.02 | 2000 | 40** *3* **Dallepleine 0.16 2500 400** *4* **c Enduit en plâtre**  $\begin{bmatrix} 0.02 & 1000 \end{bmatrix}$  20 **TOTAL**  $\left| \frac{504 \text{ (kg/m}^2)}{2} \right|$

#### **Balcon accessible:**

*Charge permanente G =504 Kg/m<sup>2</sup> . Charge d'exploitation Q =350 Kg/m<sup>2</sup>*

#### **II.2.5.L'acrotère :**

 L'acrotère est un mur périphérique qu'on réalise en béton armé pour contourner le bâtiment au niveau de la terrasse, son rôle est d'éviter l'infiltration des eaux pluviales entre la forme de pente et le plancher terrasse par un relevé d'étanchéité en paralume, sert également à retenir la protection lourde sur l'étanchéité comme il peut servir de garde-corps lors des opération d'entretien de la terrasse.

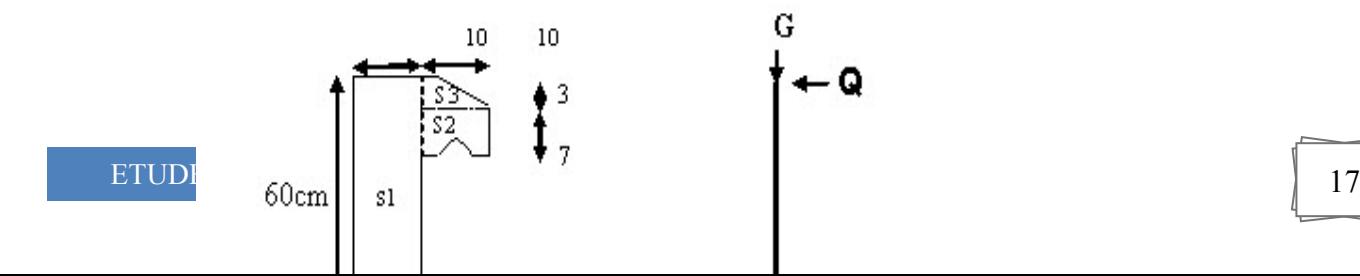

**Fig.II.8. Schéma statique de l'acrotère.**

Le calcul des armatures se fait sur une bande de 1m de largeur

#### **Surface:**

 $S_1 + S_2 + S_3 = (0.1 \times 0.6 + 0.07 \times 0.1 + 0.1 \times 0.03 \times 0.5)$ 

 $S_T = 0.0685$  m<sup>2</sup>

#### **Charge:**

G : poids de L'acrotère par mètre linéaire

G=  $0.0685$  x 2500 x 1 = 171.25 daN

#### **Surcharge:**

#### **D'après D.T.R.BC.2.2**

Q **:** force horizontale sollicite l'acrotère due à la main courante est 1000 N/m

 $Q \times 1m = 1000 N$ 

#### **Charges et surcharges**

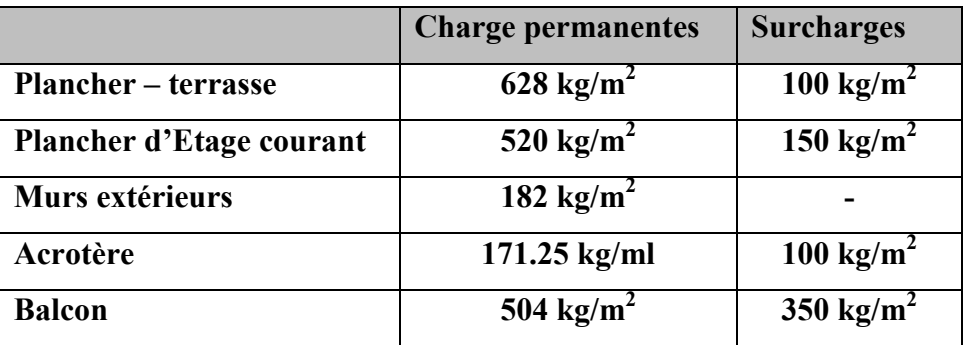

#### **II.2.6.Loi de dégression**

Les charges d'exploitation de chaque étage sontréduites dans les proportions indiquées cidessous :

 $\checkmark$  Pour la toiture ou terrasse :  $Q_0$ 

- $\checkmark$  Pour le dernier étage : Q
- $\checkmark$  Pour l'étage immédiatement inférieur : 0,9Q
- $\checkmark$  Pour l'étage immédiatement inférieur : 0,8Q

et ainsi de suite réduisant de 10% par étage jusqu'à 0,5Q (valeur conservée pour les étages inférieurs suivants).

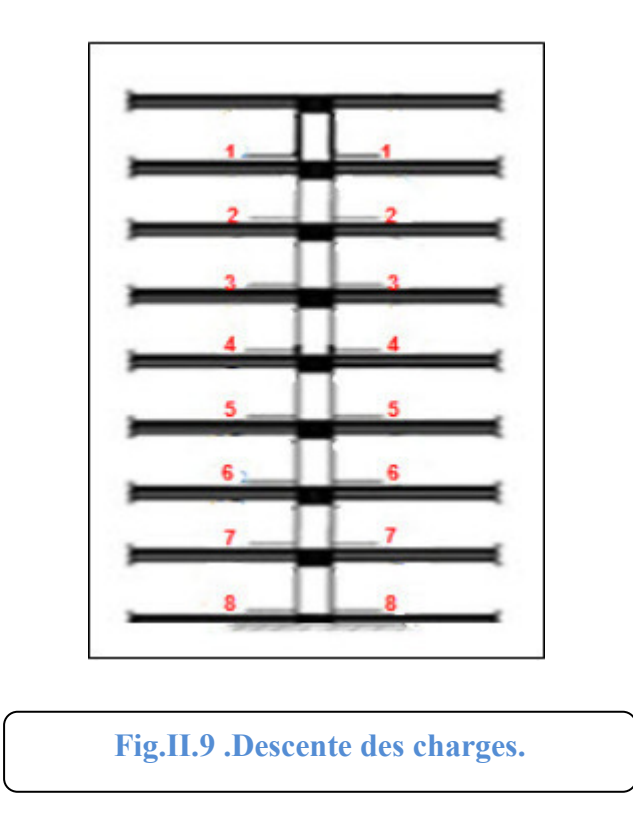

#### **II.2.7. Descente des charges sur le poteau intermédiaire (C2)**

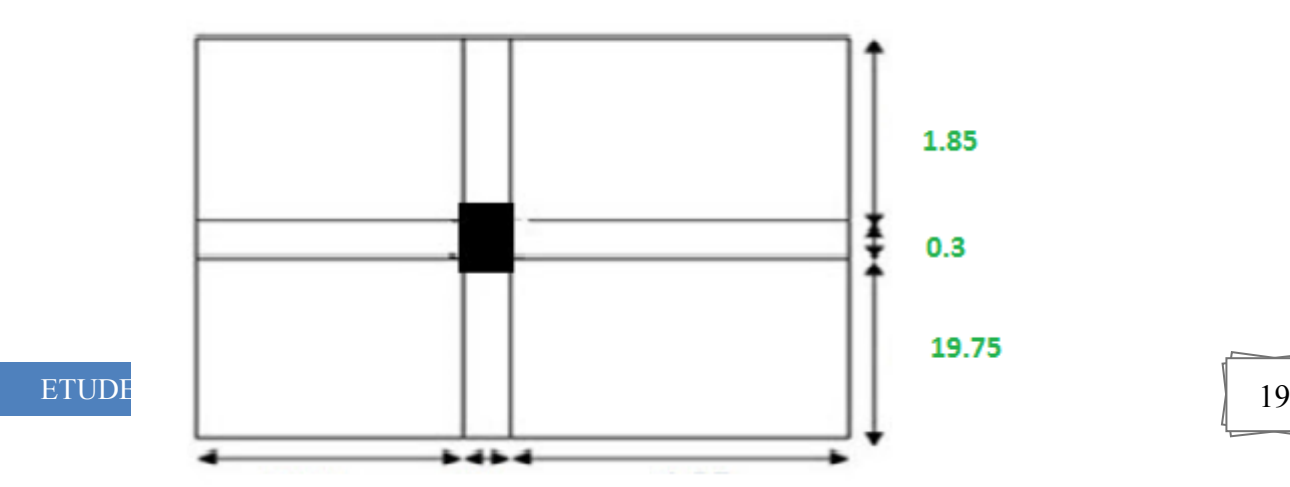

**Fig.II.10. La surface afférente par poteau intermédiaire.** 

#### **Surface afférentes :**

 $S_G = (1.85 + 1.975) \times (2.375 + 1.975) = 16.638 m^2$  $S_{Q,T} = ((1.85 + 1.975) + 0.3) \times ((2.375 + 1.975) + 0.3) = 19.18 m^2$  $S_{Q.ETAGE}$  = 19.18 – (0,4 × 0,5) = 18.98 $m^2$ 

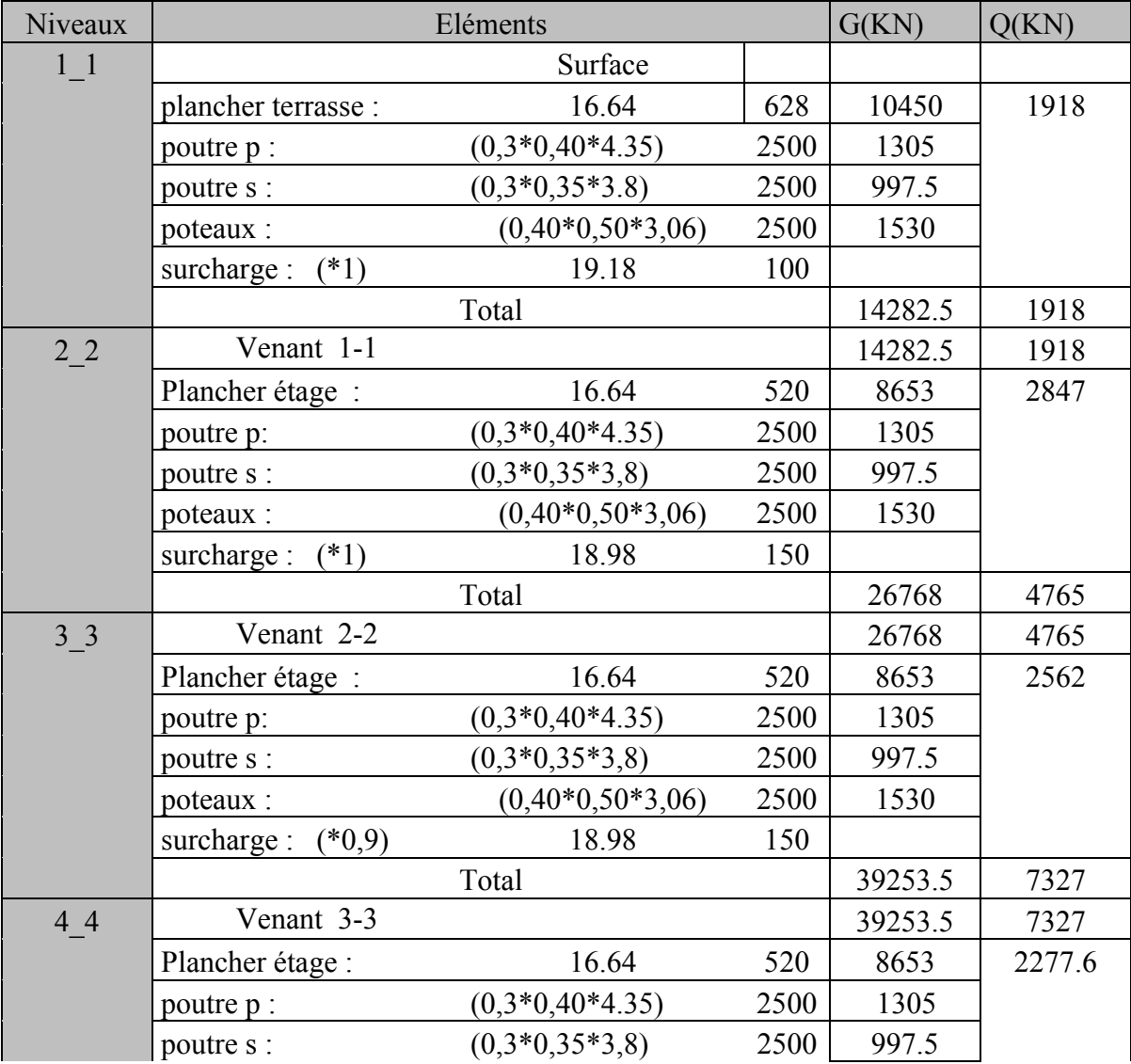

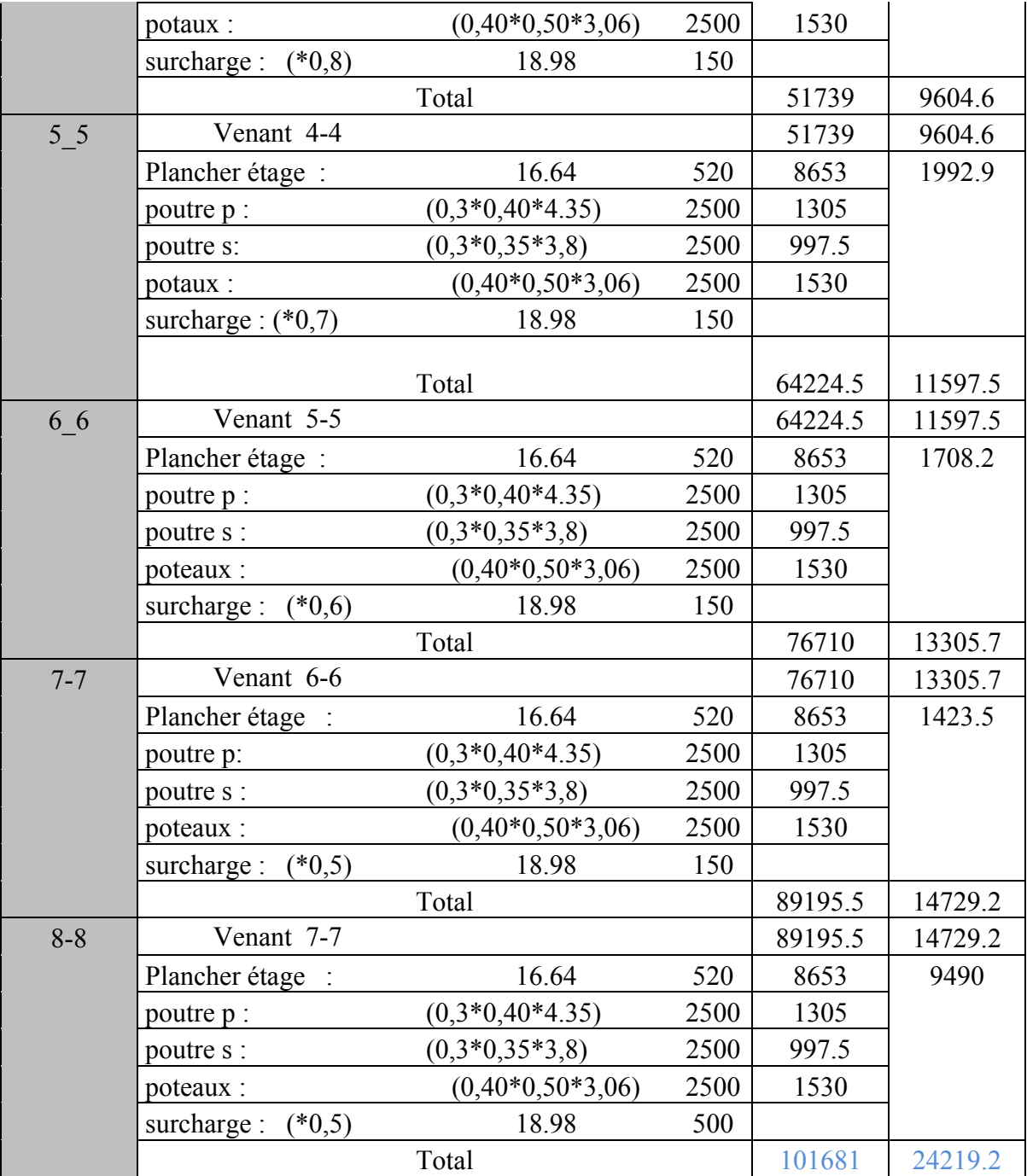

#### **II.2.8.Vérification de la section de poteau : BAEL91 (B.8.4,1)**

L'effort normal agissant ultime N<sub>u</sub> d'un poteau doit être au plus égale à la valeur suivante :

$$
N_{u} \leq \overline{N} = \alpha \left[ \frac{B_{r} \cdot f_{c28}}{0.9 \cdot \gamma_{b}} + A \frac{f_{e}}{\gamma_{s}} \right]
$$
  
- N<sub>u</sub> = 1,35G+1,5Q  
-  $\alpha$  : est un coefficient fonction de l'élancement mécanique  $\lambda$ , qui prend les valeurs :  
 $\alpha = \frac{0,85}{\sqrt{3.2}}$  pour  $\lambda \leq 50$ ;

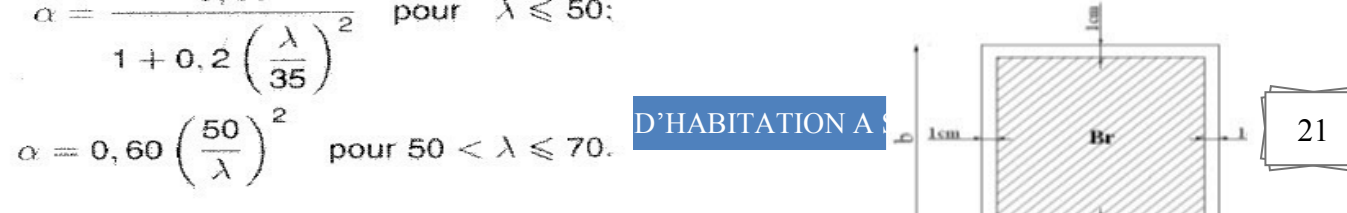

$$
λ = max(λx, λy)
$$
  
\n
$$
λx = \sqrt{12} \times \frac{Lf}{b} ; λy = \sqrt{12} \times \frac{Lf}{h}
$$
  
\n
$$
Lf = 0.7L0
$$
  
\n
$$
b=h → λx = λy
$$
  
\n
$$
∴ \text{Proteau (40×50):}
$$
  
\n
$$
λz = \sqrt{12} \frac{0.7 \times 3.045}{0.4} = 18.45 λy = \sqrt{12} \frac{0.7 \times 3.045}{0.5} = 14.76
$$
  
\n
$$
λ = 14.76 ⇒ α = \frac{0.85}{1 + 0.2(\frac{λ}{35})^2}
$$

$$
\alpha = 0.820 \prec 50
$$

Pas de risque de flambement.

-Br : est la section réduite du poteau obtenue en déduisant de sa section réelle 1 cm d'épaisseur sur tout son périphérique.

 $B_r = (h-2)(b-2) = (40-2)(50-2) = 1824$  cm<sup>2</sup>.

$$
-\gamma_b = 1.5C
$$
;  $\gamma_s = 1.15$ .

 $-$  Fc<sub>28</sub> $= 28$  MPa

-A : est la section d'acier comprimé prise en compte dans le calcul.

A = max ( BAEL RPA A ,A min min ) BAEL Amin = max (4 cm²/m de périmètre, 0,2%B)

$$
A_{\min}^{\text{BAEL}} = \max \begin{cases} \frac{0.2bh}{100} = \frac{0.2 \times 400 \times 500}{100} = 400mm^2\\ 8\frac{(b+h)}{100} = 8\frac{(400 + 500)}{100} = 72mm^2 \end{cases}
$$

$$
A_{\text{min}}^{\text{RPA}} = 0.8 \% B \quad \text{(zone II)}
$$
\n
$$
A_{\text{min}}^{\text{RPA}} = \frac{0.8}{100} B = \frac{0.8}{100} (400 \times 500) = 1600 \text{ mm}^2
$$

### - **Tableau Récapitulatif :**

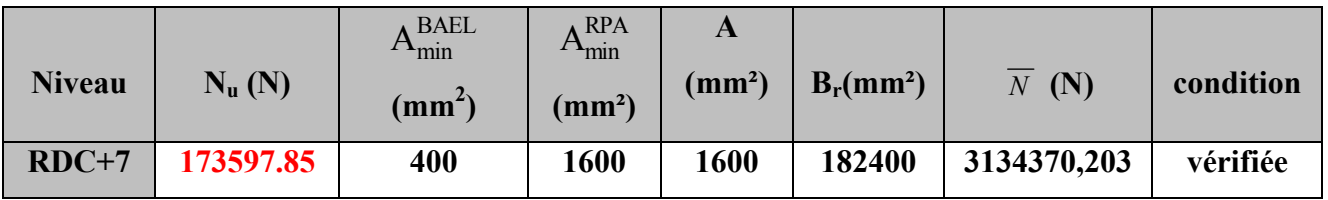

Donc les sections choisies sont suffisantes dans touts les étages (40\*50)

### - **Vérification vis-à-vis du RPA 99 (ART 7.4.3.1 p 50) :**

$$
v = \frac{N_d}{B_c \times f_{c28}} \le 0.3
$$

Où:

N<sub>d</sub>: désigne l'effort normal de calcul s'exerçant sur une section de béton.

Bc: est l'aire (section brute) de cette dernière

Fcj: est la résistance caractéristique du béton

$$
v = \frac{N_d}{B_c \times f_{c28}} \le 0.30
$$
  
\n
$$
v = \frac{N_d}{0.4 \times 0.5 \times f_{c28}} \Rightarrow v = \frac{1.17834}{0.4 \times 0.5 \times 25} \equiv 0.235
$$
  
\n
$$
v = 0.235 \prec 0.30
$$
.................*condition verifier*

#### **II.2.10. descente des charges sur voile sans ouvertures**

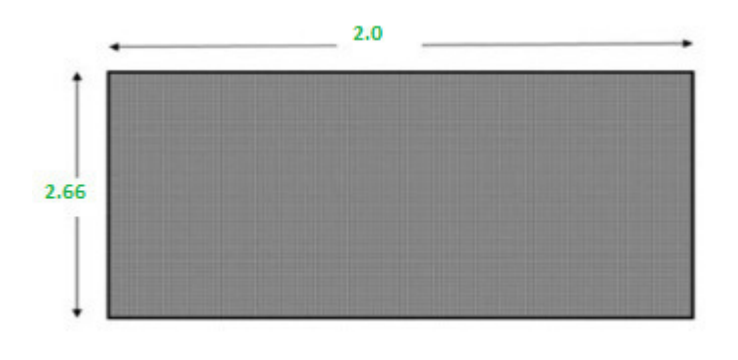

**Fig.II.11.Schéma de voile.** 

 $S=4*2,66=10,64 \text{ m}^2$ 

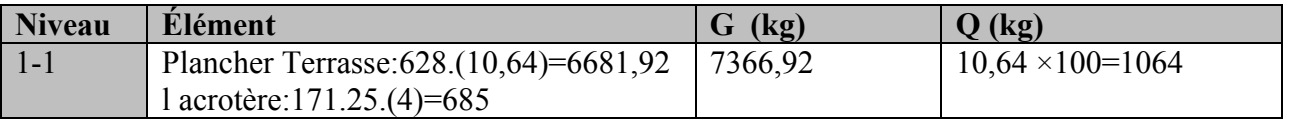

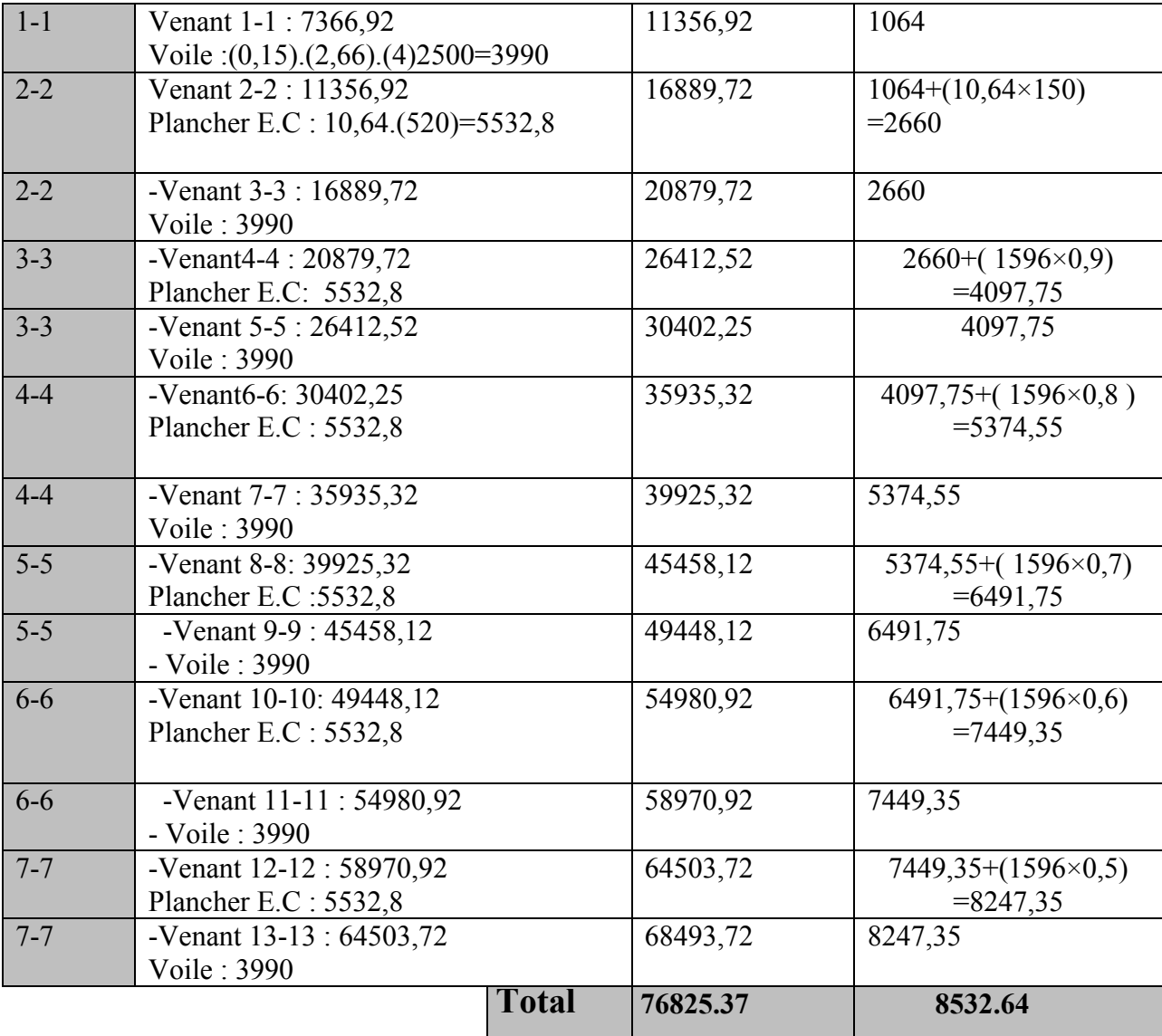

**Vérification de la résistance des voiles à la compression :** 

Il faut que :  $\frac{I_u}{4} \le f_{c28}$ *A*  $\frac{P_u}{\cdot} \leq$ 

Tel que :  $P_u = 1,35$ .  $G + 1,5$ . Q

Pu=1,35(76825.37)+1,5(8532.64)

 $P_u = 116511.70 N$ 

 $A = 150.30000 = 4500000$  mm<sup>2</sup>...

 $Mpa < f_{c28} = 25Mpa$ *A P*  $\frac{u}{4} = \frac{110311.76}{6000000} = 0,025 Mpa < f_{c28} = 25$ 6000000  $\Rightarrow$   $\frac{P_u}{A} = \frac{116511.70}{6000000} = 0,025 Mpa < f_{c28}$ 

**La condition est vérifiée, alors pas de modification de section.** 

#### **III.1.INTRODUCTION:**

 Dans ce calcul on veut assurer la stabilité et la résistance des éléments secondaires de notre ouvrage (acrotère, balcon, escalier, plancher) vis-à-vis aux effets des actions vertical (permanente et exploitation) par une bonne modélisation suivit d'un calcul correct des sections d'armatures qui respectent le BAEL 91 et RPA99/V2003.

 C'est à partir de la contribution de chaque élément dans la résistance aux actions sismiques ou dans la distribution de ces actions au sein de l'ouvrage qu'on puisse classer les différents éléments structuraux (principaux ou secondaires).

#### **III.2. L'ACROTERE**

#### **III.2.1.Mode de réalisation :**

L'acrotère se comporte comme une console encastrée à sa base au niveau du plancher terrasse, elle est soumise à l'action de :

1. L'effet normal dû à son poids propre G.

2. La surcharge horizontale due à la main courante Q

Le calcul se fait pour une bande de 1m de largeur dont les dimensions sont les suivantes :

- Largeur b=100cm
- Hauteur H=60cm
- Epaisseur e=10cm

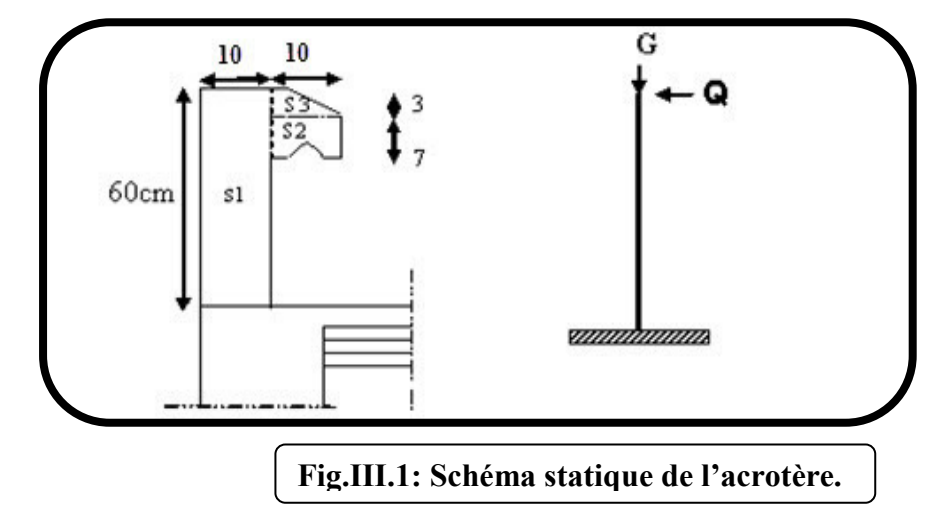

**Surface:**  $S_1 + S_2 + S_3 = (0, 1.0, 6 + 0, 07.0, 1 + 0, 1.0, 03.0, 5)$ 

 $S_T = 0.0670$  m<sup>2</sup>

Les charges G et Q de l'acrotère sont :

G=1712.5 N

Q=1000 N

#### **D'après RPA 99/ V2003 (art 6.2.3**).

Les forces horizontales de calcule  $F_p$  agissant sur les éléments non structuraux et des équipements ancres a la structure sont calculées suivant la formule :

 $F_p = 4 \times A \times C_p \times W_p$ 

A : coefficient d'accélération de zone.

 $C_P$ : facteur de force horizontale.

Groupe 2, zone (IIa) donc :

A =0.15 selon le tableau 4.1(RPA 99/2003)

 $C_P$ =0.80 élément en console tableau 6.1(RPA 99/2003) donc :

 $F_P = 4 \times 0.15 \times 0.80 \times 1712.5 \Rightarrow F_P = 822$  N/ml.

 $F= max (Q, F_P) \Rightarrow F= Q= 1000N/ml.$ 

G = 171.25 da N/ml Q=100 da N/ml.

 $M<sub>O</sub>$  = 1000x 0.6 = 600 N.m

D'une force tranche  $T = Q = 1000N$ .

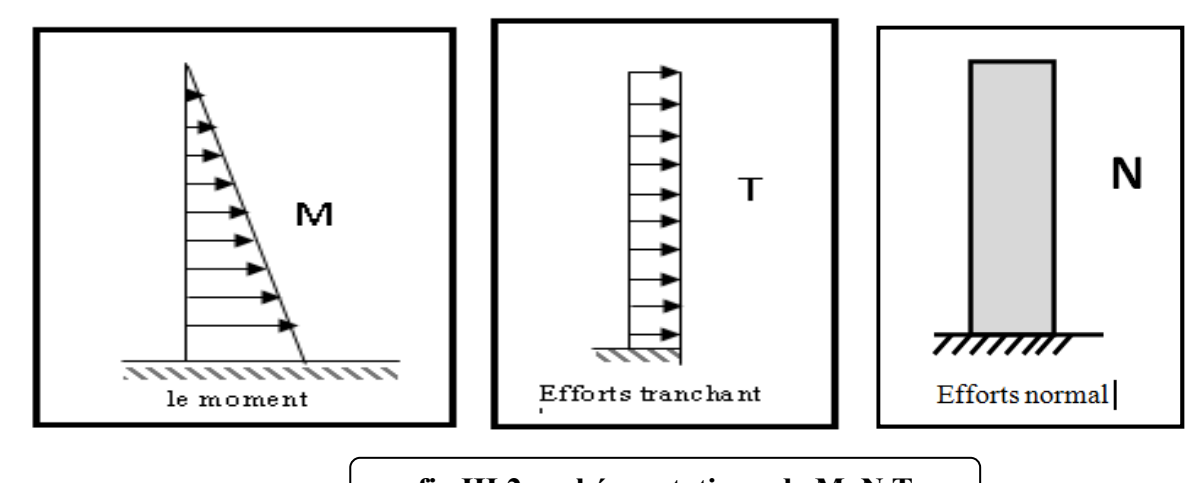

### **fig.III.2 : schéma statique de M ,N,T**

#### **III.2.2.Sollicitation:**

La section la plus dangereuse se trouve au niveau d'encastrement (à la base).

 $M_Q = q \times h = 1000 \times 0.6 = 600N.m$  $N_G = G = 1712.5$  N.  $T = q = 1000N$ .

#### **Combinaison d'action :**

• **E.L.U :**

 $N_{\rm u} = 1 \times N_{\rm G} = 1712.5$  N/m $\ell$ ;

On ne le majore pas puisque le poids du béton travaille dans le sens favorable.

 $M_u = 1.5 M = 1.5 \times 600 = 900 N.m$ 

 $T_u = 1.5$  T = 1.5 ×1000 = 1500 N/m $\ell$ 

• **E.L.S :**

 $N_{\text{ser}} = N_G = 1712.5 \text{ N/m} \ell$  $M<sub>ser</sub> = M = 600 N.m<sub>l</sub>$ 

#### **III.2.3.Calcul de ferraillage :**

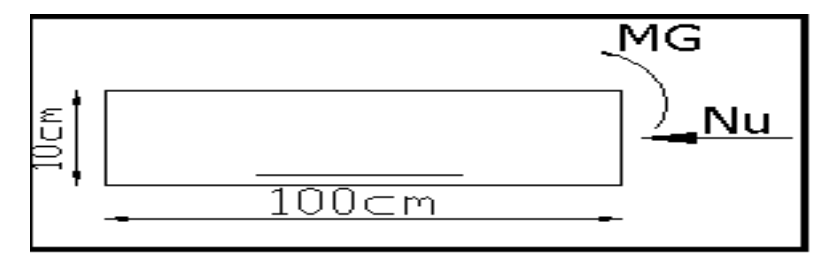

La section de calcule est rectangulaire de largeur  $b = 100$  cm et de hauteur  $h = 10$  cm On adopte l'enrobage des armatures exposé aux intempéries .

- **Armatures longitudinales :**
- **E.L.U :**

#### **Détermination de l'excentricité du centre de pression :**

$$
e = \frac{M_u}{N_u} = \frac{900}{1712.5} = 0.52m
$$
  

$$
\frac{h}{2} = \frac{0.10}{2} = 0.05 \ m \implies e_G = 0.52m > h/2 = 0.05 \ m
$$

Le centre de pression se trouve à l'extérieur de la section.

Donc la section est partiellement comprimée, et par conséquent elle sera calculée en flexion simple soumise à un moment  $M_1$  égale au moment par rapport aux armatures tendues.

#### **Détermination de la section des armatures à la flexion simple** :

$$
M_1 = M_u + N_u \left[ \left( \frac{h}{2} - c \right) \right] = 900 + 1712.5 \left( \frac{0.1}{2} - 0.03 \right) = 934.25 N.m
$$
  

$$
\mu = \frac{M_1}{\sigma_b \cdot b \cdot d^2} = \frac{934.25}{14.2 \times 100 \times (7)^2} = 0.01342 < \mu \ell = 0.392 \implies \sigma_b = \frac{0.85}{\gamma b} \times f_{c28}
$$

Donc les armatures comprimées ne sont pas nécessaire  $(A^{\dagger} = 0)$ .

$$
\alpha = 1.25 \left[ 1 - \sqrt{1 - 2\mu} \right] = 0.017
$$

$$
\beta = (1 - 0.4\alpha) = 0.993
$$

$$
A_1^u = \frac{934.25}{348 \times 0.993 \times 7} = 0.386 \, \text{cm}^2
$$

#### **Détermination de la section des armatures à la flexion composée :**

N est un effort de compression *s*  $A = A_1 - \frac{N}{100}$  $\Rightarrow A = A_1 - \frac{N}{100\overline{\sigma_s}}$ ,  $A = A'_1 = 0$ 

0.336  $cm<sup>2</sup>$  $100 \times 348$  $A = 0.386 - \frac{1712.5}{100 \cdot 240} = 0.336 \text{ cm}$ ×  $= 0.386 -$ 

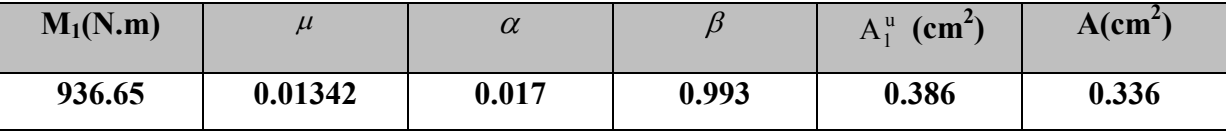

#### **III.2.4.Vérification :**

- **E.L.U :**
- **Condition De Non Fragilité :**

$$
A^{\min} \ge 0.23 \times b \times d \times \frac{f_{t28}}{f_e} \times \left[ \frac{e_G - 0.455 \times d}{e_G - 0.185 \times d} \right]
$$
  

$$
A^{\min} \ge 0.23 \times 100 \times 7 \times \frac{2.1}{400} \times \left[ \frac{52 - 0.455 \times 7}{52 - 0.185 \times 7} \right] = 0.813 cm^2
$$
  

$$
A^{\min} = 0.813 cm^2
$$

• **E.L.S :**

#### **La contrainte de traction d'armature** : BAEL91 A.4.5,33)

Fissurations Préjudiciables :  $\sigma_s \leq \min(\frac{2}{\pi} f_e; 110 \sqrt{\eta} f_{128})$ 3  $\overline{\sigma_s} \le \min(\frac{2}{2} f_e; 110\sqrt{\eta f_{128}})$ 

 $\eta$ : coeff.de fissuration = 1.6 pour les barres HA.

$$
\overline{\sigma_s} \le \min\left(\frac{2}{3} \times 400; 110 \times \sqrt{1.6 \times 2.1}\right) \implies \overline{\sigma_s} \le \min(266.66; 201.63)
$$
  

$$
\Rightarrow \overline{\sigma_s} = 201.63 Mpa
$$

#### **Détermination du centre de pression :**

$$
G_{b}c = \frac{M_{ser}}{N_{ser}} = \frac{600}{1712.5} = 0.350 \ m
$$

La section est partiellement comprimée.

#### **Calcul de la section a la flexion simple:**

$$
M_1 = M_{ser} + N_{ser} \left[ \left( \frac{h}{2} - c \right) \right] = 600 + 1712.5 \left( \frac{0.1}{2} - 0.03 \right) = 634.25 N.m
$$

$$
\mu = \frac{M_1}{\sigma_b \cdot b \cdot d^2} = \frac{634.25}{15 \times 100 \times (7)^2} = 0,00862 < \mu \ell = 0,392
$$

Donc les armatures comprimées ne sont pas nécessaire  $(A^{\dagger} = 0)$ .

$$
\alpha = 1,25\left[1 - \sqrt{1 - 2\mu}\right] = 0,0108
$$
  

$$
\beta = (1 - 0,4\alpha) = 0,995
$$
  

$$
A_1^u = \frac{634.25}{201,63 \times 0,995 \times 7} = 0,451 \text{ cm}^2
$$

**Condition De Non Fragilité** : **BAEL (A.4.2.1)** 

$$
A^{\min} \ge 0.23 \times b \times d \times \frac{f_{t28}}{f_e}
$$
  

$$
A^{\min} \ge 0.23 \times 100 \times 7 \times \frac{2.1}{400} = 0.845 cm^2
$$
  

$$
A^{\min} = 0.845 cm^2
$$

#### **Pourcentage minimal d'armature longitudinale :BAEL(B.5.3.1)**

 $A_L \ge 0,0025 b.h = 0,0025.100.10 = 2,5 cm^2$ 

Donc : A = max  $(A^{cal} ; A^{min} ; A_l) \Rightarrow A = A_l = 2.5 cm^2$ 

On adopte :  $A_l = 5 \text{ } \text{O} \text{ } 8 = 2.51 \text{ cm}^2$ .

#### **III.2.5.Vérification de l'effort tranchant :**BAEL (A.5.1,1)

$$
\tau_u = \frac{v_u}{b_0 \times d} \dots \dots \dots Ou : b_0 = b
$$
  
\n
$$
v_u = F \times 1.5 = 1000 \times 1.5 = 1500N
$$
  
\n
$$
\tau_u = \frac{1500}{1000 \times 70} = 0.0214 Mpa
$$

La fissuration est préjudiciable, alors :

$$
\overline{\tau}_u = \min\left(0, 15 \cdot \frac{f_{cj}}{r_b}; 4Mpa\right) \Rightarrow \overline{\tau}_u = 0, 21Mpa
$$
  

$$
\tau_u = 0, 0214 \le \overline{\tau}_u = 0, 21Mpa
$$
...(condition.verifier)

Donc les armatures transversales ne sont pas nécessaires
# **a. Armatures de répartition : BAEL(A.8.2.41)**

$$
A_r = \left(\frac{1}{4} \div \frac{1}{2}\right) A^1 = (0.625 \div 1.25)
$$

On adopte ;  $A_r = 3\phi$  6=0,85 cm<sup>2</sup>

# **b.Espacement des armatures :**BAEL**(B.5.3.3)**

 $S_L \le \text{min}(3.h ; 33 \text{ cm}) = \text{min}(30 ; 33) \text{ cm}.$ 

$$
A_1 = 5\emptyset 8 \longrightarrow S_t = \frac{100}{5} = 20 \text{ cm}
$$
  

$$
A_r = 3\emptyset 6 \longrightarrow S_t = \frac{54}{2} = 27 \text{ cm}
$$

# **III.2.7.présentation du ferraillage :**

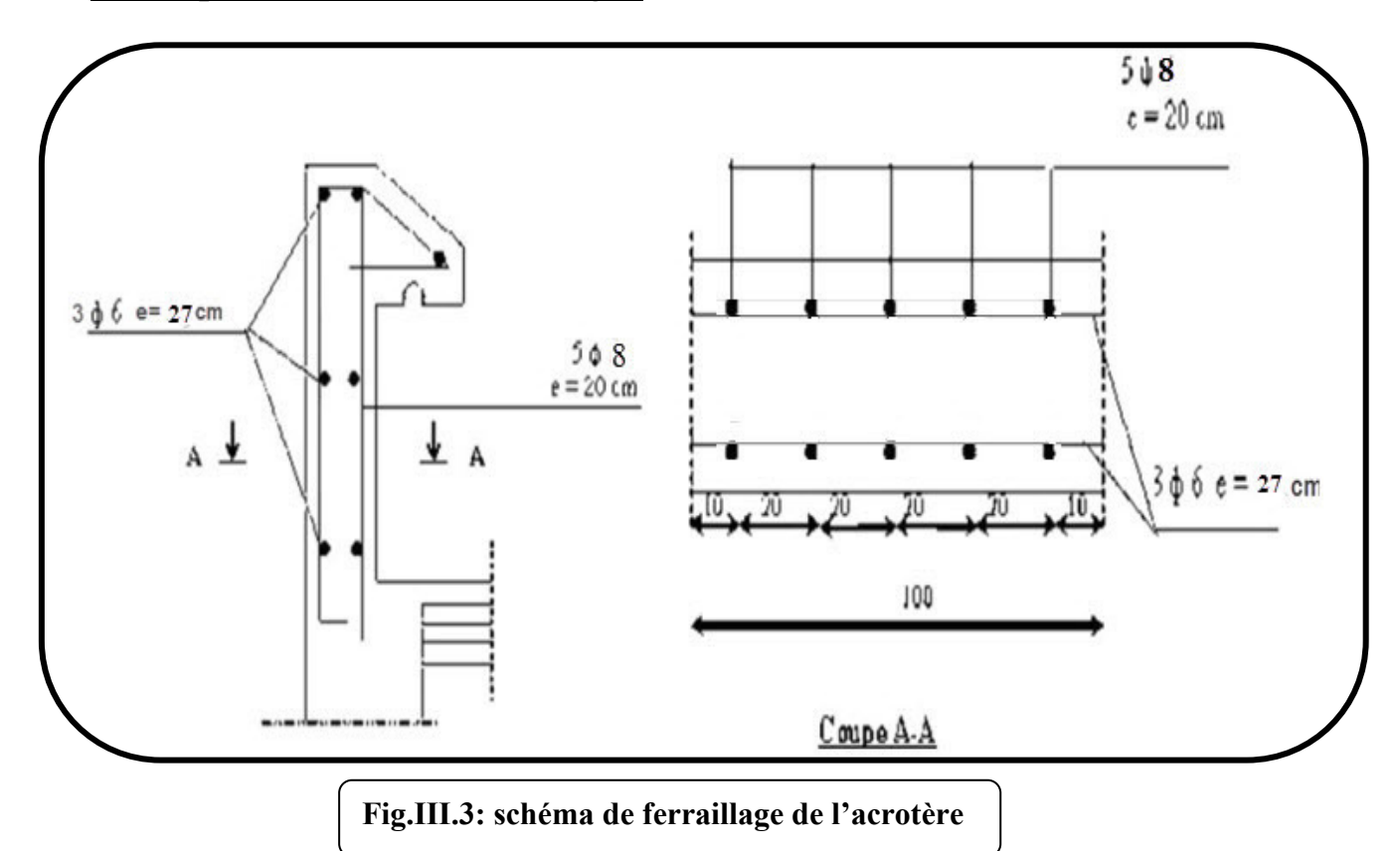

# **III.3.LES BALCONS**

# **III.3.1. Étage courant type (1) :**

**Charge permanente:** On a : G=5040 N/m<sup>2</sup>

**Surcharge d'exploitation:**  $Q = 3500 \text{ N/m}^2$ 

# **III.3.2. Calcul des sollicitations**

La hauteur du mur :  $h = 3.06 - 0.16 = 2.90$ m. On prend une bande de 1 m. P=1820×2,90=7540N/m  $M_u = (1,35 \times G + 1,5 \times Q) \times L^2 / 2 + 1,35. p.L$  $= (1,35\times5040 + 1,5\times3500) \times$  $1,10^2$  $\overline{\mathbf{c}}$  $+1,35\times7540\times1,10$  $\rightarrow$  M<sub>u</sub> =18489.6 N.m.  $T_u = (1,35 \times G + 1,5 \times O) \times L + 1,35 \times p$  $=$  (1,35×5040 + 1,5×3500) ×1,10+ 1,35×7540  $\rightarrow$  T<sub>u</sub>=23438,4 N.m  $M_{\text{ser}} = (G+Q) \times L^2/2 + p \times L$  $=(5040+3500) \times \frac{1,10^2}{2}$  $\frac{18}{2}$ +7540×1.10

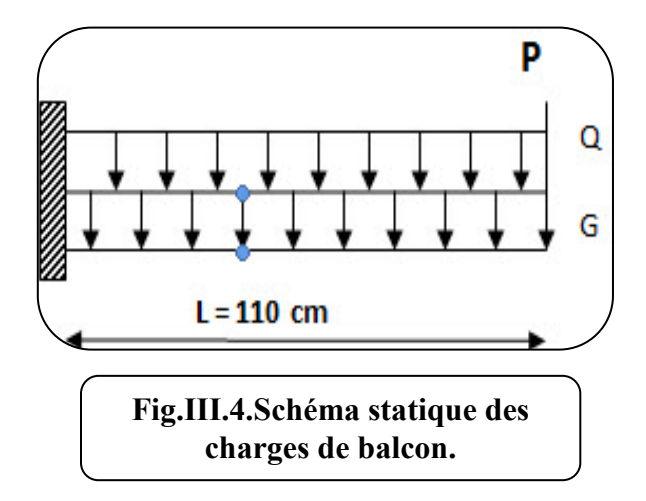

 $\rightarrow$  M ser =13460,7N.m

#### **III.3.3. Calcul du ferraillage à l'E.L.U :**

On va calculer le balcon plus sollicité ; celui d'étage courant et on adopte le même ferraillage pour les autres balcons .

-fissuration peu nuisible

On prend :  $C = 2$  cm ;  $d = h - C = 16 - 2 = 14$  cm.

$$
\mu = \frac{Mu}{\sigma_b \cdot b \cdot d^2} = \frac{18489,6}{14,2 \times 100 \times (14)^2} = 0,066 < \mu\ell = 0,392
$$

La section est simplement armée.

$$
\mu = 0,066 \rightarrow \alpha = 0,085 \rightarrow \beta = 0,966
$$

$$
A = \frac{Mu}{\overline{\sigma s} \cdot \beta \cdot d} = \frac{18489,6}{348 \times 0.966 \times 14} = 3,93 \text{ cm}^2
$$

#### **III.3.3.1. Vérification :**

• **Vérification à l'E.L.U :** 

**-Condition de non fragilité : BAEL 91(ART-A.4.2)** 

$$
A_{\min} \ge 0,23 \cdot b.d.\frac{f_{t28}}{f_e} = 0,23 \cdot 100 \cdot 14 \frac{2,1}{400} = 1,69 \text{ cm}^2.
$$

**-Pourcentage minimal : BAEL91 (ART-B.5.3,1)** 

$$
A_L \ge 0,001 \cdot b \cdot h = 0,001 \cdot 100 \cdot 16 = 1,6 \cdot cm^2.
$$

**-Contrainte de cisaillement : BAEL 91 (ART : A.5.1)**

 $T_u = 23438.4$  N  $\tau_{\rm u} = \frac{V_{\mu}}{h_{\rm d}}$  $\frac{V_{\mu}}{b.d} = \frac{23438.4}{1000 \times 14}$  $\frac{254564}{1000 \times 140} = 0,167 \text{ MPa}$ 

Comme la fissuration est peu nuisible :

$$
\overline{\tau}_{\mu} = \min \left( \frac{0.2 \times f_{c28}}{\gamma_b} ; 5 \text{ MPa} \right) = 3,33 \text{ MPa}.
$$

 $\tau$   $\mu$  =3,33Mpa  $>\tau$ <sub>u</sub>=0,167Mpa  $\rightarrow$  CV.

Donc les armatures transversales ne sont pas nécessaires.

#### • **Vérification à l'E.L.S :**

Tant que la section est rectangulaire soumise à la flexion simple et dont les armatures sont de type feE 400, la vérification de  $\sigma_b$  est inutile, si la condition suivante est remplie :

$$
\alpha \le (\gamma - 1)/2 + (f_{c28}/100)
$$
  
\n
$$
\gamma = \frac{M_u}{M_{ser}} = \frac{18489.6}{13460.7} = 1,37
$$
  
\n
$$
\alpha = 0,100 \le (1,37 - 1)/2 + (25/100) = 0,436 \rightarrow (condition vérifier)
$$

-Comme la condition est vérifiée alors pas de vérification de  $\sigma_{b}$ .

-Comme la fissuration est peu nuisible, alors pas de vérification de  $\sigma_s$ .

-Tant que les deux conditions sont remplies, alors pas de vérification a E.L.S.

Donc:

 $A = max (A_{cal}; A_{min}; A_L) = max (3.93; 1.69; 1.6)$  cm<sup>2</sup>.

 $A = 3.93$  cm<sup>2</sup>.

Soit:  $A = 4T12 = 4.52$  cm<sup>2</sup>.

#### **-Armature de réparation :**

 $A_r = A_{ad}/4 = 4{,}52/4 = 1{,}13$  cm<sup>2</sup>.

### Soit :  $Ar = 4T8 = 2.01 \text{ cm}^2$

**-Espacement des armatures :**  A) armature longitudinal  $S_L \le \text{min}(3.h ; 33 \text{ cm}) = \text{min}(48 ; 33) \text{ cm}.$  $S_{L} = \frac{100}{4} = 25$ cm soit :  $S_L$  = 25 cm B) armature de répartition  $S_r \le \min(4 \cdot h; 45 \text{ cm}) = \min(64 \text{ cm}; 45 \text{ cm}) = 45 \text{ cm}.$  $S_L = \frac{100}{4} = 25$  cm Soit :  $S_r = 25$  cm.

# **III.3.4. Calcul de la flèche : BAEL 91(ART : B.6.5.1)**

$$
\frac{\hbar}{L} \ge \frac{1}{16} \to \frac{16}{100} = 0.16 > \frac{1}{16} = 0.0625
$$
\n
$$
\frac{\hbar}{L} \le \frac{4.20}{Fe} \to 0.00347 < \frac{4.20}{400} = 0.011(c.v)
$$
\n(c.v)

Alors les trois conditions sont vérifiées, donc le calcul de la flèche n'impose pas.

# **III.3.8. Ferraillage des balcons :**

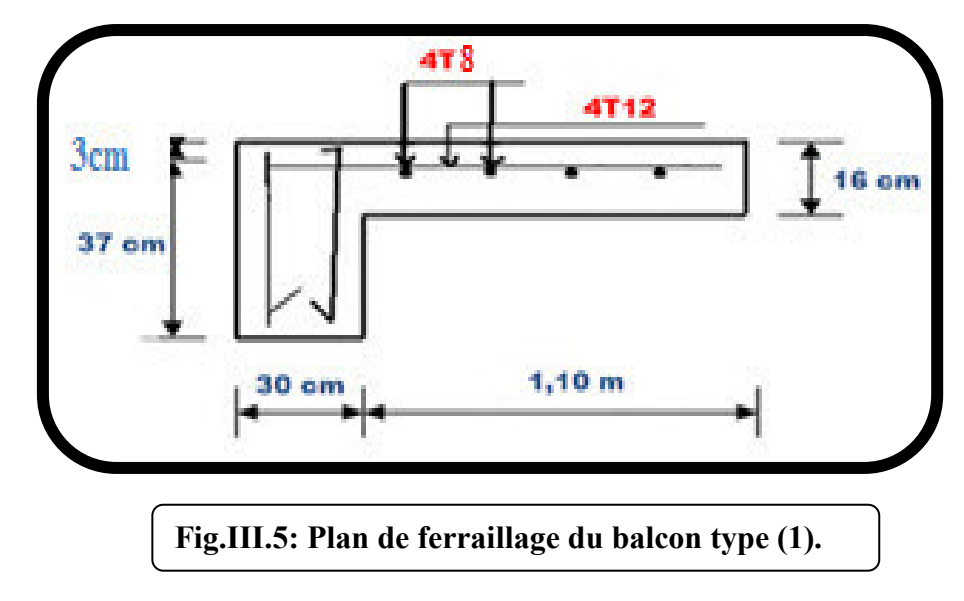

# **III.4. L'ESCALIER**

## **III.4.1.Introduction:**

 Les escaliers sont des éléments constitués d'une succession de gradins, ils permettent le passage à pied entre différents niveaux du bâtiment.

Notre bâtiment comporte un seul type d'escalier.

## **III.4.2.Définition les éléments d'un escalier :**

On appelle « marche » la partie horizontale (M) des gradins constituant l'escalier, et « contre marche » la partie verticale (C.M) de ces gradins.

- h : Hauteur de la marche.
- g : Largeur de la marche.
- L : Longueur horizontale de la paillasse.
- H : Hauteur verticale de la paillasse.

## **III.4.3.Evaluation des charges :**

♦ Charges permanentes **:** DTR(B.C2.2)

#### • **Charges et surcharges des escaliers :**

#### **A. Palier:**

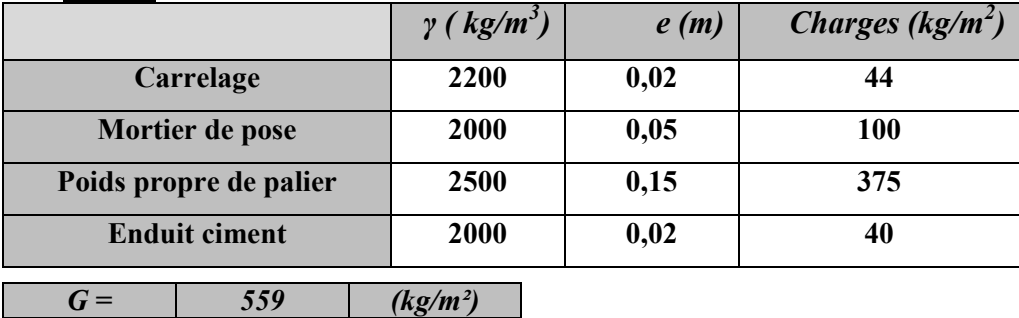

#### **B. Paillasse:**

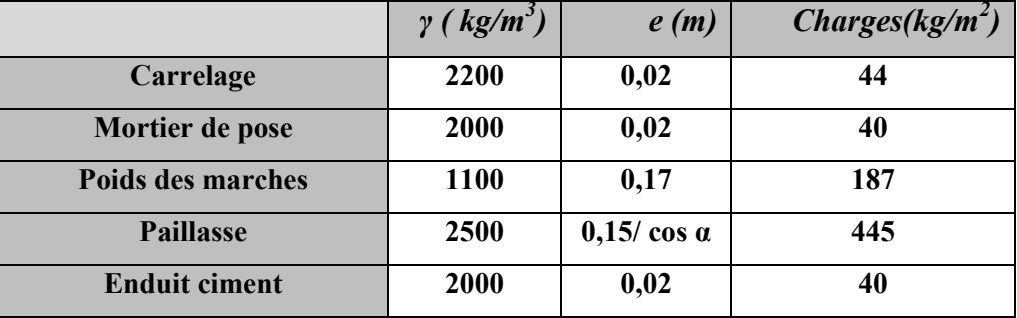

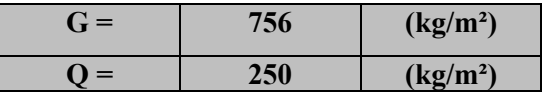

*Q = 250 (kg/m²)*

• Surcharge d'exploitation :  $q = Q \times 1$ m=2500×1 = 2500 N/ml

# **Combinaisons d'action :**

- **E.L.U :**  $P_u = 1,35G + 1,5Q$
- **- ELS** :  $P_{\text{ser}} = G + Q$

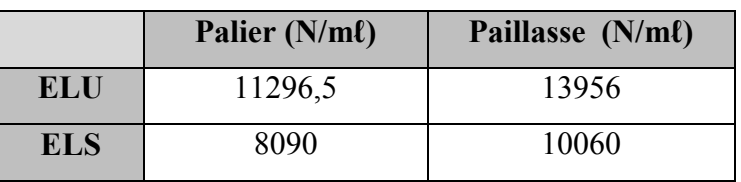

**La charge équivalente :** 

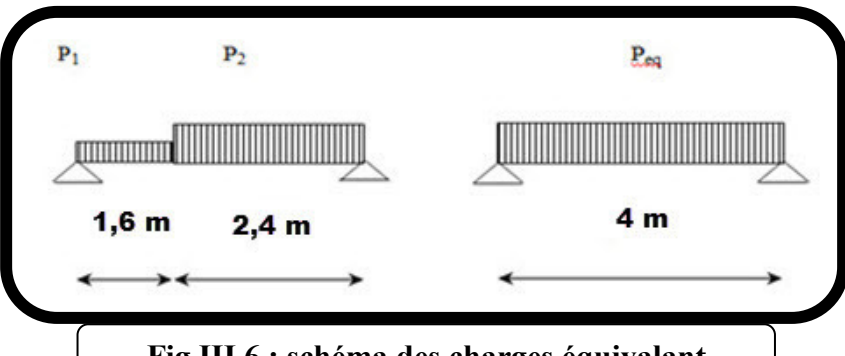

**Fig.III.6 : schéma des charges équivalant** 

La charge équivalente :  $P_{eq}$  =  $1 + \mathbf{2}$  $P_1.L_1 + P_2.L_2$  $L_1 + L$  $P_1 L_1 + P_2 L$ + +

-Le moment isostatique M  $_0 = P_{eq} \frac{2}{8}$  $L^2$ 

- Moment en appuis :  $M_a = 0.3$ .  $M_0$ 

-Moment en travée :  $M_f=0.85$ . $M_0$ 

- L'effort tranchant : 
$$
T_u = P_{eq} \times \frac{L}{2}
$$

**tableau recapitulatif :**

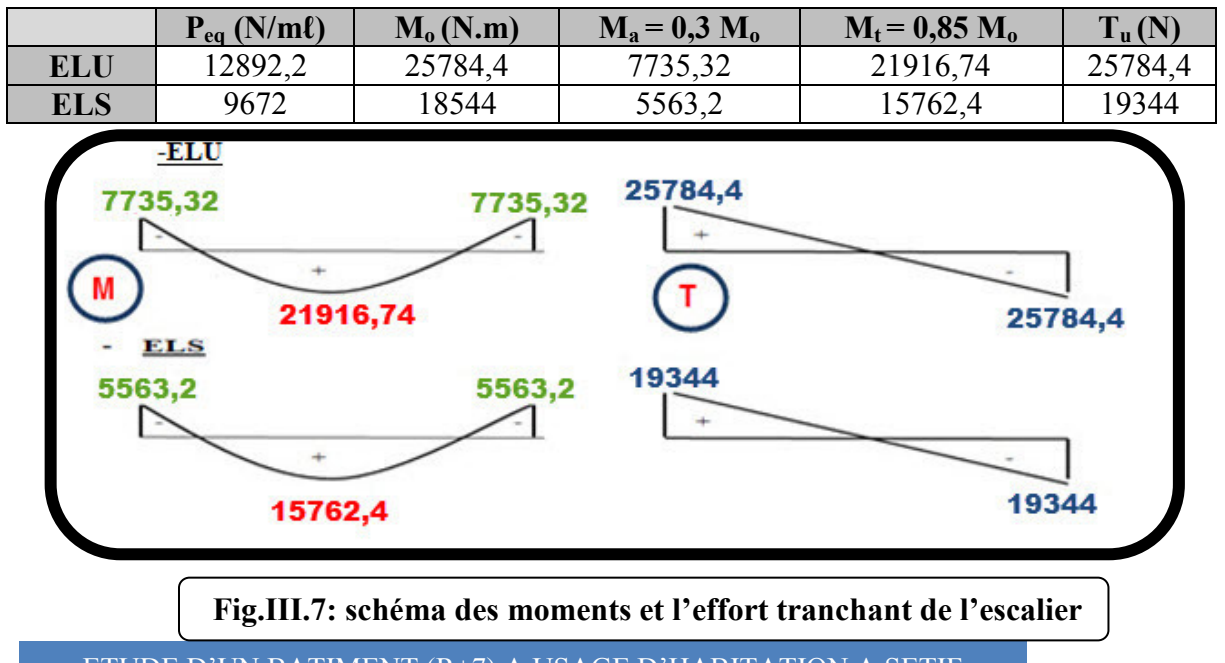

ETUDE D'UN BATIMENT (R+7) A USAGE D'HABITATION A SETIF 35

#### **III.4.4.Calcul de ferraillage :**

### **III.4.4.1.Armatures longitudinales:**

 **- E.L.U :** 

 $f_e = 400 \text{ MPa}$ ,  $\sigma_s = 348 \text{ MPa}$ ,  $\overline{\sigma}_h = 14.2 \text{ MPa}$ 

 $\mu_{\ell} = 0.392$  ,  $\mu < \mu_{\ell} \Rightarrow A = 0$ ; avec :  $\mu = \frac{M \mu_{\ell}}{\sigma_{h} \cdot b \cdot d^2}$ *M b u* σ

L'enrobage :  $c = 2 \rightarrow e = 15$  cm  $d = 13$ cmb= 1.0 m

$$
\beta = (1 - 0.4 \, \alpha) \quad , \quad \alpha = 1.25 \, (1 - \sqrt{1 - 2\mu}) \quad , \quad A = \frac{M_u}{\beta \cdot d \cdot \sigma_s}
$$

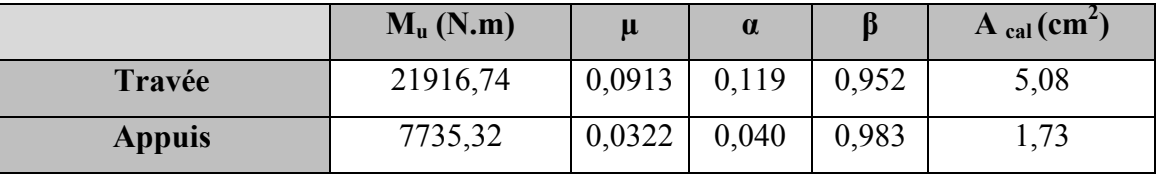

- **E.L.S :** 
	- La fissuration est considérée comme peut nuisible, donc il n'y a aucune vérification concernant  $\sigma_{s}$ .
	- la vérification de la contrainte max du béton n'est pas nécessaire si l'inégalité suivante est vérifiée :

$$
\alpha \leq \overline{\alpha} = \frac{\gamma - 1}{2} + \frac{f_{c28}}{100} , \text{ avec } : \gamma = \frac{M_u}{M_s}
$$

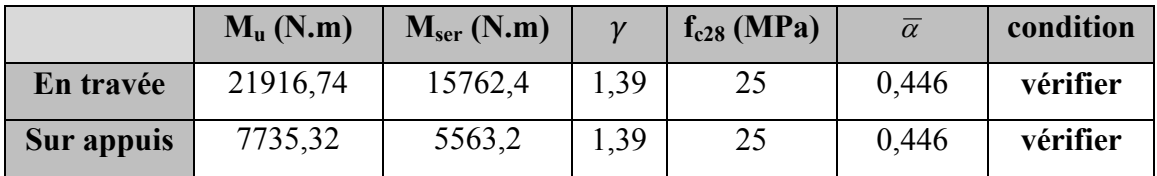

# **condition de non fragilité :**BAEL91 (art A.4.2,1)

 $\triangleright$  Section minimal d'armatures :

- 
$$
A^1_{min} \ge 0,23.b.d. \frac{f_{t28}}{f_e}
$$

- 
$$
A^1_{min} \ge 0.23 \times 100 \times 13 \times \frac{2.1}{400} = 1.569
$$
 cm<sup>2</sup>

- $\triangleright$  Pourcentage minimal : BAEL 91 (art B.6.4)
- $A^2$ <sup>nin</sup>  $\geq 0,001$ .b.h

$$
A^2_{min} \ge 0.001.100.15 = 1.5
$$
cm<sup>2</sup> **Donc**: A = max (A<sub>u</sub>; A<sub>min</sub>)

$$
Donc : A = max (Au; Amin)
$$

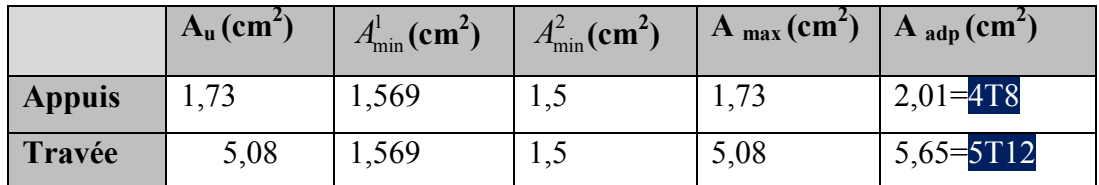

# **III.4.4.2.les armatures de répartitions :**

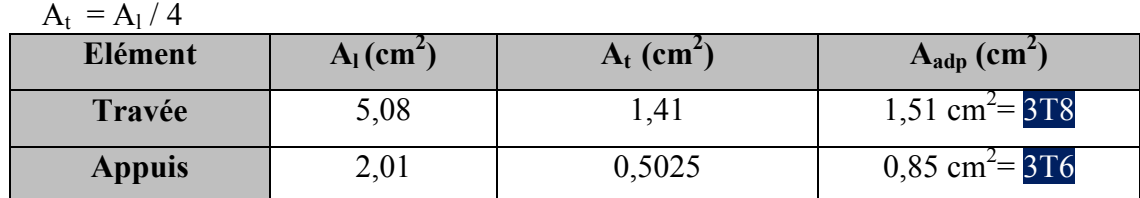

**III.4.5.Espacement entre les armatures :** BAEL91 (art A.8.2, 4.2)

## **a- Armatures longitudinale :**

 $S_1 \le \text{min}(3h; 33 \text{ cm}) = \text{min}(3 \times 15; 33 \text{ cm}) = \text{min}(45; 33) = 33 \text{ cm}$ 

-Appuis: 
$$
S_t = \frac{100}{4} = 25 \text{cm}
$$

-
$$
-\text{Travée: } S_t = \frac{100}{5} = 20 \text{cm}
$$

#### **b-Armatures répartition :**

 $S<sub>t</sub>≤ min (4h; 45 cm) = min (4× 15; 33 cm) = min (60; 33) = 33 cm$ 

- Appuis: St=
$$
\frac{100}{3}
$$
 =33 cm  
-Travée: St= $\frac{100}{3}$  = 33 cm

## **III.4.6.vérification de l'effort tranchant :**

La contrainte tangente  $\tau_u$ : BAEL91 (art A.5.1,1)

$$
\tau_{\rm u} = \frac{V_u}{b_0.d} = \frac{25784.4}{1000 \times 130} = 0,198
$$

 $= 0,198 MPa.$ 

Les armatures d'âme sont droites et lesfissurations peu nuisibles, donc :

$$
\overline{\tau}_u = \min\left(\frac{0.2f_{c28}}{\gamma_b} \right); 5 MPa \quad (BAEL91 \text{ art A.5.1,211})
$$
\n
$$
\overline{\tau}_u = \min(3,33; 5) \implies \overline{\tau}_u = 3,33 MPa
$$
\n
$$
\tau_u = 0,198 MPa \le \overline{\tau}_u = 3,33 MPa
$$
\n
$$
III.4.7. Vérification de la flèche:BAEL91 (art B.6.5.1)
$$

$$
h = Mt = 15
$$

$$
1/\frac{h}{L} \ge \frac{Mt}{10M0} \Rightarrow \frac{15}{400} = 0,0375 < 0,1
$$
.................(condition non verifier)

$$
2/\frac{A}{b.d} \leq \frac{4,00}{Fe} \Rightarrow \frac{5,08}{100*13} = 0,00391 < \frac{4,00}{400} = 0,01 \dots \dots \dots \dots \text{ (condition verifier)}
$$

3/ *L h* 1 15 ≥ ⇒ 16 400 =0.0375< ,0 0625 ……….………...…... (condition non vérifier)

Comme les conditions (1) et (3) ne sont pas vérifiées, donc on doit vérifier la condition :  $\Delta f_t = f_g^{\mathbf{v}} - f_j^{\mathbf{i}} - f_g^{\mathbf{i}} + f_p^{\mathbf{i}} \leq f_{\text{adm}}$ 

Avec :  $f_{adm} = L / 500$ , pour les éléments supports reposant sur 2 appuis et la portée L au plus égale à 5m (BAEL 91(art B.6.5, 3).

**III.4.8.Evaluation des charges :**BAEL 91 (art B.6.5,2)

- **Position du l'axe neutre :** 

$$
\frac{(b \times y2)}{2} - 15A(d - y) \longrightarrow \frac{(100 \times y2)}{2} - 15 \times 5,08(13 - y)
$$
  
= 50y<sup>2</sup> + 76,2 y - 990,6 =0

La racine positive donne  $y=3,75$  cm

- **Moment d'inertie** 

$$
I = \frac{(b \cdot y3)}{12} + 15A(d - y2)
$$
  
I = (100 × 3,75<sup>3</sup>)/2 + 15 × 5,08(13-3,75)  
I = 3341,568 cm<sup>4</sup>

# - **Déformations instantanées :**

$$
\lambda i = \frac{0.05 \times f_{.28}}{\left(2 + 3\frac{b_0}{b}\right) \times \rho}
$$
\n
$$
\rho = \frac{A}{b_0 \cdot d} = \frac{5.08}{100 \times 13} = 0,00390
$$

$$
\lambda i = \frac{0.05 \times 2.1}{(2+3) \times 0.00390} = 5.38
$$

- **Déformations de longue durée :** 

$$
\lambda_{\rm v} = \frac{0.02 \times f_{t28}}{(2 + 3 \times \frac{b_0}{b})\rho} = \Rightarrow \lambda \rm v = 2/5 \lambda \rm i \lambda_{\rm v} = 2.15 \rightarrow (2 + 3 \times \frac{b_0}{b})\rho
$$

# **III.4.9.Calcul des moment fléchissant à E.L.S :**

**g:** C'est l'ensemble des charges permanentes.

**j :** Les charges permanentes appliquées au moment de la mise en œuvre des revêtements.

**P:** C'est l'ensemble des charges permanentes et d'exploitations supportées par l'élément considéré.

$$
g_{eq} = \frac{(G_{\text{palier}} \times L_{\text{palier}}) + (G_{\text{paillasse}} \times L_{\text{paillasse}})}{L_{\text{palier}} + L_{\text{paillasse}}}
$$

$$
g_{eq} = \frac{(5590 \times 1,6) + (7560 \times 2,4)}{2,4+1,6} = 6772N / ml
$$
  

$$
j_{eq} = \frac{(G_{\text{dale. pleine}} \times L_{\text{palier}}) + [( \text{poids} \quad \text{de. pallasse} + \text{poids} \quad \text{de. marche} ) ] \times L_{\text{pallasse}}
$$
  

$$
L_{\text{palier}} + L_{\text{pallasse}}
$$

$$
j_{eq} = \frac{(4450 + 1870 \times 2,40) + (3500 \times 1.6)}{2,4 + 1.6} = 3634,5N/ml
$$
  
\nP = g<sub>eq</sub> + q = 6772 + 2500 = 9272N/m\ell  
\n
$$
M_g = \frac{g_{eq} \cdot \ell^2}{8} = \frac{6772 \times (4.0)^2}{8} = 13544N.m
$$
  
\n
$$
M_j = \frac{j_{eq} \cdot \ell^2}{8} = \frac{3634,5 \times (4.0)^2}{8} = 7269N.m
$$
  
\n
$$
M_P = \frac{P \cdot \ell^2}{8} = \frac{9272 \times (4.0)^2}{8} = 18544N.m
$$
  
\n• Calculate the fraction effective de

*Calcul des contraintes de traction effective de l'armature :* 

$$
\sigma_{g}^{s} = \frac{(d-y)}{I} \times 15Mg = \frac{(13-3,75)}{3341,568} \times 15 \times 13544 = 562,379Mpa
$$
  

$$
\sigma_{j}^{s} = \frac{(d-y)}{I} \times 15Mj = \frac{(13-3,75)}{3341,568} \times 15 \times 7269 = 301,826Mpa
$$
  

$$
\sigma_{p}^{s} = \frac{(d-y)}{I} \times 15Mp = \frac{(13-3,75)}{3341,568} \times 15 \times 18544 = 769,992Mpa
$$

# - **Calcul du coefficient µ** :

 $\rho = A/(b_0 \times d) = 0.00390$ 

$$
\mu_{g} = 1 - \frac{1,75 \times ft28}{4 \times \rho \times \sigma g + ft28} = 1 - \frac{1,75 \times 2,1}{4 \times 0,0039 \times 562,379 + 2,1} = 0,33798
$$

$$
\mu_j = 1 - \frac{1,75 \times f \ell 28}{4 \times \rho \times \sigma \bar{j} + f \ell 28} = 1 - \frac{1,75 \times 2,1}{4 \times 0,0039 \times 301,826 + 2,1} = 0,53976
$$

$$
\mu_{p} = 1 - \frac{1,75 \times f \cdot 28}{4 \times \rho \times \sigma_{p} + f \cdot 28} = 1 - \frac{1,75 \times 2,1}{4 \times 0,0039 \times 769,992 + 2,1} = 0,26041
$$

Donc :

$$
I_{fv}^{g} = (1,1 I_0) / (1 + \lambda_v \times \mu g) = (1,1 \times 3341,568) / (1 + 2,15 \times 0,33798) = 2128,8100 \text{ cm}^2
$$
  
\n
$$
I_{fi}^{g} = (1,1 I_0) / (1 + \lambda_i \times \mu g) = (1,1 \times 3341,568) / (1 + 5,38 \times 0,33798) = 1304,2197 \text{ cm}^2
$$
  
\n
$$
I_{fv}^{j} = (1,1 I_0) / (1 + \lambda_i \times \mu_j) = (1,1 \times 3341,568) / (1 + 5,38 \times 0,53976) = 941,5498 \text{ cm}^2
$$
  
\n
$$
I_{fv}^{p} = (1,1 I_0) / (1 + \lambda_i \times \mu_p) = (1,1 \times 3341,568) / (1 + 5,38 \times 0,26041) = 1530,9104 \text{ cm}^2
$$

- **Calcule de la flèche**:

$$
E_{ij} = 11000 \sqrt[3]{f_{c28}} = 11000 \times \sqrt[3]{25} = 32164.2 \text{ MPa}
$$
  
\n
$$
E_{\nu} = \frac{E_{ij}}{3} = 3700 \times \sqrt[3]{f_{c28}} = 10818.87 \text{ MPa}
$$
  
\n
$$
f_{\nu}^{g} = M_{g}.\ell^{2} / 10 \text{Ev. } I_{fv}{}^{g} = 13544 \times (400)^{2} / 10 \times 10818, 87 \times 2128, 8100 = 9,4091 \text{ mm.}
$$
  
\n
$$
f_{i}^{g} = M_{g}.\ell^{2} / 10 \text{Ei. } I_{fi}{}^{g} = 13544 \times (400)^{2} / 10 \times 32164, 2 \times 1304, 2197 = 5,1658 \text{ mm.}
$$
  
\n
$$
f_{\nu}{}^{j} = M_{j}.\ell^{2} / 10 \text{Ei. } I_{fv}{}^{j} = 7269 \times (400)^{2} / 10 \times 32164, 2 \times 941, 5498 = 3,8404 \text{ mm.}
$$
  
\n
$$
f_{i}^{p} = M_{p}.\ell^{2} / 10 \text{Ei. } I_{fv}{}^{p} = 18544 \times (400)^{2} / 10 \times 32164, 2 \times 1530, 9104 = 6,0256 \text{ mm.}
$$
  
\n**La flèche totale**:

$$
\Delta f_t = f_{v}^g - f_{i}^g - f_{v}^j + f_{i}^p = 9,4091 - 5,1658 - 3,8404 + 6,0256 = 6,4285 \text{mm}
$$
  

$$
\Delta f_t = 6,4285 \text{ mm} < \bar{f} = L / 500 = 4000 / 500 = 8,00 \text{ mm}
$$
.  
Donc la condition de la flèche est vérifiée

Donc la condition de la flèche est vérifiée.

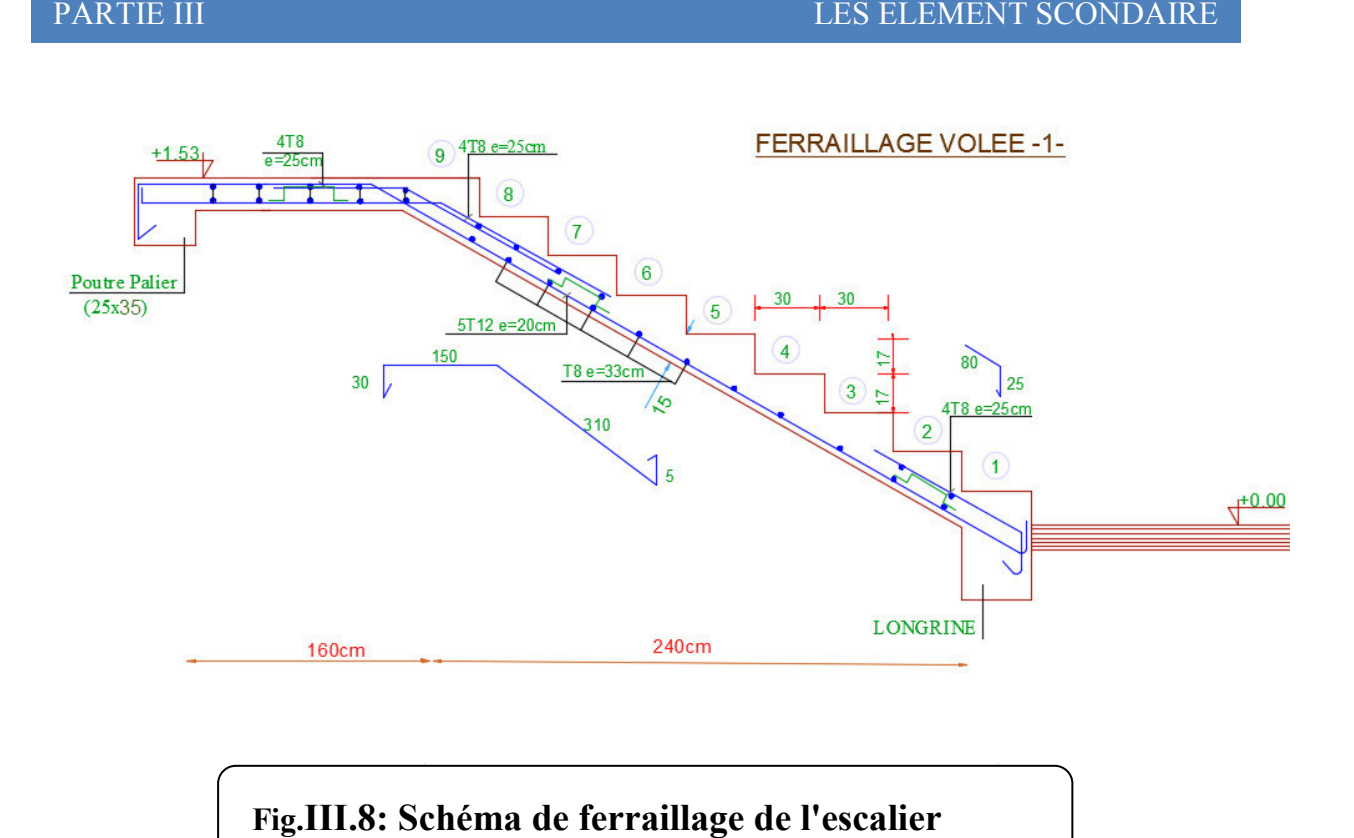

# Fig.III.8: Schéma de ferraillage de l'escalier

# **III.5.POUTRE PALIERE**

#### **III.5.1.Définition :**

La poutre palière est un élément qui est soumis à la torsion droite peuvent être réduite à un couple situé sur la section lorsque les forces agissent sur elle y comprit la réaction d'appuis sont située à gauche d'une section.

#### **III.5.2.Pré-dimensionnement:**

D'après le RPA *h* ≥ 30*cm* ; Donc on prend *h* = 35*cm*

 $0.4h \le b \le 0.8h \Rightarrow 14 \le h \le 28$ ; On prend  $b = 25cm$ 

D'après le RPA : - *b* ≥ 20*cm* (vérifie)

$$
-\frac{h}{b} = \frac{35}{25} = 1,4 \prec 4 \text{ vérifie}
$$

- Donc la section de la poutre palière est  $(25 \times 35)$ *cm*<sup>2</sup>

#### **III.5.3.Evaluation des charges :**

- Poids propre de la poutre :  $0,25 \times 0,35 \times 25 = 2,18KN/ml$ 

- poids du mur : 2,66×1,82=4,84 KN/ml
- Poids de plier:

G=5.59KN/m²

- Poids de la paillasse

$$
G_p = 7,56 \text{KN/m}^2
$$

On prend une largeur d'escalier qui est:  $b = 1m$  donc les charges sont

$$
q_{du} = 5,59 \times 1 = 5,59 KN / ml
$$
  
\n
$$
q_{Pu} = 7,56 \times 1 = 7,56 KN / ml
$$
  
\nDonc  $q_u = \frac{5,59 \times 1,6 + 7,56 \times 2,4}{2} + 2,18 + 4,84 = 20,65 KN / ml$   
\n
$$
\triangleright \text{Combinaison d'action :}
$$
  
\nQ=2,5KN/m<sup>2</sup>

- À l'ELU :  $P_U = 1,35 \times 20,65 + 1,5 \times 2,5 = 31,63KN/ml$
- $\hat{A}$  l'ELS :  $P_{\text{S}er} = 20,65 + 2,5 = 23,15KN/ml$

# **III.5.4.Ferraillage (ELU) :**

- En través: 
$$
M_t = \frac{P \times L^2}{24} = \frac{31,63 \times 4.00^2}{24} \Rightarrow 21,09KN.m
$$
  
\n- En appui :  $M_a = \frac{P \times L^2}{12} = \frac{31,63 \times 4.00^2}{12} \Rightarrow 42,17KN.m$   
\n $T = \frac{P \times L}{2} = \frac{31,63 \times 4.00}{2} \Rightarrow 63,26KN.m$ 

#### **- En travée :**

$$
\mu = \frac{M_{Ut}}{b \times d^2 \times \sigma_{bc}} = \frac{21090}{25 \times 33^2 \times 14,2} = 0,054 < \mu_{lu} = 0,392 ;
$$

On n'a pas besoin d'armatures comprimées.

$$
\alpha = 1,25(1 - \sqrt{1 - 2x0,054}) = 0,069
$$

$$
\beta = 1 - 0,4 \times \alpha = 0,972
$$

$$
A = \frac{Mut}{\sigma s \cdot \beta \cdot d} = \frac{21090}{348 \times 0.972 \times 33} = 1,89 \text{ cm}^2.
$$

4T12 avec  $A_s = 4{,}52cm^2$ 

#### **- En appui :**

$$
\mu = \frac{M_{Ut}}{b \times d \times \sigma_{bc}} = \frac{42170}{25 \times 33^{2} \times 14,2} = 0,109
$$
  
\n
$$
\alpha = 1,25(1 - \sqrt{1 - 2x0,109}) = 0,144
$$
  
\n
$$
\beta = 1 - 0, 4 \times \alpha = 0,942
$$
  
\n
$$
A = \frac{Mut}{\sigma s \cdot \beta \cdot d} = \frac{42170}{348 \times 0,942 \times 33} = 3,89 \text{ cm}^{2}.
$$

# **-Vérification à ELS :**

$$
M_{ser} = \frac{P_{ser}L^2}{8} = 23,15 \, \text{KN} \, \text{m}
$$

# **-En travée :**

Aucune vérification à l'ELS si : 2 100  $\alpha \prec \frac{\gamma-1}{2} + \frac{F_{c28}}{100}$ 

$$
\gamma = \frac{M_u}{M_{ser}} = \frac{50}{36,448} = 1,37
$$
  

$$
\alpha = 0,069 \prec \frac{\gamma - 1}{2} + \frac{F_{C28}}{100} = 0,435
$$

**-**Section rectangulaire

**-** Fissuration peut préjudiciable

Donc aucune vérification à l'ELS.

#### **-En appui :**

0,435 2 100  $\alpha = 0.144 \times \frac{\gamma - 1}{2} + \frac{F_{C28}}{100} =$ **-**Section rectangulaire **-**Fissuration peut préjudiciable Donc pas de vérification à l'ELS.

-Vérification :

$$
A \ge 0,23 \times b \times d \times \frac{F_{i28}}{F_e} = 0,996 \text{cm}^2 \le 3,89 \text{cm}^2 \text{ (BAEL 91 (art A.4.2))}
$$
\n
$$
A_s \ge 0,5\% \times b \times h = 0,005 \times 25 \times 35 = 4,375 \text{ cm}^2 \text{ (RPA (art 7.5.1.2))}
$$
\n
$$
A_s = 4,52 \text{ cm}^2 > A_{\text{min}} \text{ (RPA)} = 4,375 \text{ cm}^2
$$
\n
$$
A_s = \text{max (4,375; 3,89)} \Rightarrow A_s = 4,375 \text{ cm}^2
$$
\nDonc on adopte: 3T14 = 4,62 cm<sup>2</sup>

## **III.5.5.Vérification : -Vérification de l'effort tranchant :**

$$
\tau_U = \frac{V_U}{b \times d} = \frac{63,26}{0,25 \times 0,33} \Rightarrow \tau_U = 766,78KN/m^2 = 0,767Mpa
$$

$$
\overline{\tau}_U = \min \left\{ 0,2\frac{F_{C28}}{Y_b},5Mpa \right\} = 3,33Mpa \succ \tau_U = 0,767Mpa
$$
**Exigence du RPA :**

#### **armatures transversales :**

D'après le RPA (art. 7.5.2.2) :  $A_1 = 0.003 Sb$  $\cdot S = \min\left(\frac{h}{4}, 12\phi_L\right) = \min\left(\frac{35}{4}, 12\phi_L\right) \Rightarrow S = 8,75cm$  $\log_{1} 12\phi_L$  = min $\left(\frac{35}{4}\right)$ 4  $\min \left| \frac{n}{4}, 12 \phi_L \right| = \min \left| \frac{33}{4}, 12 \phi_L \right| \Rightarrow S =$ J  $\left(\frac{35}{4}, 12\phi_L\right)$  $\setminus$  $=$  min $\left($  $\bigg)$  $\left(\frac{h}{4}, 12\phi_L\right)$  $\setminus$  $=\min\left(\frac{h}{4},12\phi_L\right)=\min\left(\frac{35}{4},12\phi_L\right)$  $A_t = 0.003 \times 8.75 \times 35 = 0.9187 \, \text{cm}^2$ , dans la zone nodale on adopte 2T8 (1.01  $\text{cm}^2$ ) **.**  $S \leq \frac{h}{2} = 17,5cm$ 2  $\leq \frac{n}{2}$  = 17,5*cm*, Dans la zone courante  $A_t = 0.003 \times 17.5 \times 35 = 1.83 \text{ cm}^2$ , donc on adopte 4T8 (2.01 cm<sup>2</sup>).

# - **vérification de la flèche :**

D'après le BAEL 91 on doit vérifier les 3 conditions suivent :

 $0,0875 \ge 0,0625$ 400 35 16  $\geq \frac{1}{1}$   $\Rightarrow \frac{35}{122}$  = 0,0875  $\geq$ *L <sup>h</sup>* **…………….…………………**condition. vérifiée.  $0,0875 > 0,033$  $10 M_{\odot}$  $\geq \frac{m_t}{10} \Rightarrow 0.0875 >$ *M M L <sup>h</sup> <sup>t</sup>* **…………………………………….**condition vérifiée.  $8,25 \succ A_{S} = 4,37$ 400  $4.0 \frac{b \times d}{c}$   $\succ A_s \Rightarrow 4.0 \frac{25 \times 33}{400} = 8.25$   $\succ A_s =$  $S \rightarrow 7,0$   $100 - 0,25$   $1.5$ *e*  $A_s \Rightarrow 4.0 \frac{25433}{100} = 8.25 \succ A$ *f b d* f f **----------------------**condition vérifiée.

Donc la flèche est vérifiée.

# **III.5.6.Calcul de la poutre palière a la torsion :**

La contrainte tangente de torsion est donnée par la formule de RAUSCH (BAEL91  $(art.A.5.4)$ :

$$
\tau_U = \frac{M_{TOR}}{2\Omega e}
$$

e : épaisseur de la paroi au point considérée.

Ω : L'air du contour tracé à mi- épaisseur de la paroi fictive

$$
\Omega = (b - e)(h - e)
$$
  

$$
e = \frac{b}{6} = \frac{25}{6} = 4,16cm \Rightarrow \Omega = (25 - 4,16)(35 - 4,16) = 642,70cm^2
$$

Le moment de torsion est :  $M_{TOR} = M_{APPUIS} = 7735,32N.m$ 

Donc 
$$
τ_U = \frac{7735,32}{2 \times 642,26 \times 4,16}
$$
 ⇒  $τ_t = 1,447MPa \times τ_u = 2,5MPa$ 

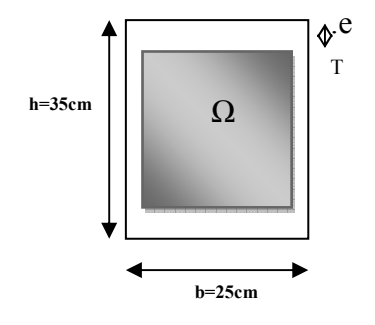

*Fig.: Coupe Poutre palière*

### **-Armatures longitudinales :**

$$
A_{l} = \frac{U \times M_{TOR}}{2 \times \Omega \times \sigma_{S}}; \quad \text{Avec} \quad U : \text{périmère } \Omega
$$
  
 
$$
U = 2[(b - e) + (h - e)] = 2[(25 - 4, 16) + (35 - 4, 16)] = 103,36cm
$$
  
\n
$$
A_{l} = \frac{103,36 \times 7735,32}{2 \times 642,26 \times 348} = 1,78cm^{2}
$$

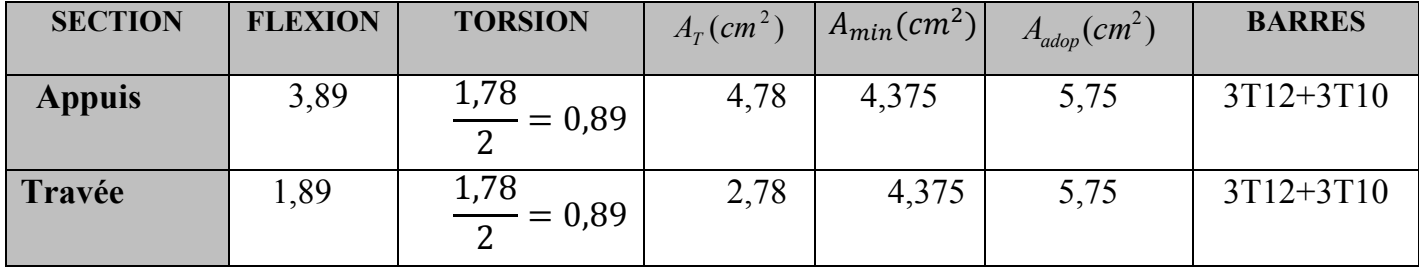

Tenant compte des aciers de flexion :  $A_T = A_t + A_S$ 

#### **Armatures transversales :**

$$
\frac{A_t}{S_t} = \frac{M_t}{2\Omega\sigma_s} \Rightarrow \frac{A_t}{S_t} = \frac{791277}{2 \times 64226 \times 347,8} = 0.018 \text{cm}^2
$$

- *At* : Section d'armature transversale.
- *t S* : L'espacement d'armature.

On prend un espacement de 15cm Soit :  $3\phi$  8 = 1,51 cm<sup>2</sup>

# **III.5.7. dessin de ferraillage de la poutre palière :**

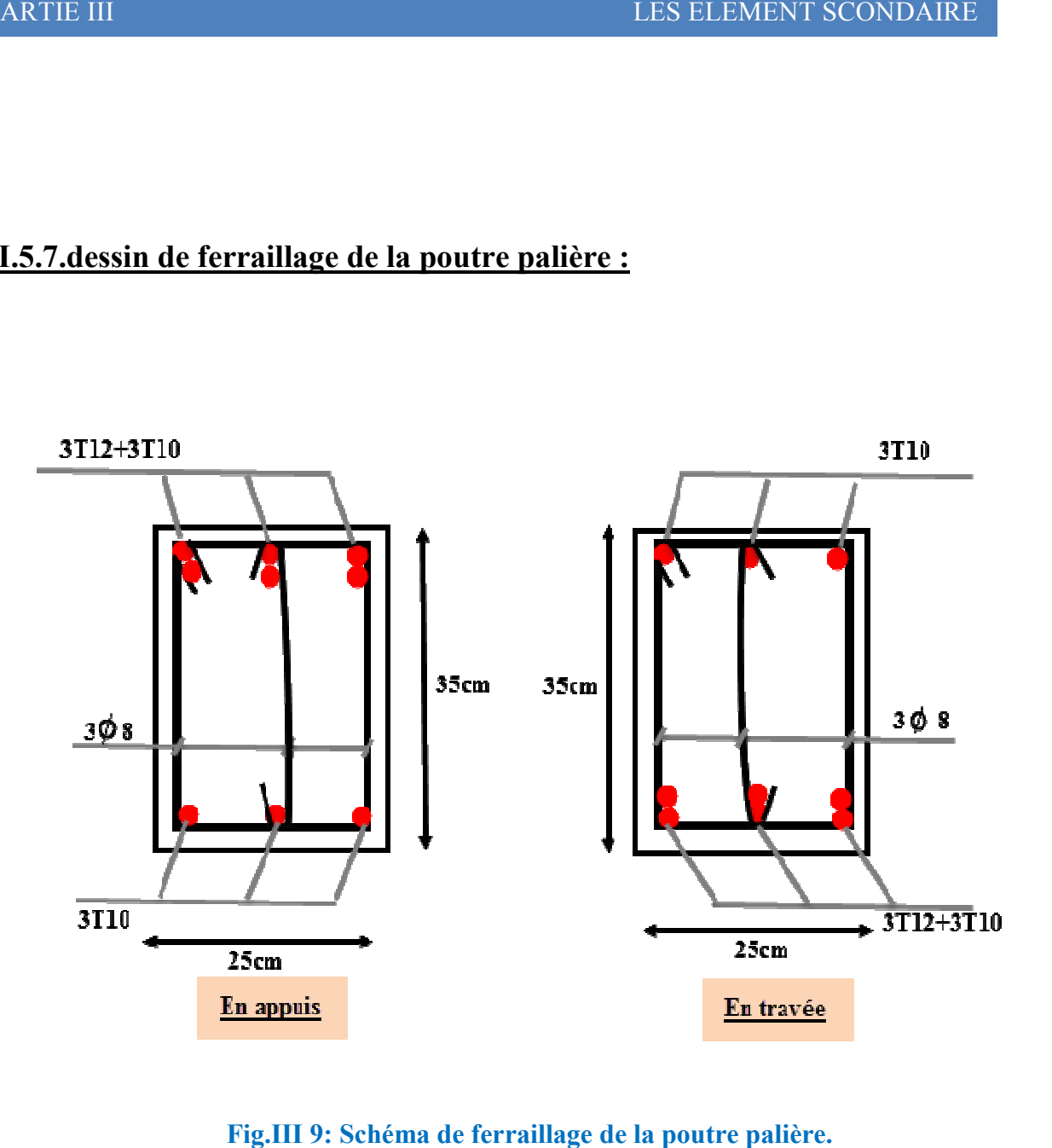

Fig.III 9: Schéma de ferraillage de la poutre palière.

## **III.6.ETUDES DES PLANCHERS**

## **III.6.1.Introduction :**

 Les planchers ont un rôle très important dans la structure. Ils supportent les charges verticales puis les transmettent aux éléments porteurs et aussi ils isolent les différents étages du point de vue thermique et acoustique, la structure étudiée comporte des planchers à **corps creux**... Ce type de plancher est constitué par des éléments porteurs (poutrelle), et par des éléments de remplissage (corps creux) de dimensions ( $16x20x65$ ) cm<sup>3</sup>, avec une dalle de compression de 4 cm d'épaisseur.

#### **III.6.2.Méthode de calcul:**

 Plusieurs méthodes peuvent être utilisé dans le calcul des éléments secondaires d'un bâtiment, nous citerons comme exemple la méthode forfaitaire et la méthode exacte et de caquot.

 Le bon choix de la méthode de calcul permet d'aboutir de bon résultats c'est-à-dire la détermination de la section nécessaire d'armature pour chaque élément secondaire

## **Plancher à corps creux :**

Il est constitué de :

• Hourdis portant sur les poutrelles et éventuellement sur les poutres principales.

• Poutrelles transmettant aux poutres principales les efforts en provenance de l'hourdis.

• Poutre principale recevant les poutrelles et reposant.

## **III.6.3.Calcul des poutrelles :**

## **a-méthode forfaitaire**

Pour la détermination des efforts (M) et (T) on utilise la méthode forfaitaire si :

- La fissuration n'est pas préjudiciable.
- Les charges d'exploitation sont modérées  $Q \leq 2G$
- Les moments d'inertie des sections transversales sont les même dans les différents

travées

• Les portées successives sont comprises entre (0.8 et 1.25) :

$$
0.8 \leq \frac{L_i}{L_{i+1}} \leq 1.25
$$

#### **b- Méthode de Caquot :**

#### **Condition d'application :**

- $Q > 2G$  et  $Q > 500$  Kg/m<sup>2</sup>
- Les charges permanentes et d'exploitations sont élevées.
- •Les moments d'inertie de la section des poutres ne sont pas constants

## **III.6.4.Calcul des moments:**

#### **a.Les moments en appui :**

- $\bullet$  0.2M<sub>0</sub> pour appui de rive
- $\bullet$  0.6M<sub>0</sub> pour poutre de deux travées
- $\bullet$  05M<sub>0</sub> pour appui voisins des appuis de rive pour poutre de plus deux travées
- $\bullet$  0.4M<sub>0</sub> pour les appuis intermédiaires (plus trois travées)

#### **b. Les moments en travées :**

$$
M_T \ge \max(1.05; (1+0.3\alpha))M_0 - \frac{M_w + M_e}{2} \quad \text{avec} \quad \alpha = \frac{Q}{G+Q}
$$

- $M_T \geq \frac{12 \times 10^{6} \text{ m/s}}{2} M_0$  $1.2 + 0.3\alpha$  $M_0$  travée de rive
- $M_T \geq \frac{1-\cos\alpha}{2}M_0$  $1+0.3\alpha$  $M_0$  travée intermédiaire

## **c .Dimensionnement des poutrelles :**

 $h = 20$  cm ;  $h_0 = 4$  cm ;  $b_0 = 10$  cm ;  $b = 65$  cm ;

# **III.6.5.Les combinaison d'action :**

• **Plancher étage courant (habitation):** D'après le (DTR BC 2.2)

Charge permanente  $=G=5200N/m^2$ 

Surcharge d'exploitation =  $Q = 1500$  N/m<sup>2</sup>

#### • **Plancher terrasse (habitation) :** D'après le (DTR BC 2.2)

Charge permanente : G=6280

Surcharge :  $Q=1000$  N/m<sup>2</sup>

• **Plancher RDC (Comercial) :** D'après le (DTR BC 2.2)

Charge permanente : G=5200

Surcharge :  $Q=5000$  N/m<sup>2</sup>

 $\geq$  <u>E.L.U</u>

 $Pu_{EC} = (1,35 \text{ G} + 1,5 \text{ Q})$ .  $0,65 = (1.35 \times 5200 + 1.5 \times 1500) \times 0.65 = 6025.5$  $Pu_{EC} = 6025.5$  N/ml  $Pu_{terrase} = (1,35 \text{ G} + 1,5 \text{ Q})$ .  $0,65 = (1,35 \times 6280 + 1.5 \times 1000) \times 0.65 = 6485.7$  $Pu_{\text{terrase}} = 6485.7 \text{ N/ml}$  **E.L.S**  $P_{SEC} = (G + Q)$ .  $0.65 = (5200 + 1500) \times 0.65 = 4355$  $P_{\text{SEC}} = 4355$ N/ml  $P_{\text{Sterrase}} = (G + Q)$ .  $0.65 = (6280 + 1000) \times 0.65 = 4732$  $P_{S_{\text{terrase}}} = 4732 \text{N/ml}$ Remarque : la méthode de calcul que nous choisissons et \*la méthode forfaitaire\*parce que toutes les conditions sont vérifiées.

# **III.6.6.Calcul des planchers à corps creux type 1**

Nous avons deux types des poutrelles continues dans le plancher étage courant et le plancher terrasse

**- poutre repose sur 6 appuis :**

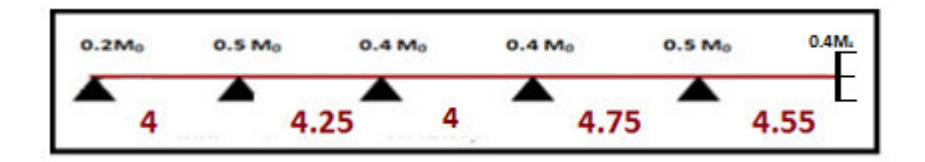

- $1000 \le 2 \times 6280 = 12560 \text{ N}$  (condition vérifier)
- Inertie constante.(condition vérifier)
- Le rapport de longueur entre deux portées successives doit vérifier :

$$
0.85 \le \frac{l_n}{l_{n+1}} \le 1.24
$$
 (condition.vérifier)

• Fissuration non préjudiciable.(condition vérifier)

# **III.6.7.Valeur des efforts tranchants :**

$$
T^d = -\frac{pl}{2} + \frac{Md - Mg}{l}.
$$
 
$$
T^g = \frac{pl}{2} + \frac{Md - Mg}{l}.
$$

 $T_d = l'$ effort tranchant a droite de la travée

Tg= l'effort tranchant a gauche de la travée

# **III.6.8. Détermination des sollicitations :**

# **III.6.8.1.Plancher terrasse :**

## **Tableau récapitulatif pour Les moments' sur appuis:**

-ELU

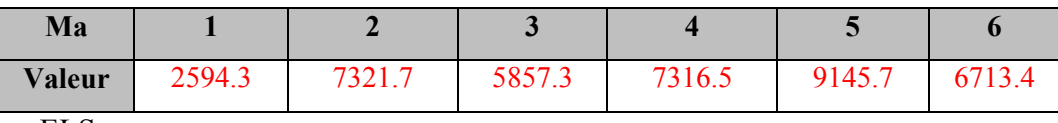

-ELS

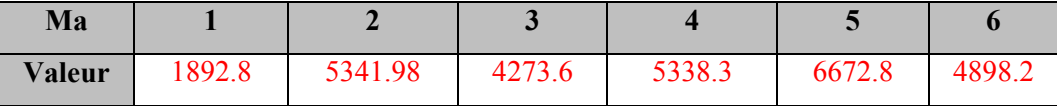

#### **Tableau récapitulatif pour Les moments en travées :**

-ELU

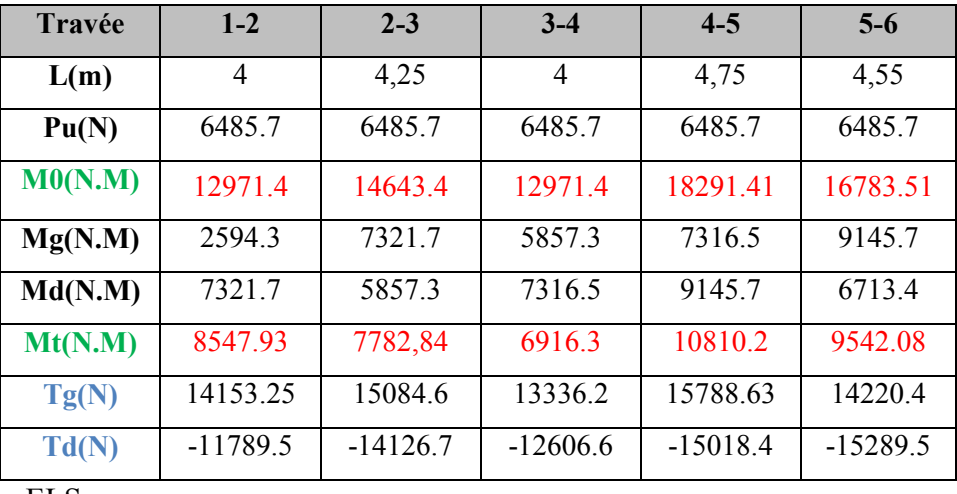

-ELS

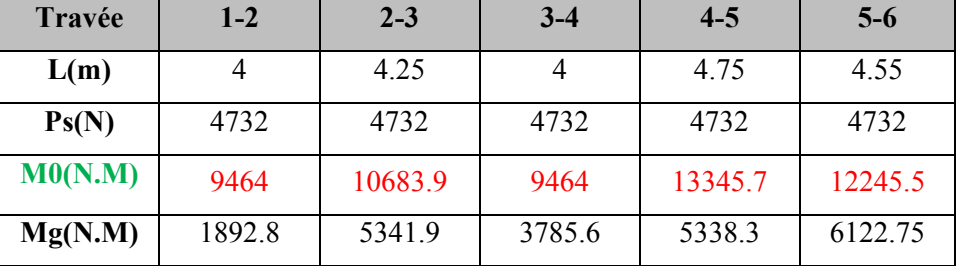

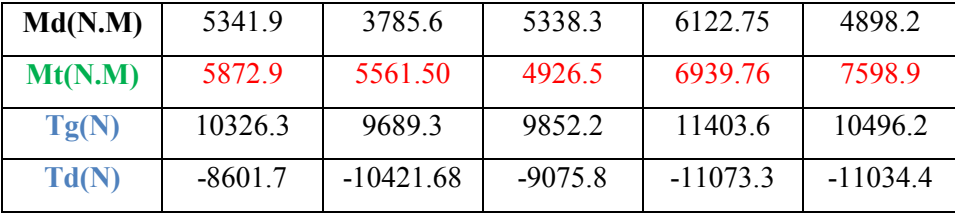

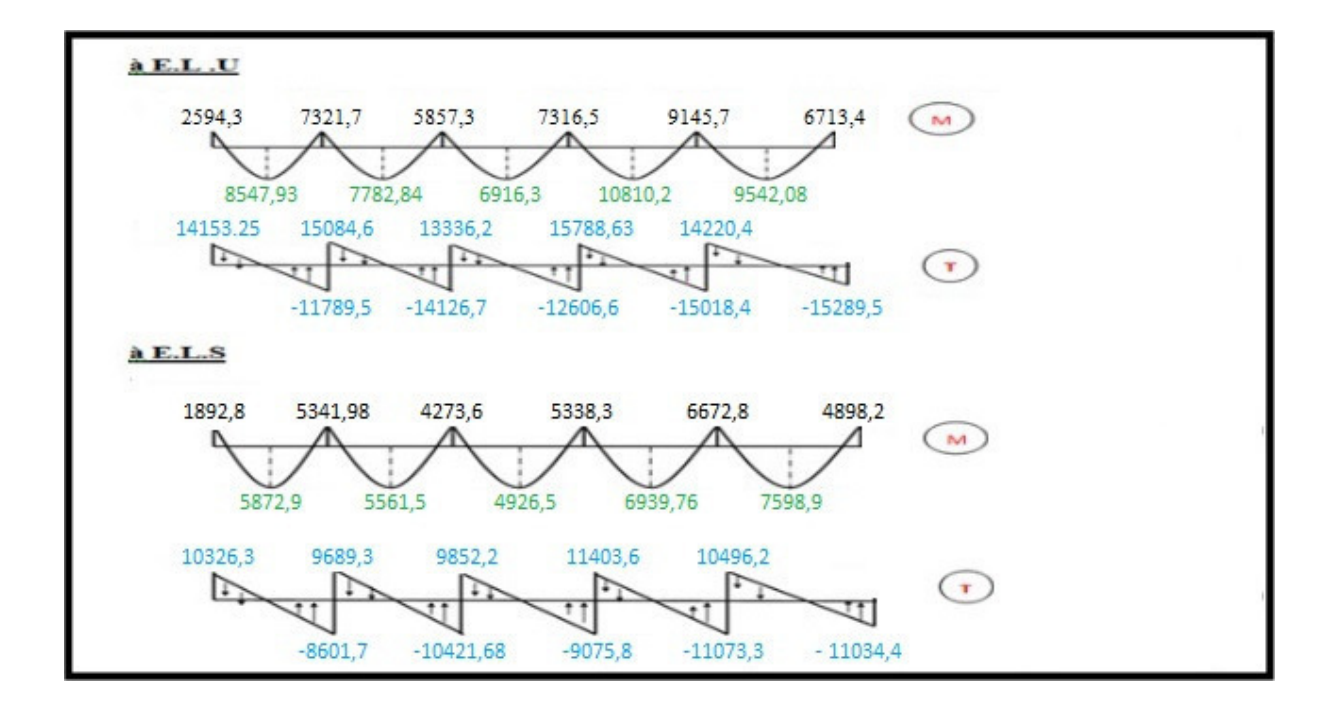

#### **Fig.III.10; Diagramme des moments et des efforts tranchants au niveau terrasse**

## **III.6.8.2.Planchers étagé courant :**

- $Q=1500 \text{ N}$  ;  $G=5200 \text{ N}$  $1500 \le 2 \times 5200 = 10400 \text{ N}$  (condition vérifier)  $Q \leq (2.G ; 5000N/m^2)$ .
- Inertie constante. (condition vérifier)
- Le rapport de longueur entre deux portées successives doit vérifier :

$$
0.85 \le \frac{l_n}{l_{n+1}} \le 1.25
$$
 (condition.vérifier)

Fissuration non préjudiciable. (condition vérifier)

## **Tableau récapitulatif pour Les moments' sur appuis:**

-ELU

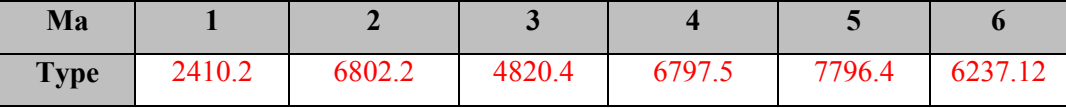

-ELS

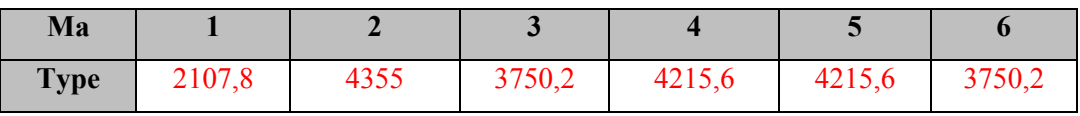

# **Tableau récapitulatif pour Les moments en travées :**

-ELU

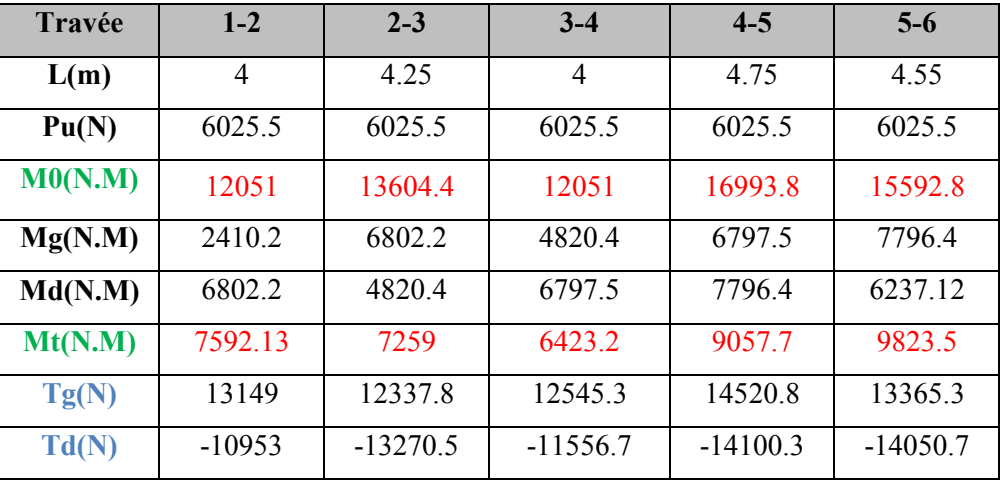

**-ELS** 

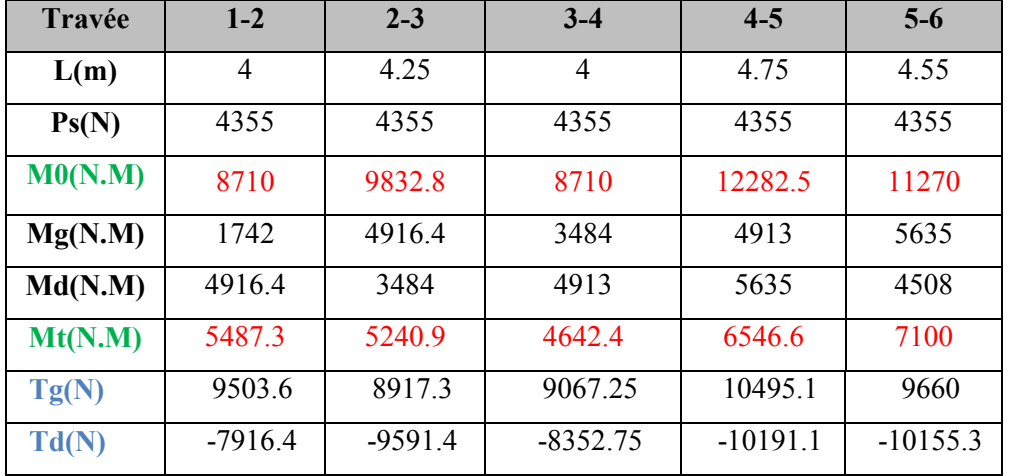

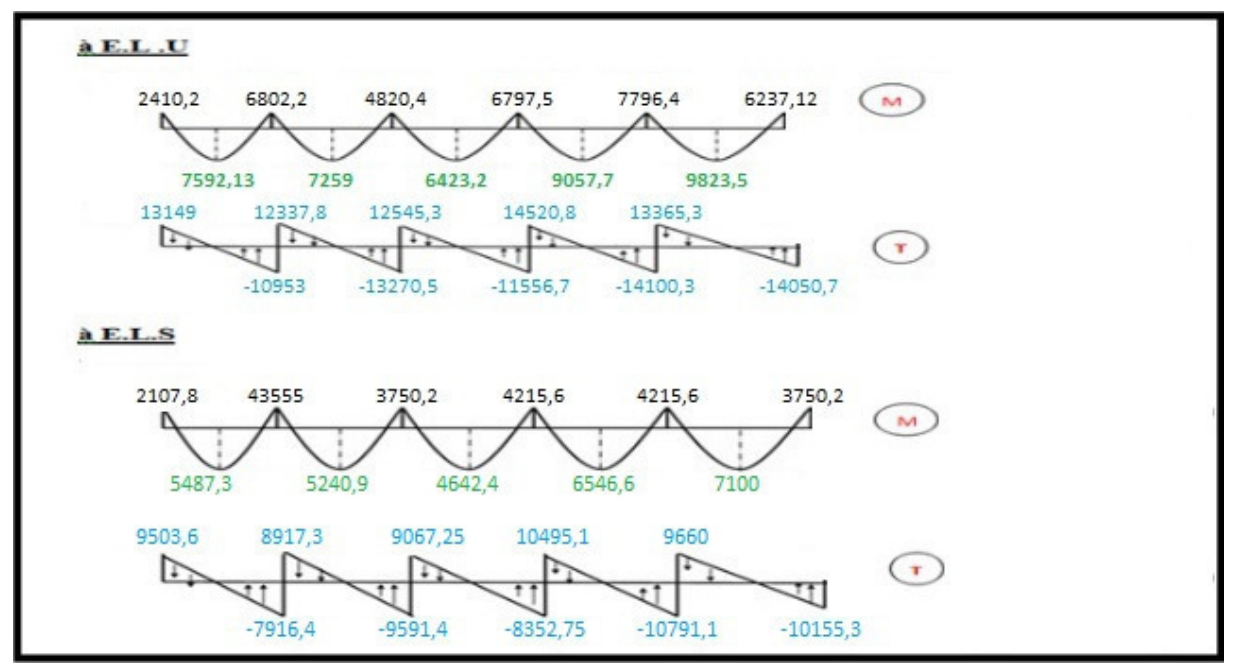

# **III.6.11.Calcul des planchers à corps creux type 3 :**

**- poutre repose sur 3 appuis :**

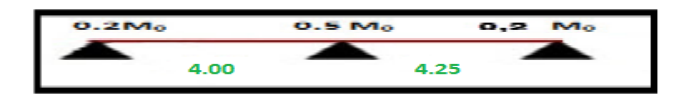

 **Détermination des sollicitation :** 

## **III.6.11.1. Plancher terrasse :**

**Tableau récapitulatif pour Les moments' sur appuis:**

-ELU

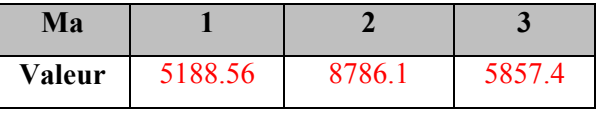

-ELS

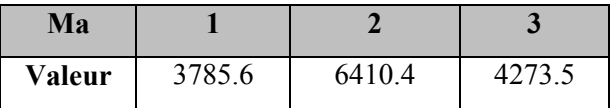

### **Tableau récapitulatif pour Les moments en travées :**

-ELU

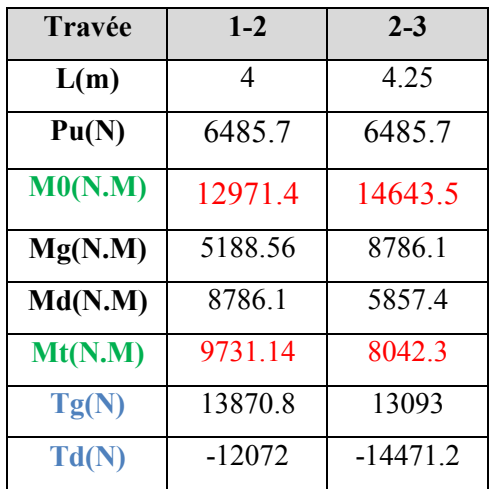

-ELS

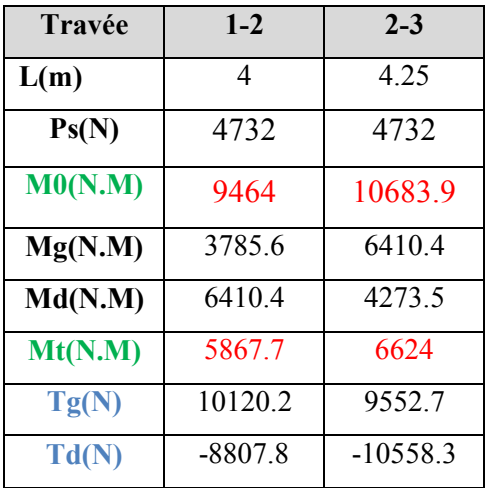

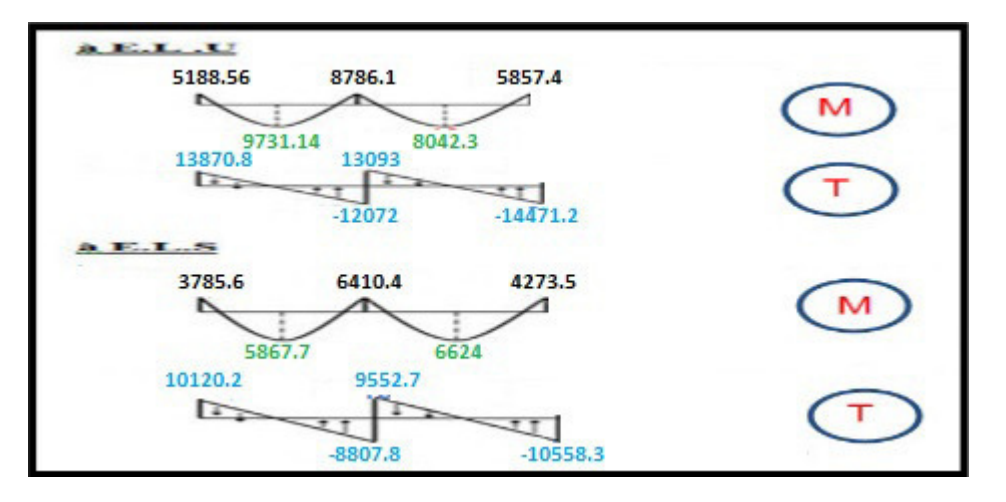

 **Fig.III.12:Diagramme des moments et des efforts tranchants au niveau** 

# ETUDE D'UN BATIMENT (R+7) A USAGE D'HABITATION A SETIF  $\begin{bmatrix} 54 \end{bmatrix}$

# **III.6.11.2.Planchers étagé courant :**

### **Tableau récapitulatif pour Les moments' sur appuis:**

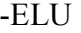

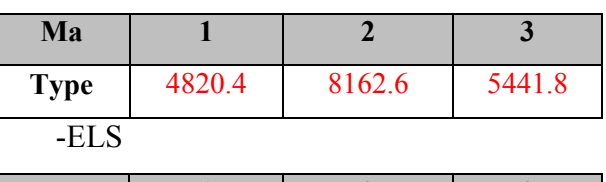

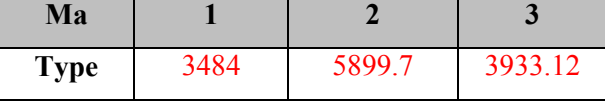

#### **Tableau récapitulatif pour Les moments en travées :**

-ELU

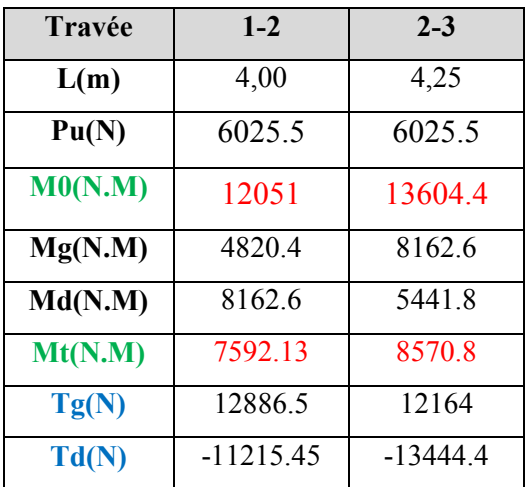

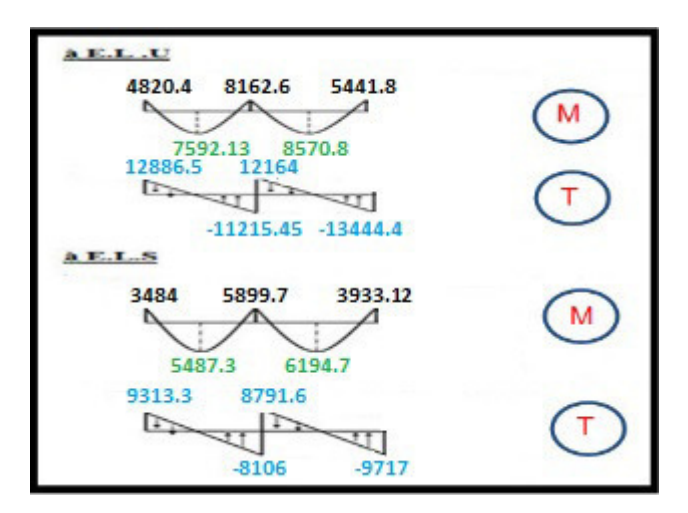

#### -ELS

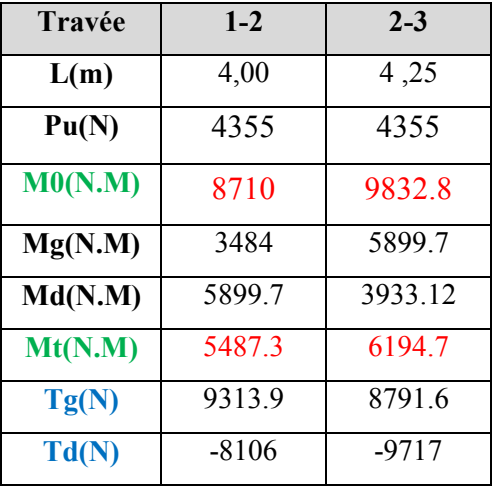

# **III.6.11.3.Calcul du Ferraillage :**

 $b = 65cm$  ;  $b_0 = 10cm$  $h = 20cm$  ;  $h_0 = 4cm$ **- l'enrobage :**   $C \geq C_0 + \frac{\Phi}{2}$ .  $C_0$  = 1cm (fissuration peu préjudiciable). (BAEL91.A.7.1)  $\Phi = \frac{h}{10} = \frac{20}{10}$  $\frac{20}{10}$  = 2 cm (BAEL91.A.7.2.1)  $C \ge 1 + \frac{2}{2} = 2$  cm \* Donc on adopte  $C = 2$ cm.

$$
\rightarrow d = h - c = 20 - 2 = 18
$$

d = 18cm  
\n
$$
\frac{E.L.UE.L.S}{M_{max (appui)} = 9145.7N.m}
$$
  
\n $M_{max (travée)} = 10810.2N.m$   
\n $T_{max} = 15788.63 NT_{max} = 11403.6 N$   
\n $I_{max} = 15788.63 NT_{max} = 11403.6 N$   
\n $I_{max} = 15788.63 NT_{max} = 11403.6 N$ 

Les armatures longitudinales :

#### • **En Travée** *:*

Le moment fléchissant  $M_0$  équilibré par la table est :

$$
M_0 = \overline{\sigma_b} \cdot b \cdot h_0 \cdot \left( d - \frac{h_0}{2} \right)
$$
  

$$
M_0 = 14, 2 \times 65 \times 4 \times \left( 18 - \frac{4}{2} \right) = 59072 \text{ N.m}
$$

 $M_t^{max}$ =10810.2N.m $\leq M_0$ =59072 N.m

 Donc une partie seulement de la table est comprimée, et la section en T sera calculée comme une section rectangulaire de largeur  $b = 65$ cm

$$
\mu = \frac{M_t}{\sigma_b \times b \times d^2} = \frac{10810.2}{14.2 \times 65 \times 18^2} = 0.036 \times \mu_l = 0.392
$$

Alors Les armatures comprimées ne sont pas nécessaires.

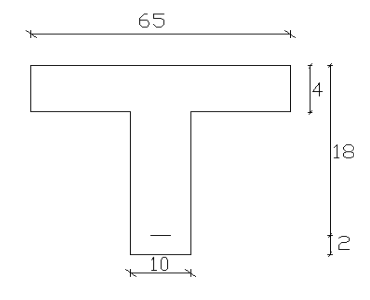

$$
\mu = 0.068 \Rightarrow \alpha = 0.0458 \Rightarrow \beta = 0.985
$$

$$
A_u = \frac{M_t}{\sigma_s \times \beta \times d} = \frac{10810.2}{348 \times 0.981 \times 18} = 1,76cm^2
$$

#### • **Sur Appuis** *:*

 Le moment sur appui est négatif, donc le béton de la dalle se trouve dans la partie tendue, alors nous considérons une section rectangulaire de largeur  $b_0 = 10$  cm.

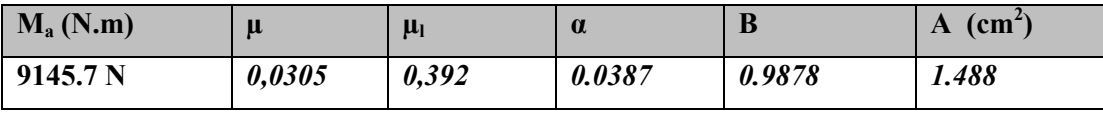

## **-E. L. S :**

D'après le BAEL83

- La fissuration est peut nuisible  $\rightarrow$  Il n'y a aucune vérification concernent  $\sigma_s$ .
- La vérification de la contrainte max du béton n'est pas nécessaire si l'inégalité

suivante est vérifiée : 2 100  $\gamma_l = \frac{\gamma - 1}{2} + \frac{f_{c28}}{100}$  $\alpha \leq \alpha_i = \frac{\gamma - 1}{2} + \frac{f_{c28}}{100}$ , avec : *ser u M*  $\gamma = \frac{M}{M}$ 

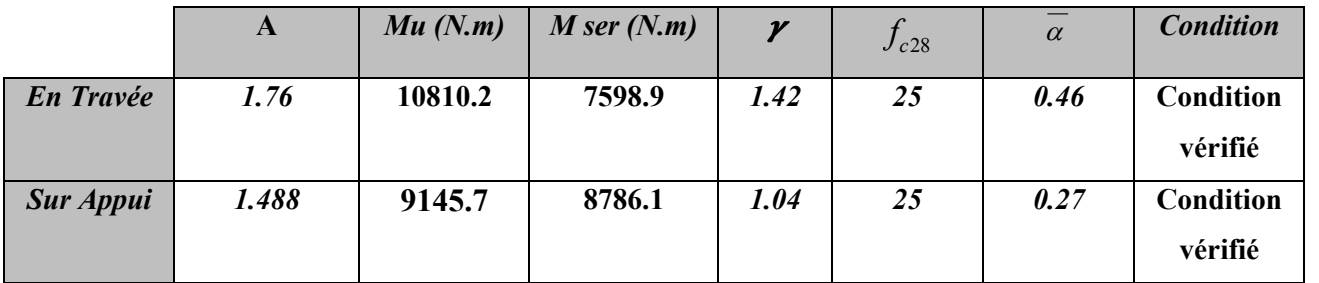

#### • **Condition de non fragilité :** BAEL (A.4.2, 1)

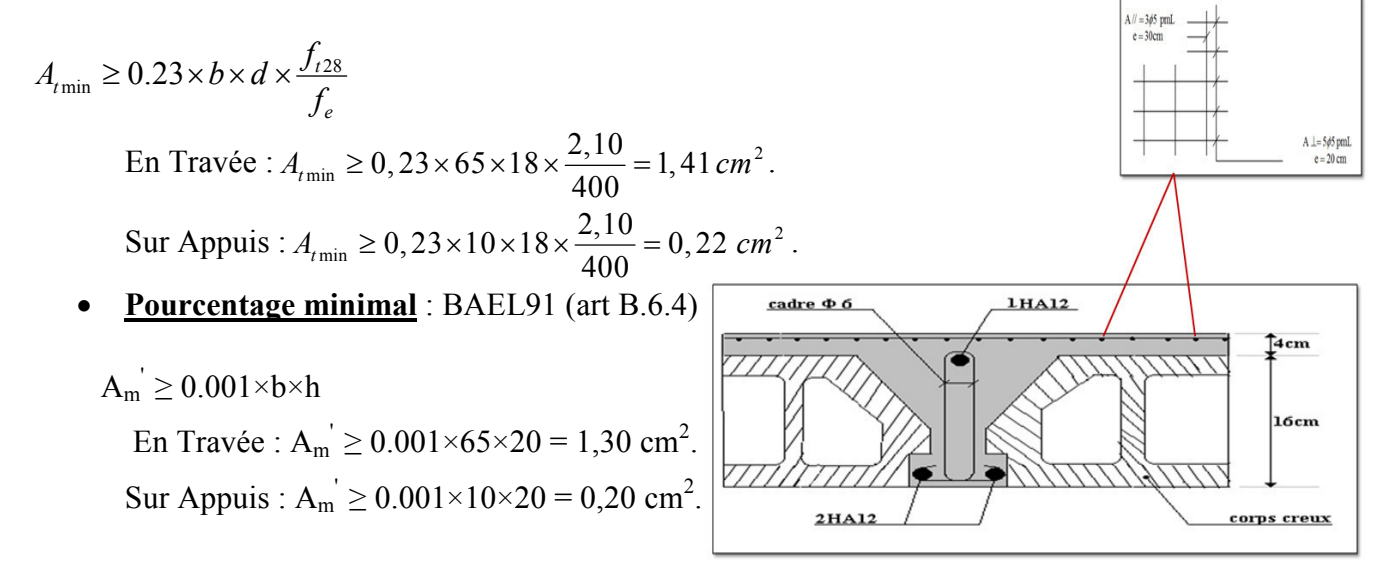

#### • **Tableau Récapitulatif :**

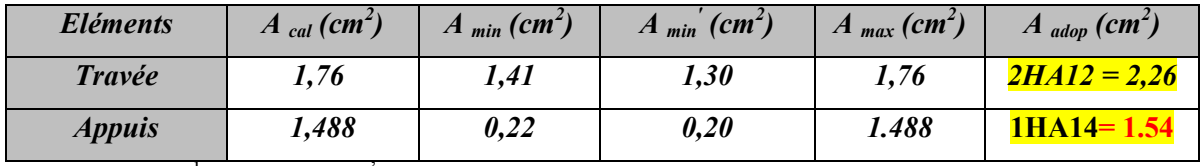

 $A = max (A<sup>cal</sup>; A<sub>min</sub>; A<sub>m</sub>)$ 

**Diamètre minimale**Φ*t* **:** BAEL91 (A.7.2, 2)

$$
\phi_t \le \min\left(\frac{ht}{35}; \phi_t; \frac{b_0}{10}\right)
$$

Φ*l* **:** Diamètre minimal des armatures longitudinales.

$$
\phi_t \le \min\left(\frac{200}{35}; 10; \frac{100}{10}\right) \Rightarrow \phi_t \le \min\left(5, 71; 10; 10\right)
$$

Soit :  $\phi_t = 6mm$  FeE235 (BAEL(A.6.1,252))

At = 
$$
2\phi
$$
6 = 0, 57cm<sup>2</sup>

#### **Espacement des cadres St**: BAEL91 (A.5.1, 22)

- $S<sub>t</sub>1 \le min (0.9d; 40cm) = min (16, 2; 40) cm$ 

.

 $S_t$ 1 = 16, 2 cm

- $\blacksquare$  S<sub>t</sub>2  $\leq$  A<sub>t</sub>  $\times$  f<sub>e</sub> / 0,4 $\times$ b<sub>0</sub> = 0,57 $\times$ 235 /0,4 $\times$ 10 = 33,48 cm
- $\blacksquare$   $S_t3 \leq [0.9 \times f_e (cos\alpha + sin\alpha)A_t]/[10 \times \gamma_s (\tau_u 0.3 f_{t28} \times k)]$

 $k = 1 \rightarrow$  flexion simples

$$
S_t 3 \le (0.9 \times 235 \times 1 \times 0.57) / [10 \times 1.15(1.11 - 0.3 \times 2.1 \times 1)] = 21,84 \text{ cm}
$$
  
suit: St  $\le \min (S_t 1; S_t 2; S_t 3)$ 

 $St \le \min(16,2; 33,48; 21,84) \rightarrow S_t = 16,2cm$ 

Alors en prend : St=15 cm

On dispose nos armatures transversales avec un espacement de 15 cm avec un premier espacement auprès de l'appui de 10 cm.

• **Vérification de l'effort tranchant :** BAEL91 (art A.5.1)

**La contrainte tangente :**  $\tau_u = T_U / (b_{0 \times} d)$ .......BAEL91 (A.5.1, 1)

**Tu** : La valeur de calcul de l'effort tranchant vis-à-vis d'E.L.U.

**b0** : Désigne la largeur de l'âme.

**d** : La hauteur utile de la nervure.

$$
T_U = 20040,8
$$

 $\tau u = \frac{20040,8}{100 \times 180}$  $\frac{200 \times 10}{200 \times 180}$  = 0,666Mpa

γ

*b*

- Les armatures d'âme sont droites (c'est-à-dire perpendiculairesà la fibre moyenne), donc τ<sub>u</sub> doit être au plus égale à la plus basse des deux valeurs :

$$
\overline{\tau_u} = \min\left(0, 20 \frac{f_{cj}}{\gamma_b}; 5 \text{ MPa}\right)
$$
 Fissuration peu nuisible (BAEL91 (A.5.1, 211).

 **=**min [0,20. (25/1,5) ; 5Mpa] = min (3,333 ; 5Mpa) =3,333 Mpa.

 $\tau_{\rm u} = 1, 11 \leq \overline{\tau}_{\mu} = 3,333 \text{ Mpa}$  (c v)

#### **Influence de l'effort tranchant au voisinage des appuis :** BAEL91 (A.5.1,31)

• Sur un appui de rive ou intermédiaire on vérifier que L'on a :

$$
T_u \leq 0.267 \times a \times b_0 \times f_{c28}
$$

Au maximum a =  $0.9.d = 16,20$  cm.

 $T_u = 20040,8$ 

 $T_u = 200408 \le 0.267 \times 16.2 \times 10 \times 100 \times 25 = 108135$ *N*........(*condition*/*érifier*)

$$
A \geq \gamma_s \frac{T_u}{f_e}
$$

$$
A = 2T12 = 2,26 \text{ cm}^2 = 226 \text{ mm}^2
$$

$$
A \ge \gamma_s \frac{T_u}{f_e} = 1.15 \times \frac{20040,8}{400} = 50,1mm^2
$$

226 1,50 .................................( ) 2 2 *A mm mm cv* = ≥

• **Vérification de la flèche :**BAEL91 (B.6.8, 424)

**1/**3 S ≥ , ⟹ - . = 0,045 ≥ 0,0444……………………......(c.v) **2/**3 S ≥ UV .U-⟹ - -= 0,045 ≥ 0,0393……......................…… (c.v) **3/** : -× ≤ ,--=W ⟹ ,- -× = 0,0019 ≤ ,- --= 0,009…… …...…. (c.v)

Les 3 conditions sont vérifiées, donc le calcul de la flèche ne s'impose pas.

#### • **La dalle mince (Table de compression) :** BAEL91 (B.6.8, 423)

Le hourdis doit avoir une épaisseur minimale de 5 cm.

Il est armé d'un quadrillage de barres dont les dimensions de mailles ne doivent pas dépasser :

- $\checkmark$  20 cm (5 p.m.) pour les armatures perpendiculaires aux nervures.
- $\checkmark$  33 cm (3 p.m.) pour les armatures paralléles aux nervures.
- $\checkmark$  Treillis soudé FeE 235  $\rightarrow$  fe =500 Mpa

L'écartement L entre axes des nervures égal à 65cm donc : Ln=65cm

50cm<Ln<80cm

$$
A \perp = \frac{4 \cdot L_n}{f_e}
$$

 $A = (4 \times 65)/500 = 0.52$  cm<sup>2</sup>

On adapte  $5\textcirc 5 = 0.98 \text{ cm}^2$ 

\***Espacement** : n :nombres des barres.

 $S_t=100/n = 100/5 = 20$  cm

Soit :  $S_t = 20$ cm

#### **\*Pour les armatures parallèles aux nervures** :

A  $\text{/}$  / = A  $\text{\perp}$  / 2 = 0.98 / 2 = 0,49

On adopte  $305 = 0.59$  cm<sup>2</sup>

#### \***Espacement** :

 $S_t=100/n=100/3 = 33,33$  cm

## $S_t = 30$  cm

Donc on choisit un quadrillage dont la maille est de dimension  $(20 \times 30)$  cm<sup>2</sup>.

## **1. Introduction**

Le vent est assimilé à des forces statiques appliquées à la construction supposées horizontales, ces forces peuvent engendrer des effets dynamiques qui dépendent des caractéristiques aérodynamiques de la structure. Ces forces dépendent aussi de plusieurs autres paramètres :

- la région.
- le site.
- l'altitude.
- les dimensions de l'ouvrage.

L'objet de cette étude est l'évaluation des sollicitations agissant sur la structure, telle que moment fléchissant et effort tranchant qui sont engendrés par l'effet du vent. On utilise le règlement NV99 pour le calcul du vent.

## **2. Application des R N V 99 :**

#### **la vérification de la stabilité d'ensemble**:

Les RNV 99 impose un calcul dans les deux directions du vent lorsque le bâtiment présente une géométrie rectangulaire.

\* Notre construction est de **catégorie I** (art 1.1.3 RNV99)

La vérification à la stabilité d'ensemble de notre construction doit passer par les étapes suivantes :

#### **2.1. Détermination du coefficient dynamique Cd :**

Données relatives au site: Site plat :  $C_t =1$ Zone I : (tab 2.3) P46 :  $q_{ref} = 375 \text{ N/m}^2$ Terrain de catégorie I  $K_T = 0.24$  $Z_0 = 1$  m  $Z_{\text{min}} = 16$  m ε = 0.46

#### **Valeur Cd :**

Notre bâtiment est en béton armé .donc On utilise la figure 3.1, page 51 pour:

Sens x-x:

h = 24.48 m et  $b = 22.60$  m donne (après interpolation)

#### $C_d \approx 0.94$

• **Sen y-y** 

 $\overline{\phantom{0}}$ 

 $h = 24.48$  m et  $b = 21.55$ m donne (après interpolation)

#### $C_d \approx 0.94$

**Cd** : les deux directions est inférieur à 1.2 ; donc notre structure est peu sensible aux excitations dynamiques.

**2.2Détermination de la pression dynamique qdyn:**  $q_{\text{dyn}} = q_{\text{ref}} * C_e(Z_{\text{eq}})$ 

 $q_{\text{ref}} = 375 \text{ N/m}^2$ 

Ce : est le coefficient d'exploitation dépend aux nature de la structure. Dans notre cas le coefficient d'exploitation données par :

$$
C_e(Z_{eq}) = C_t(Z_{eq})^2 * C_r(Z_{eq})^2 * \left[1 + \frac{7 * K_r}{C_t(Z_{eq})^2 * C_r(Z_{eq})^2}\right]
$$

- $C_t (Z_{eq})$ : est le coefficient de topographié =1
- $C_r$  est le coefficient de rugosité il est définit par la loi logarithmique (logarithme

Népérien), ce coefficient traduit l'influence de la rugosité sur la vitesse moyenne du vent.

$$
C_r(Z_{\text{eq}}) = K_r * Ln\left(\frac{Z_j}{Z_0}\right) \quad \text{Pour } Z_{\text{min}} \le Z \le 200 \text{ m}
$$

- $K_T$ : facteur de terrain
- $\bullet$   $Z_0$ : paramètre de rugosité
- $\bullet$   $Z_{\text{min}}$ : la hauteur minimale
- $\bullet$   $Z_j$ : la distance verticale à partir du sol au centre de l'élément

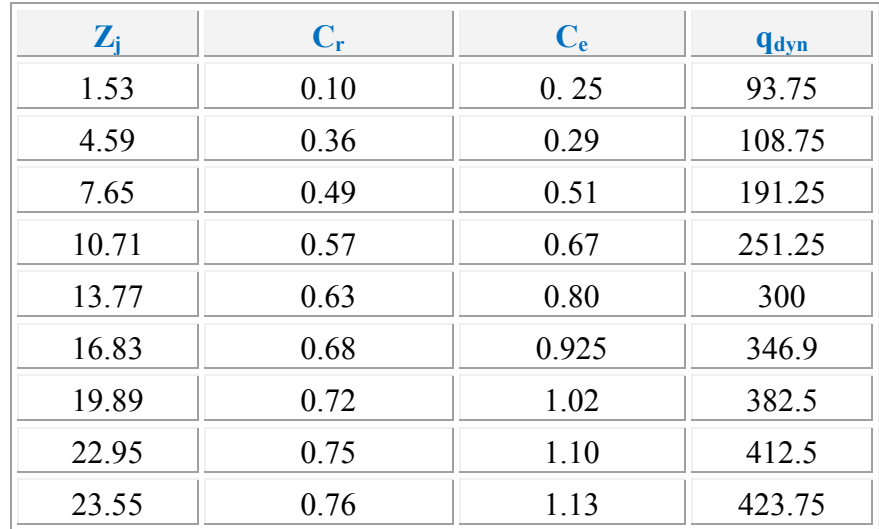

#### *Tableau (1)*

#### **2.3Détermination des coefficients de pression C<sup>p</sup>** :

# - **Coefficient de pression intérieur Cpi**:

Dans le cas de bâtiment avec cloisons intérieur :  $C_{pi} = 0.8$  et  $-0.5$ 

# - **Coefficient de pression extérieur Cpe:**

Le coefficient de pression dynamique dépend au la surface chargée de la paroi considérée

 $C_{pe} = C_{pe,1}$  si la surface S < 10 m<sup>2</sup>  $C_{pe} = C_{pe1} + (C_{pe1} + C_{pe.10}) \times Log_{10}(S)$  $<$ S $<$ 10m<sup>2</sup>  $\mathbf{C}_{\text{pel}} = \mathbf{C}_{\text{pe},10}$  si la surface S  $\geq 10 \text{ m}^2$ 

#### **a) les parois verticales** :

 $a - 1$ ) sens x-x

 $C_{pe} = C_{pe.10}$  si la surface S  $\geq 10$  m<sup>2</sup>  $h= 24.48m$   $b= 22.60m$  $e = min (b ; 2h) = 22.60m$  $d \leq e$  donc on adopte le  $2^{\text{emé}}$  cas

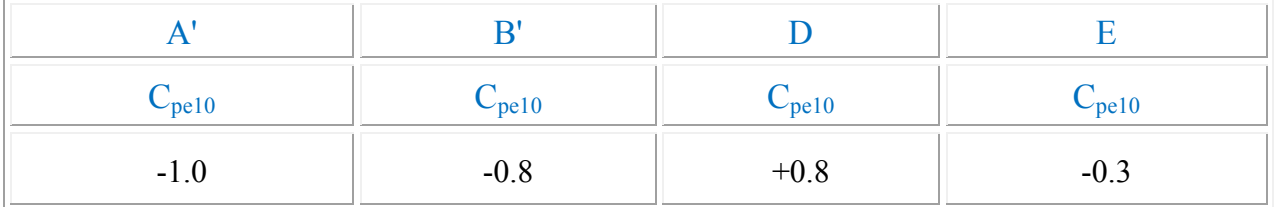

 **a – 2) sens y-y** 

h=24.48m b=21.55 m  $e = min (b ; 2h) = 21.55 m$  $d > e$  donc on adopte le 1<sup>ére</sup> cas

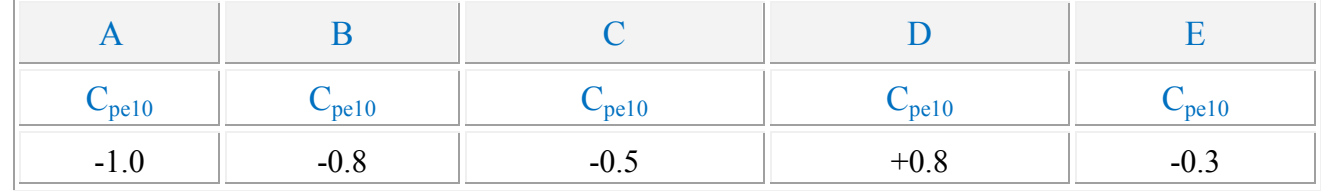

Il convient de diviser les parois comme l'indique la figure 2.2. Les valeurs de  $C_{p10}$  sont données dans le tableau (5.1) P 65.

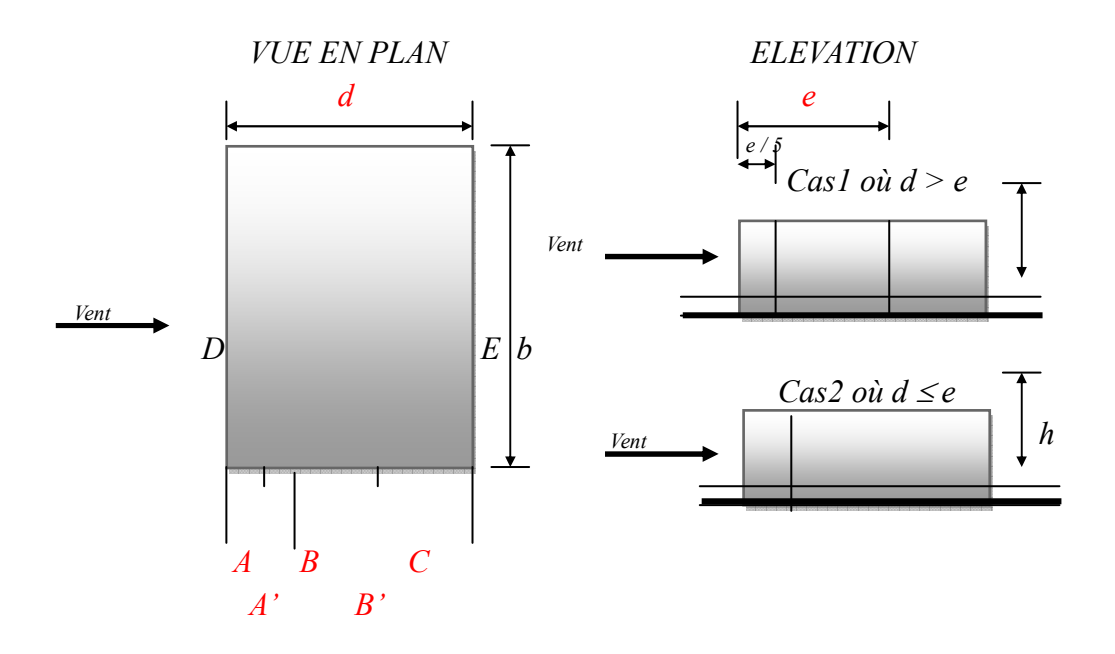

*Fig. (2) répartition des coefficients de pression (paroi verticale)* 

#### **b) Toitures :**

 Les toitures plates sont celles dont la pente est inférieure ou égale à 4°. Il convient de diviser l'acrotère comme l'indique la figure *.2*. Le coefficient C<sub>p10</sub> est donné par l'interpolation dans le tableau (**5.2) P 65** *.*  $h_p/h = 0.6/24.48 = 0.024$ 

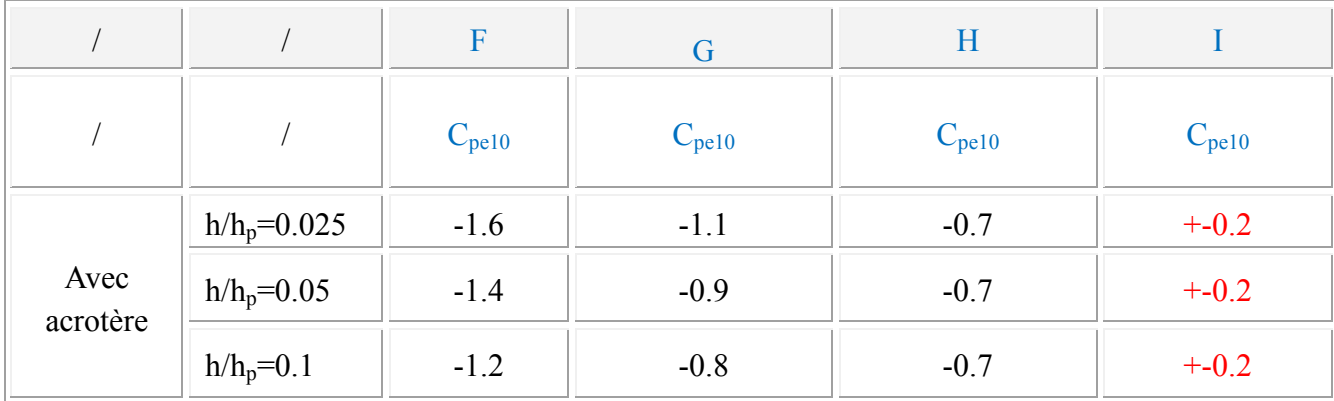

**Tableau (2)**

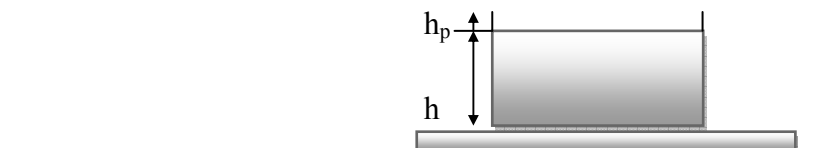

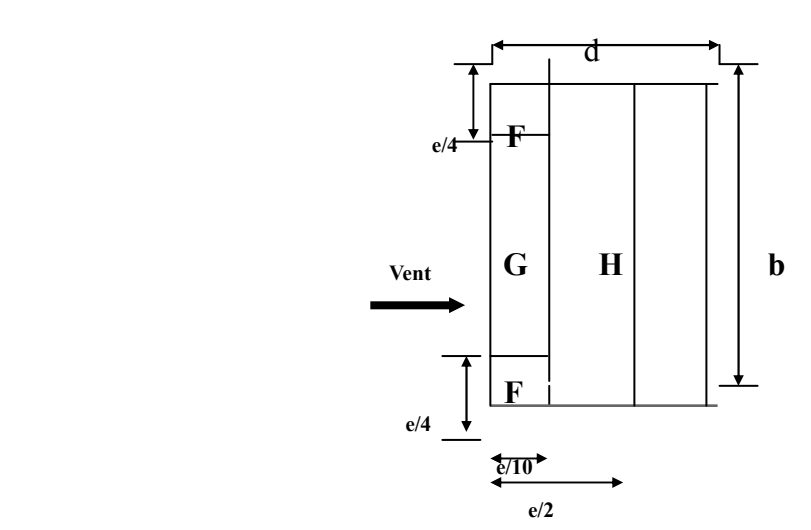

*Fig. (2) répartitions des coefficients de pression (Acrotère)* 

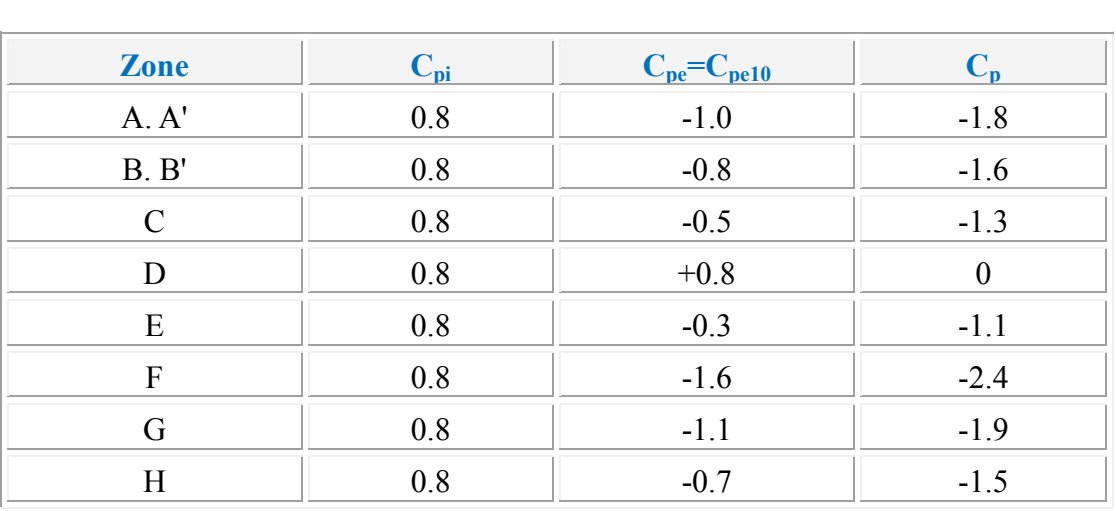

**Tableau (3)**
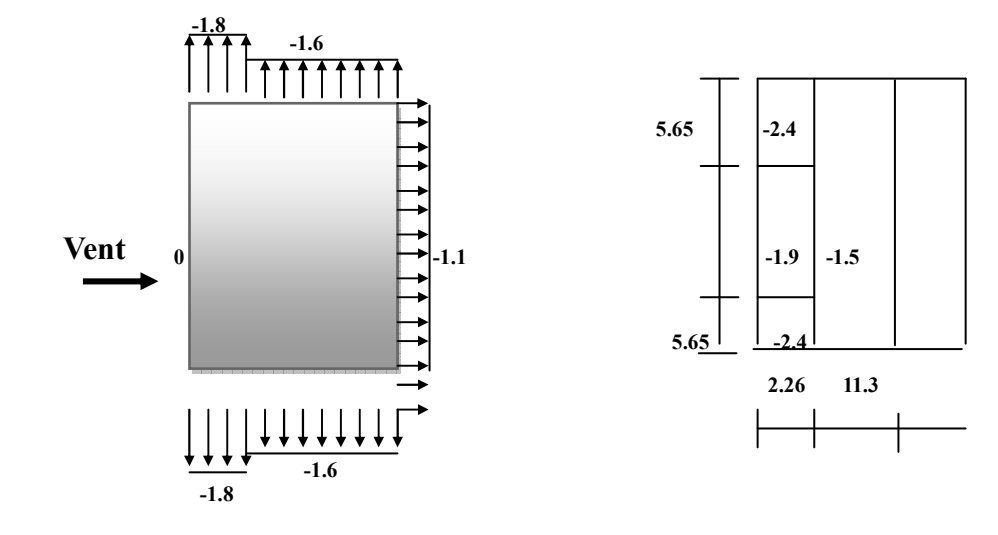

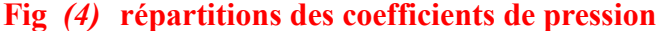

#### **3. Détermination de la pression due au vent :**

La pression due au vent q<sub>i</sub> qui s'exerce sur un élément de surface j est donnée par la formule 2.1 du RNV99 :

$$
q_{j} = C_{d} \times W(z_{j})
$$

**C<sup>d</sup>** : est le coefficient dynamique de la construction

 $W$  : est la pression nette exerce sur l'élément de surface j calculée à la hauteur  $z_i$ relative à l'élément de surface j .W (zj) et donnée par de la formule suivante :

$$
W(z_j) = q_{dyn}(z_j) \times (C_{pe} - C_{pi})
$$

**D'ou**  $q_j = C_d \times q_{dyn}(z_j) \times C_p$ 

L'ensemble des résultats est porté dans le **tableau (***4)* 

• **Calcul des forces de frottement :** 

Cette étape à pour but de tenir compte du frottement qui s'exerce sur les parois parallèles à la direction du vent.

 La construction pour lesquelles les forces de frottement doivent être calculées est celle pour laquelle soit le rapport  $d/b \ge 3$ , ou le rapport  $d/h \ge 3$ 

Dans notre structure cette condition n'est pas vérifiée

• **Détermination de la Force résultante:** 

La force résultante R se décompose en deux forces :

> Une force globale horizontale F<sub>w</sub> qui correspond à la résultante des forces horizontales

Agissant sur les parois verticales de la construction et la composante horizontale des forces appliquées à l'acrotère ;

> Une force de soulèvement F<sub>u</sub> qui est la composante de force résultante R est donnée par la formule suivante :

$$
R = \sum (q_j \times S_j)
$$

L'ensemble des résultats est porté dans le tableau **6.3**

 $C_d$  =0.94 pour la direction  $(x - x)$ 

 $C_d$  =0.94 pour la direction (y-y)

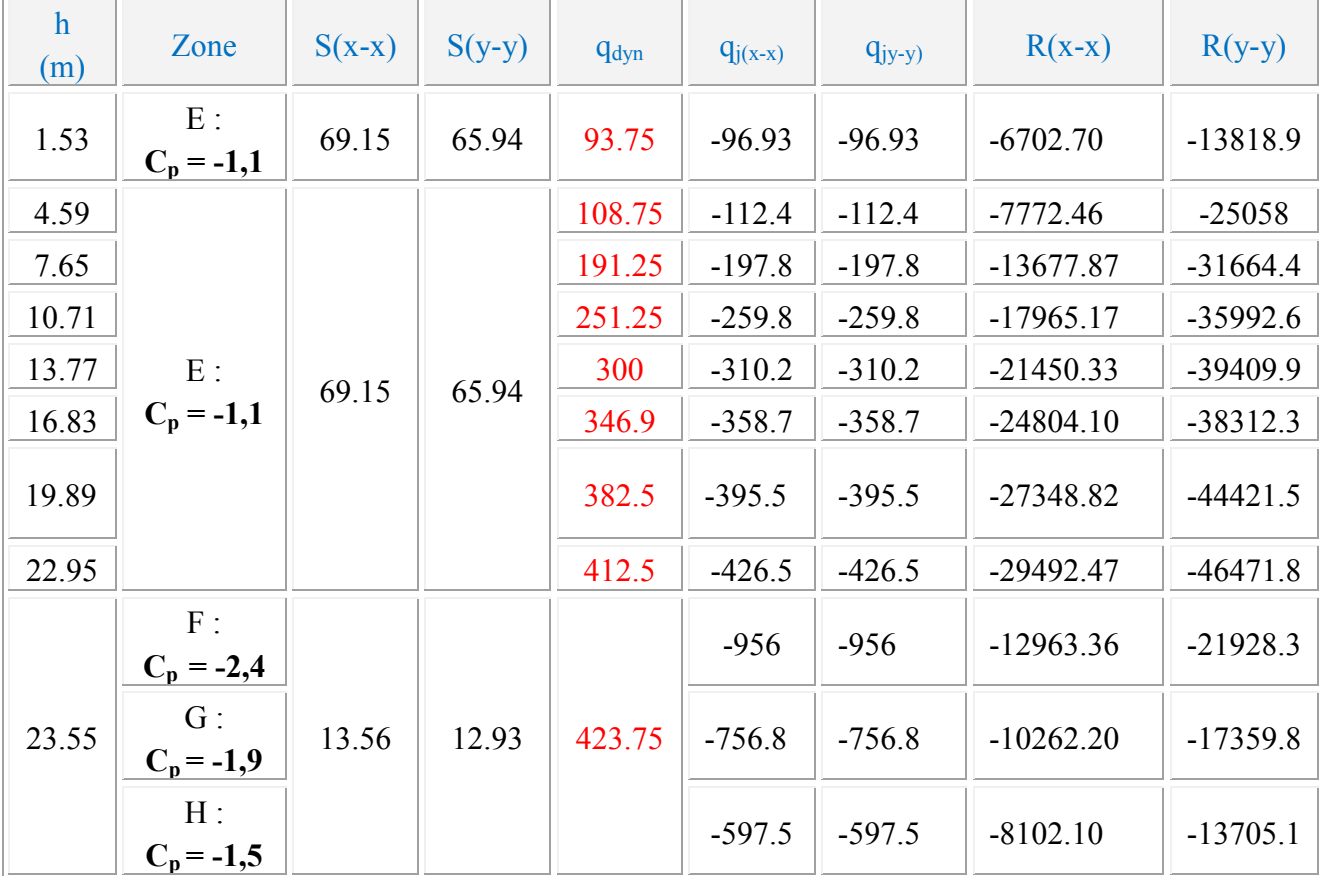

#### **Tableau (4)**

D'où on obtient

$$
R_y = 426.32 \text{ kN}
$$
  

$$
Rx = 634.25 \text{ kN}
$$

Par une comparaison des actions du vent à celle du séisme, on remarque que ces derniers sont plus importants. Et la probabilité d'avoir les deux actions simultanément est faible .et pour cela on peut négliger l'effet du vent au ferraillage.

### **IV.1.Introduction:**

Le séisme ou tremblement de terre correspond à une vibration de sol provoquée par une libération soudaine de l'énergie de déformation accumulée dans la croute terrestre ou dans la couche sous-jacente appelée manteau.

Cette vibration du sol a pour origine, selon les géologue; le mouvement des plaques terrestre appelé aussi la **dérive des continents**. Car ils pensent que la planète est morcelée en six à quinze principale plaques appelées **plaques tectoniques** et de plusieurs plaques secondaires.

#### **But de l'étude parasismique:**

**L'étude parasismique** va permettre à l'ingénieur ou le concepteur d'une étude génie civil de déterminer théoriquement les sollicitations engendrées par un éventuel **séisme** à différent niveau de la structure.

### **IV.2.Méthode de calcul : RPA99 (Art. 4.1.1)**

Le calcul des forces sismiques peut être mené suivant trois méthodes:

- par la méthode statique équivalente.
- par la méthode d'analyse modale spectrale.
- par la méthode d'analyse dynamique par accélérogrammes .

#### **IV.2.1.Méthode statique équivalente :RPA99 (Art. 4.1.2)**

#### **a- Principe de la méthode :**

Les forces réelles dynamiques qui se développent dans la construction sont remplacées par un système de forces statiques fictives dont les effets sont considérés équivalents à ceux de l'action sismique.

Le mouvement du sol peut se faire dans une direction quelconque dans le plan horizontal. Les forces sismiques horizontales équivalentes seront considérées appliquées successivement suivant deux directions orthogonales caractéristiques choisies par le projeteur.

Dans le cas général, ces deux directions sont les axes principaux du plan horizontal de la structure.

#### **b-Condition d'application de la méthode statique équivalant :**

 La méthode statique équivalente peut être utilisée dans les conditions suivantes : **a.** Le bâtiment ou bloc étudié, satisfaisait aux conditions de régularité en plan et en élévation avec une hauteur au plus égale à 65m en zones I et IIa et à 30m en zones IIb et III. **b.** Le bâtiment ou bloc étudié présente une configuration irrégulière tout en respectant, outre les conditions de hauteur énoncées en a), les conditions complémentaires suivantes :

#### **Zone I :**

 $\triangleright$  tous groupes.

### **Zone IIa :**

- $\triangleright$  groupe d'usage 3.
- groupes d'usage 2, si la hauteur est inférieure ou égale à 7 niveaux ou 23 m.
- groupe d'usage 1B, si la hauteur est inférieure ou égale à 5 niveaux ou 17 m.
- $\triangleright$  groupe d'usage 1A, si la hauteur est inférieure ou égale à 3 niveaux ou 10 m.

#### **Zone IIb et III :**

- groupes d'usage 3 et 2, si hauteur est inférieure ou égale à 5 niveaux ou 17 m.
- groupe d'usage 1B, si la hauteur est inférieure ou égale à 3 niveaux ou 10 m.
- groupe d'usage 1A, si la hauteur est inférieure ou égale à 2 niveaux ou 08 m.

#### **IV.2.2.La méthode dynamique:**

 Par cette méthode, il est recherché pour chaque mode de vibration le maximum des effets engendrés dans la structure par les forces sismique représentés par un spectre de réponse de calcul. ces effets sont par la suite combinés pour obtenir la réponse de la structure. Pour offrir plus de performance, de capacité de calcul de vitesse d'exécution et de précision pour l'analyse dynamique ; on utilise le logiciel «ROBOT».

### **IV.3.1Classification de l'ouvrage selon les RPA99 / Version 2003**

- Notre ouvrage est implanté dans la wilaya de **Constantine** donc en Zone **IIa.**
- Notre bâtiment est à usage d'habitation donc classé dans le Groupe 2.
- Selon le rapport géotechnique relatif à notre ouvrage, on est en présence d'un sol **meuble**catégorie **S3**.

Le calcul sismique se fera par la méthode dynamique spectrale du fait que notre bâtiment ne répond pas aux critères exigés par le RPA99V2003, quant à l'application de la méthode statique équivalente.

La hauteur du structure :  $h = 33.66 > 23$  m(zone**IIa)** 

#### **IV.3.2.Spectre de réponse de calcul.**

Le RPA99/version 2003 impose un spectre de réponse de calcul défini par la fonction suivante :

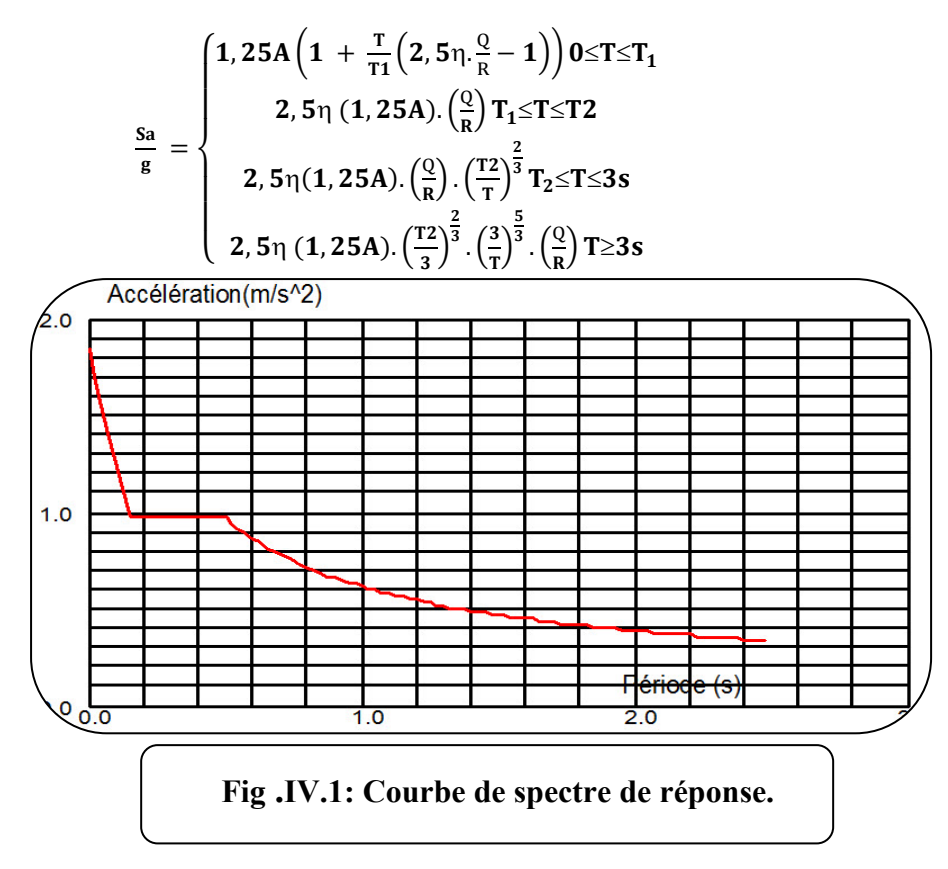

#### Avec :

Sa /g : Accélération spectrale

g : accélération de la pesanteur.

A : coefficient d'accélération de zone.

η : facteur de correction d'amortissement (quand l'amortissement est différent de 5%).

$$
\eta = \sqrt{7/(2+\xi)} \ge 0.7 \qquad (4.3)
$$

**ξ(%) : pourcentage d'amortissement critique;** fonction du matériau constitutif, du type de structure et de l'importance des remplissages. *Tableau (4.2)RPA2003 .*

On prend :  $\xi = 7$   $\eta = \sqrt{7/(2+7)} = 0.882 \ge 0.7$ 

**R : coefficient de comportement global de la structure** donnée par le *Tableau (4.3)RPA2003 ,* en fonction de système de contreventement.

T1, T2 : périodes caractéristiques associées à la catégorie de site.Q : facteur de qualité.

### **IV.4. Représentations des résultats de la méthode modale spectral et commentaires .**

 On a prit en considération le plan d'architecture et le nombre minimale des voiles dans chaque direction pour choisir une disposition initiale des voiles dans le bâtiment. La disposition des voiles adoptée est indiquée à la figure suivante :

Après l'analyse automatique par le logiciel ROBOT, on a tiré les résultats qui sont illustrés dans le tableau ci-dessous.

### **Tableau .IV.1: Périodes et facteurs de participation massique du modèle .**

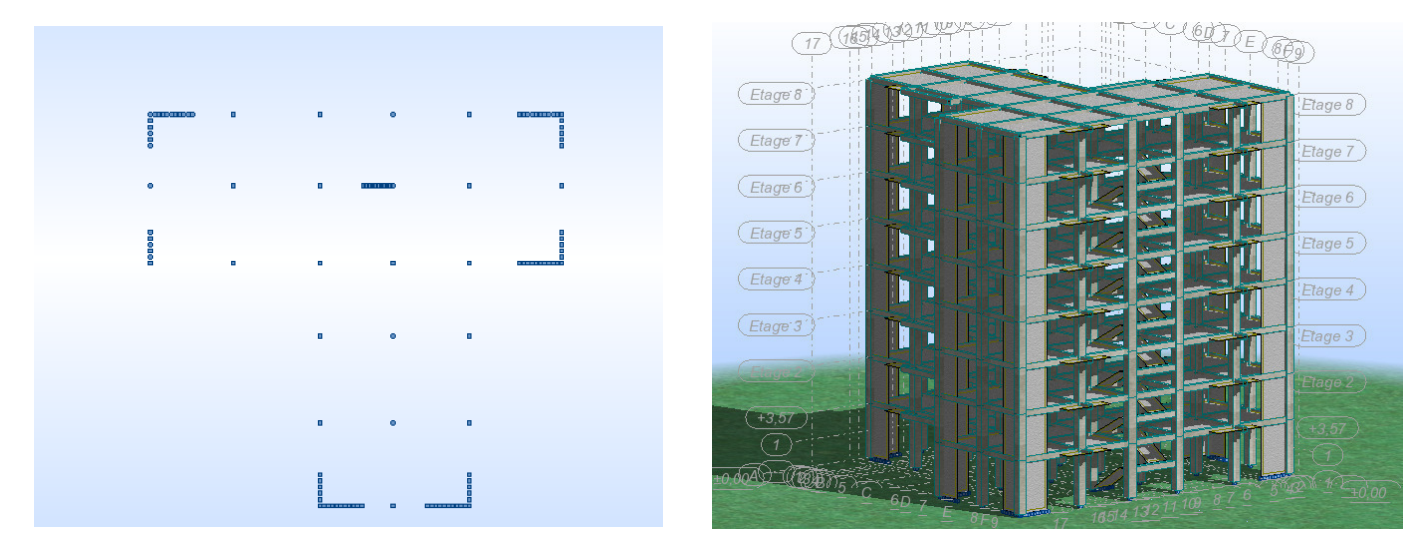

**Figure IV.5.disposition des voiles** 

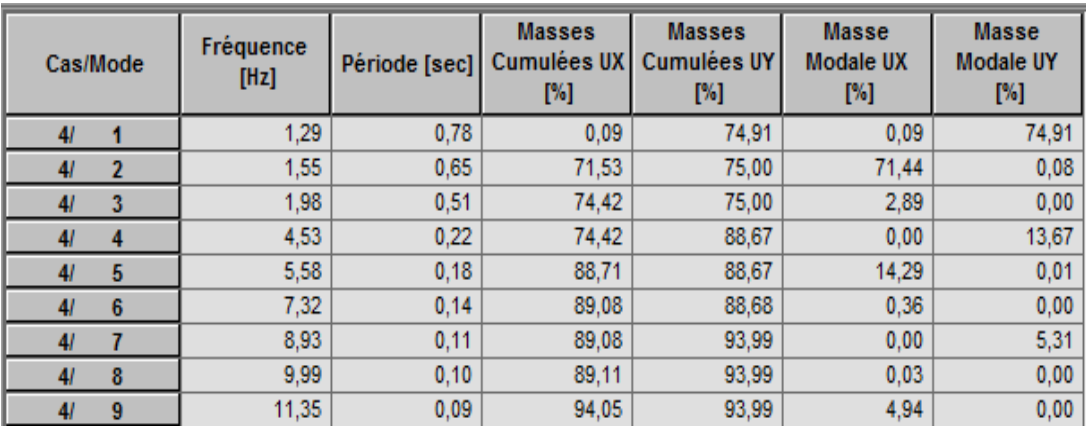

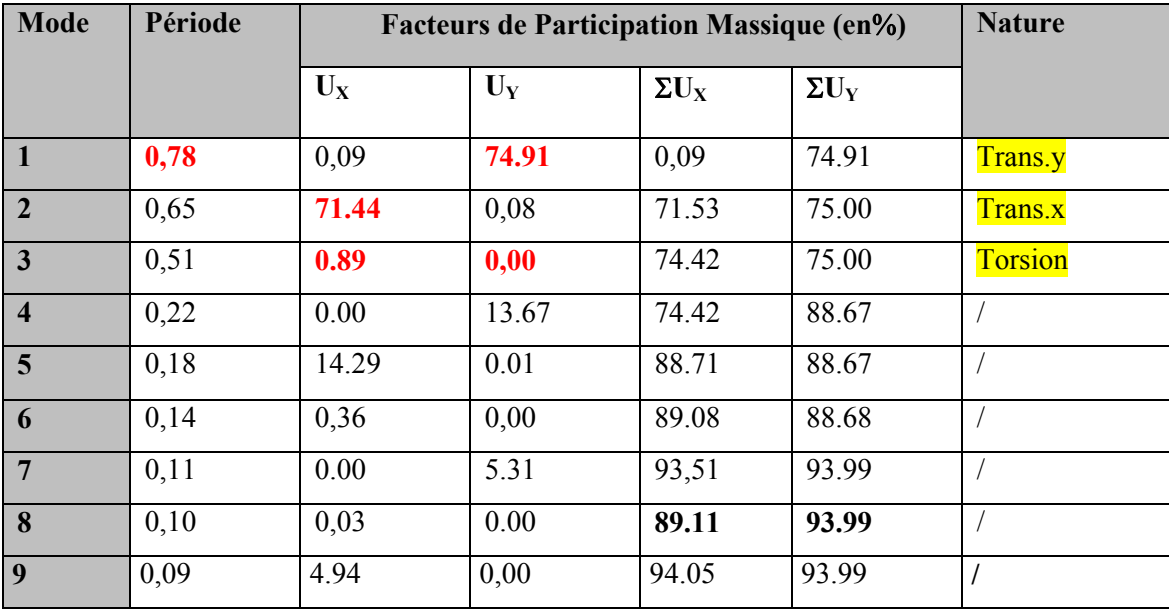

#### **Remarques:**

L'analyse dynamique de la structure nous a permis d'obtenir les résultats suivants:

- ♦ La période fondamentale **Ty(dyn)= 0,78 s.**
- ♦ La période fondamentale **Tx(dyn)= 0,65 s.**

RPA99/version 2003 préconise (Art 4.2.4)**,** qu'il faut que la valeur de Tdyn calculée par la méthode numérique, ne dépasse pas la valeur  $Te=0.05 \times (24.99^{\frac{3}{4}}) = 0.559$ estimée par les méthodes empiriquesappropriées de plus de 30%.

$$
T_x = \frac{0.09 \times h_y}{\sqrt{L_x}} = \frac{0.09 \times 24.99}{\sqrt{22.90}} = 0.47 \implies T_x = 0.47 \text{ sec}
$$

$$
T_y = \frac{0.09 \times h_y}{\sqrt{L_y}} = \frac{0.09 \times 24.99}{\sqrt{21.85}} = 0.48 \implies T_y = 0.48 \text{ sec}
$$

On a dans le dens x-x:**T analytique> 1.3 T empirique**

Alors on choisit la période **T=1.3T empirique**

site ferme  $(S_2) \rightarrow T_2 = 0,40$  sec

on a T<sub>2</sub>≤ T ≤ 3,0 sDx = 2,5 η (T<sub>2</sub>/T)<sup>2/3</sup>

donc:  $D_x = 1.37$ 

On a dans le dens y-y:**T analytique> 1.3 T empirique**

Alors on choisit la période **T=1.3T empirique**

site ferme  $(S_2) \rightarrow T_2 = 0,40$  sec

on a  $T_2 \le T \le 3.0$  s Dy = 2.5 η  $(T_2/T)^{2/3}$ 

donc :  $D_v = 1.37$ 

R : coefficient de comportement global de la structure donnée par le tableau (4.3)

 $\triangleright$  R = 5

Q : facteur de qualité, il est déterminé par la forme :  $Q = 1 + \sum_{i=1}^{b}$  $Q = 1 + \sum P_a$ 1 1

Pq : la pénalité qui depend de l'observation ou non de la critère « q » d'après le T.A.B 4.4 (R.P.A 99)

on ressortir que :

 $Qx=1.20$ 

 $Qy=1.20$ 

**W** : poids de la structure, comprend la totalité des charges permanentes, en plus 20% des charges d'exploitation (R.P.A 99)

(selon le *RPA99version 2003*).

#### -**Les schémas des trois premiers modes de vibration.**

♦ Les trois premiers modes de vibration engendrés de cette disposition des voiles

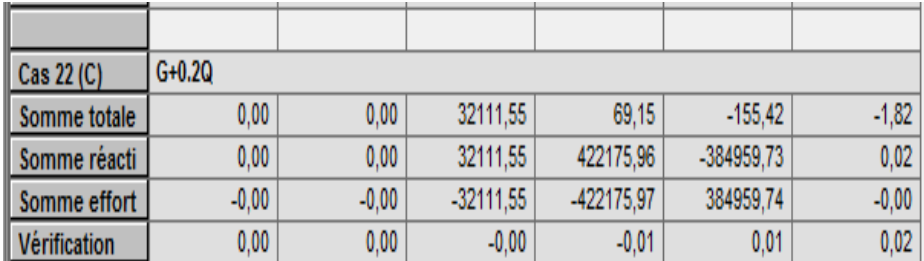

On a W=17766.3KN .

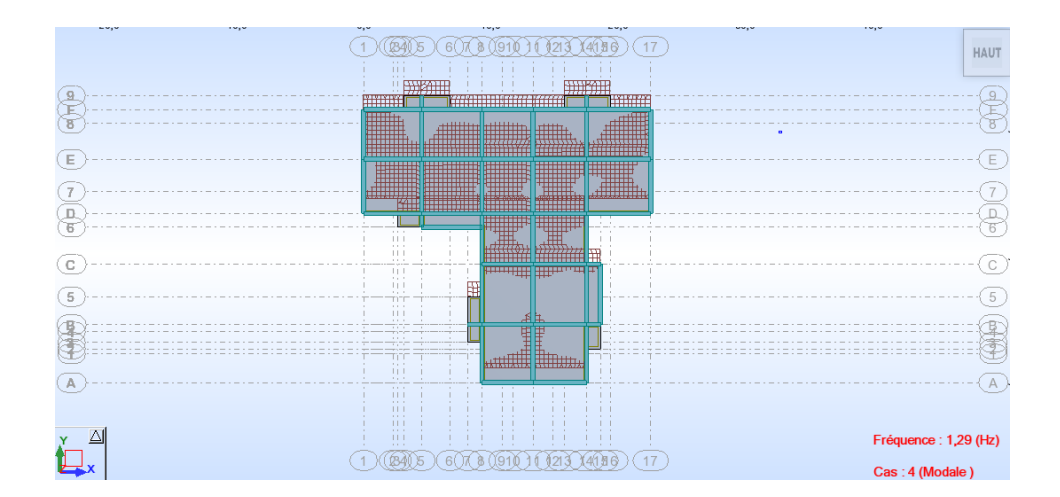

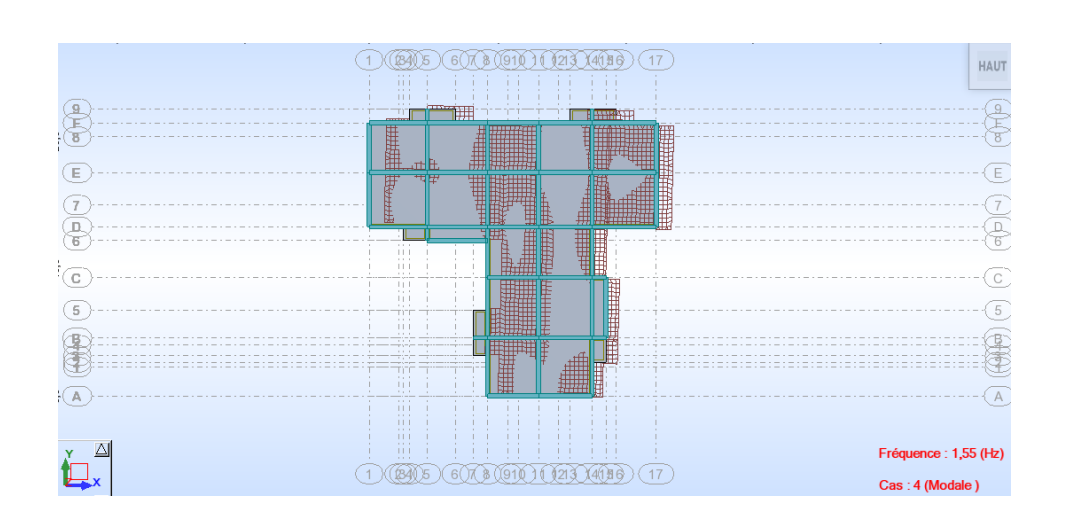

### *Figure. IV.6 Premier mode de vibration. Vue en plan* **(T1=0,78)**

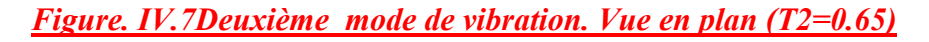

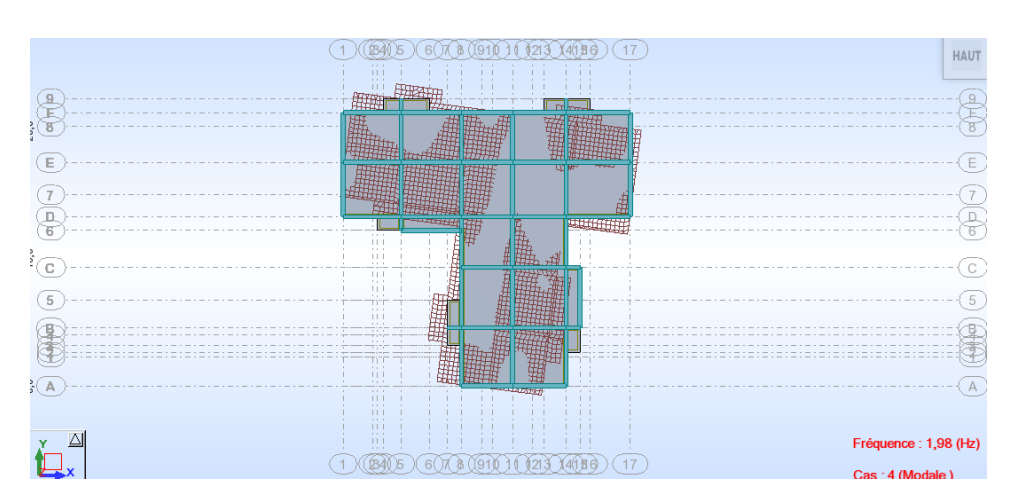

*Troisième mode de vibration. Vue en plan T3 = (0.51)*

-**distribution horizontale des forces sismiques:** 

L'effort tranchant au niveau de l'étage k est donné par la formule:

$$
V_k\!=\!\!F_t\!+\!\sum_{i=k}^n F_i
$$

 $V_{k\rightarrow F}$ 

### **Tableau 2 : les efforts réduits sur les poteaux et les voiles sens XX**

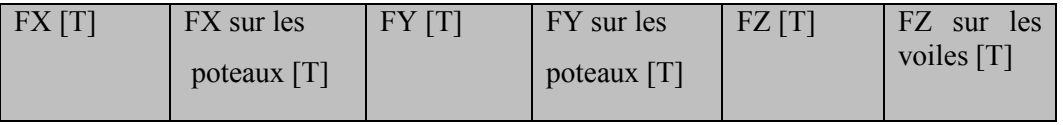

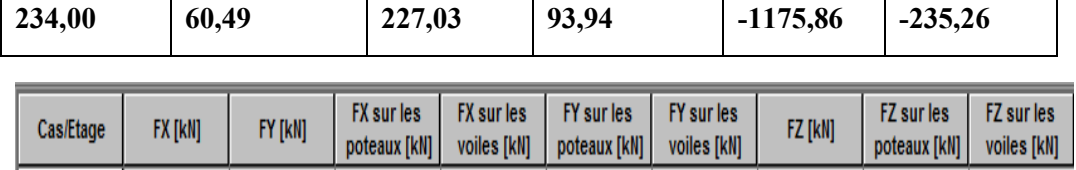

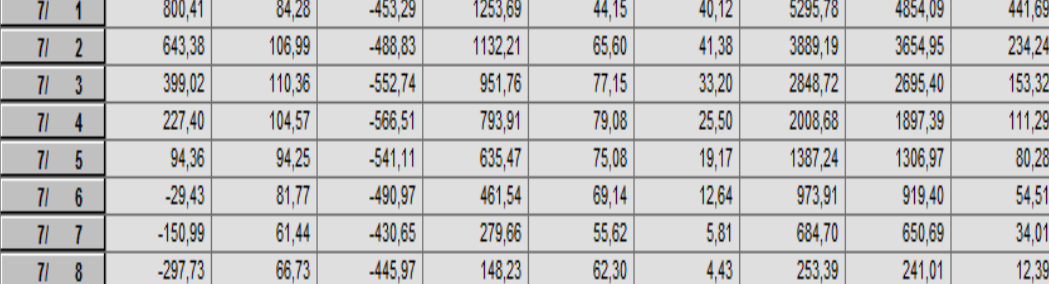

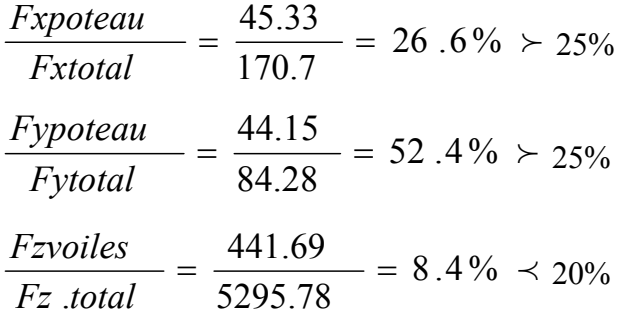

### **Tableau 2 : les efforts réduits sur les poteaux et les voiles sens YY**

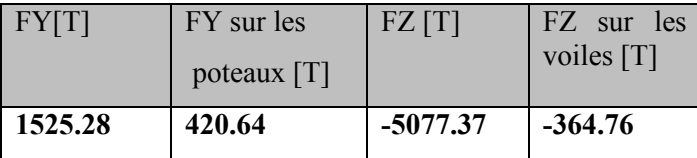

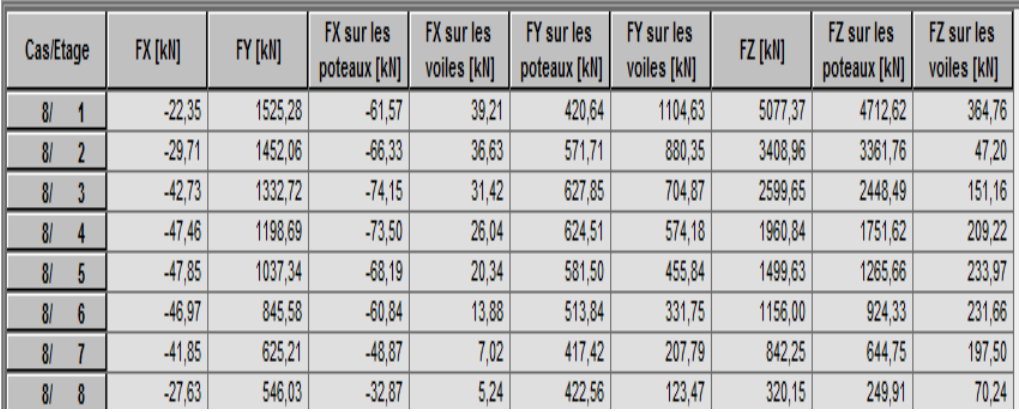

$$
\frac{Fypoteau}{Fytotal} = \frac{420.64}{1525.28} = 27.6\% \succ 25\%
$$
  

$$
\frac{Fzvoiles}{Fz,total} = \frac{364.76}{5077.37} = 7.2\% = 20\%
$$

#### **Selon RPA 99 version 2003 (art 3.4.4.a) :**

**Système de contreventement mixte assuré par des voiles et des portiques avec justification d'interaction portiques -voiles dans ce système de contreventement :** 

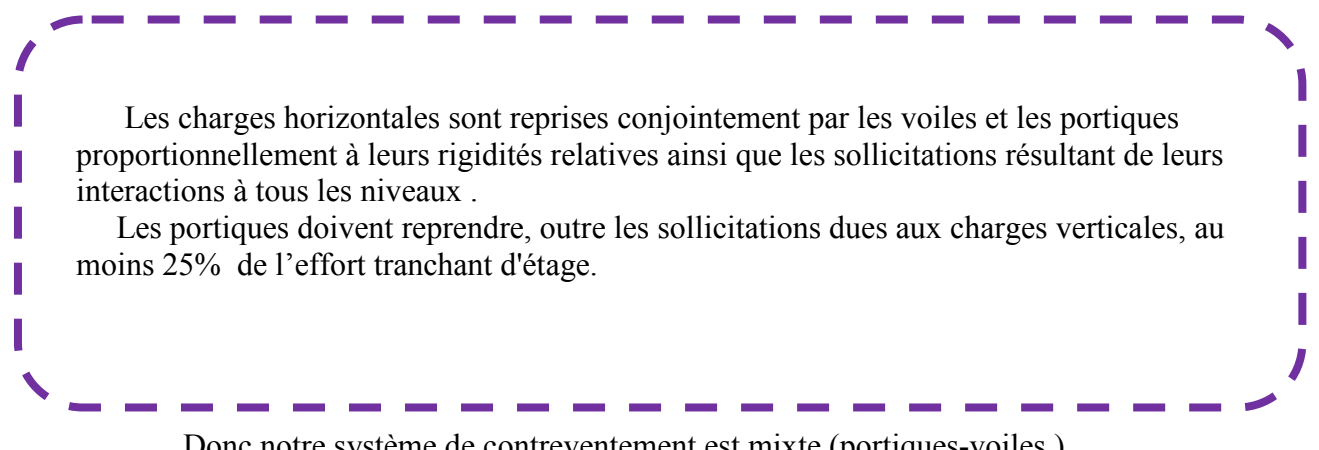

Donc notre système de contreventement est mixte (portiques-voiles ) .

#### **IV.5.Calcul de force sismique total par la méthode statique équivalant :**

♦ D'aprèsl'art4.2.3deRPA99/version2003**,**la force sismique totale V qui s'applique à la base de la structure, doit être calculée successivement dans deux directions horizontales orthogonales selon la formule :

$$
V = \frac{A.D.Q}{R}.W
$$

♦ **A** : coefficient d'accélération de zone, donné par le tableau (4.1) de RPA 99/version 2003 en fonction de la zone sismique et du groupe d'usage du bâtiment Dans notre cas, on est dans une Zone de type *IIa* et un Groupe d'usage **2**.

|                    | <b>Groupe</b><br>D'usage | <b>Zone</b>      |                     |            |                       |  |
|--------------------|--------------------------|------------------|---------------------|------------|-----------------------|--|
|                    |                          |                  | <b>Iia</b>          | <b>IIb</b> | Ш                     |  |
|                    |                          |                  |                     |            |                       |  |
|                    | 1A                       | 0,15             | 0.25                | 0.30       | 0.40                  |  |
|                    | 1B                       | 0.12             | 0.20                | 0.25       | 0.30                  |  |
|                    | $\mathbf{2}$             | 0.1              | 0,15                | 0.20       | 0.25                  |  |
|                    |                          | <b>Portiques</b> |                     |            | <b>Voiles ou murs</b> |  |
| <b>Remplissage</b> |                          |                  | Acier<br>Béton armé |            | Béton armé/maçonnerie |  |

**Tableau .IV.3:**: coefficient d'accélération de zone A

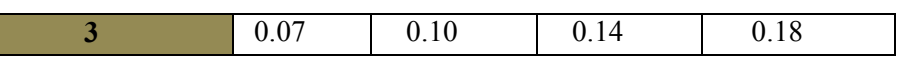

Nous trouverons :  $A = 0.15$ 

♦ **D** : est un facteur d'amplification dynamique moyen qui est fonction de la catégorie de site du facteur d'amortissement (η) et de la période fondamental de la structure (*T*).

$$
D = \begin{cases} 2.5\eta & 0 \le T \le T_2 \\ 2.5\eta \left(\frac{T_2}{T}\right)^{2/3} & T_2 \le T \le 3.0 \\ 2.5\eta \left(\frac{T_2}{3.0}\right)^{2/3} \left(3.0\right) \right)^{5/3} & T \ge 3.0 \text{ s} \end{cases}
$$

**Léger** 6 4

- ♦ Avec **T2** : période caractéristique associée a la catégorie du site et donnée par le tableau **4.7** du RPA99/ version 2003, (site fermeS<sub>2</sub>) :  $T_2(S2) = 0.4$ sec
	- <sup>η</sup> **:** Facteur de correction d'amortissement donnée par la formule .

$$
\eta = \sqrt{\frac{7}{(2+\xi)}} \ge 0.7
$$

Où ξ**(%)** est le pourcentage d'amortissement critique fonction du matériau constitutif, du type de structure et de l'importance des remplissages.

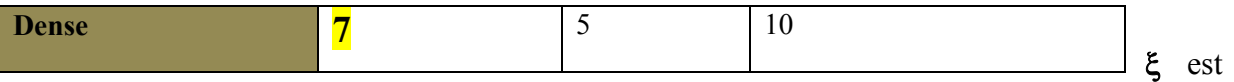

donnée par le tableau 4.2 du RPA99 : ξ **= 7 %** 

D'où  $η = 0,882 > 0.7$ 

#### η **= 0,882**

### **Estimation de la période fondamentale.**

**T** : période fondamentale de la structure qui peut être estimée à partir des formules

empiriques

ou calculée par des méthodes analytiques ou numériques.

 **Tableau. IV.4 : Valeur de** ξ**(%) RPA 99** 

La méthode empirique à utiliser selon les cas est la suivante :

# $T = C_T \times H_N^{3/4}$ (Formule 4.6 du RPA)

♦ **HN :** hauteur en mètres à partir de la base de la structure jusqu'au dernier niveau.

 $H_N$ = 33.66 m

♦ **CT :** coefficient, fonction du système de contreventement, du type de remplissage. Il est donné par le tableau 4.6 (RPA 99)

Contreventement assuré partiellement ou totalement par des voiles en BA=>**CT = 0.05**

Donc: 
$$
T = 0.05 \times (24.99)^{3/4} = 0.559
$$
 s

Pour ce type de contreventement, on peut également utiliser la formule :

$$
T = \min \left\{ C_T h_N^{3/4}; \frac{0.09 \times h_N}{\sqrt{L}} \right\}
$$

**L :** la dimension du bâtiment mesurée à la base dans la direction de calcul considérée.

$$
T_x = \frac{0.09 \times h_y}{\sqrt{L_x}} = \frac{0.09 \times 24.99}{\sqrt{22.90}} = 0.47 \implies T_x = 0.47 \text{ sec}
$$

$$
T_y = \frac{0.09 \times h_y}{\sqrt{L_y}} = \frac{0.09 \times 24.99}{\sqrt{21.85}} = 0.48 \implies T_y = 0.48 \text{ sec}
$$

- Sens longitudinal : Tx =0.47 s (T2  $\leq$  Tx  $\leq$  3,0)
- Sens transversal : Ty =0.48 s  $(T2 \le T_Y \le 3,0)$

D'après RPA99/version 2003, il faut utiliser la plus petite valeur des périodes obtenues dans chaque direction

Sens longitudinal : Tx = 0.47s (T2  $\leq$  Tx  $\leq$  3,0)

-Sens transversal :  $T_y = 0.48$  s

$$
(T2 \leq Tx \leq 3,0)
$$

$$
D_X = 2,5 \times 0,882 \left(\frac{0.4}{0.48}\right)^{2/3}
$$
  
D =  

$$
D_y = 2,5 \times 0,882 \left(\frac{0.4}{0.47}\right)^{2/3}
$$
  
D =  

$$
D = \left\{\n \begin{array}{c}\n Dx = 1.98 \\
 Dy = 1.95\n \end{array}\n \right.
$$

• **R** : coefficient de comportement de la structure, donné par le tableau 4.3 (RPA99) Pour une structure mixte portiques voiles avec interaction  $\Rightarrow$ **R** = 5

• **Q** : est le facteur de qualité et est fonction de :

Sa valeur est déterminé par la formule :  $Q = 1 + \sum P_q$ 

## **Tableau. IV.5 : Valeurs des pénalités P<sup>q</sup>**

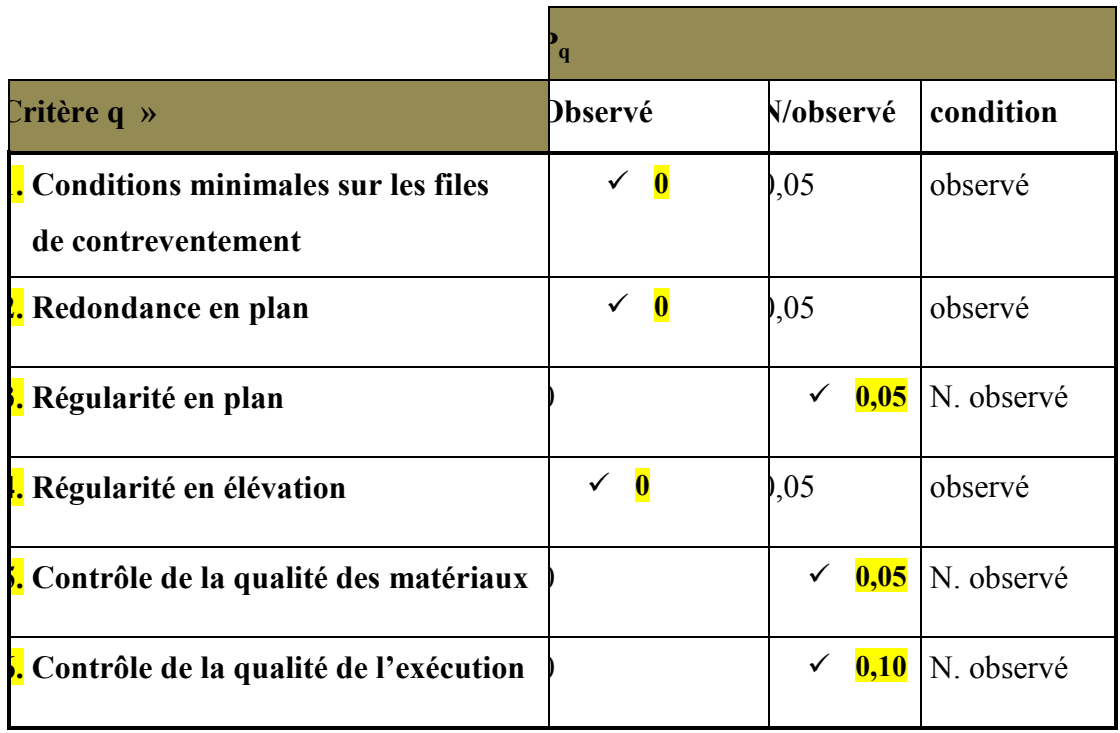

A partir du tableau 4.4 de RPA 99 version 2003 on trouve : **Q= 1.2**

• **W** : poids total de la structure.

W est égal à la somme des poids W<sub>i</sub> calculés à chaque niveau (i).

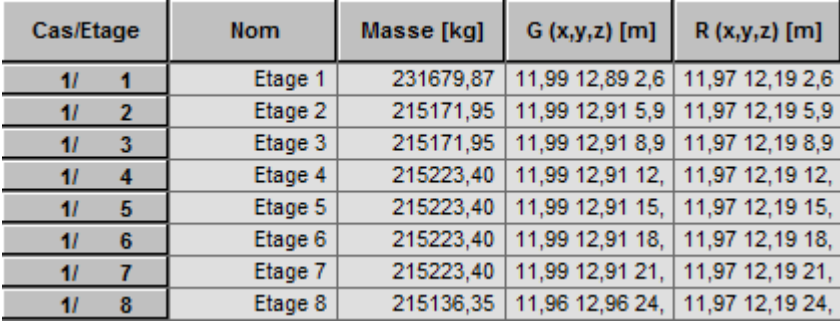

#### $W=W_i$   $Avec: W_i=W_{Gi}+\beta W_{Qi}$

**WGi** : poids dû aux charges permanentes

**WQi** : la charge d'exploitation

β: coefficient de pondération donné par le tableau 4.5 (RPA)

Pour un bâtiment d'habitation => $\beta$  = 0.20

Donc à chaque niveau :  $W_i = W_{gi} + 0.2W_{Qi}$  *Avec* :  $W_i = W_{Gi} + \beta W_{Qi}$ 

Donc:  $W = \sum w_i = 17766.3$  (T)

### **Résumé des résultats :**

### **Tableau. IV.6:les résultats des forces sismiques**

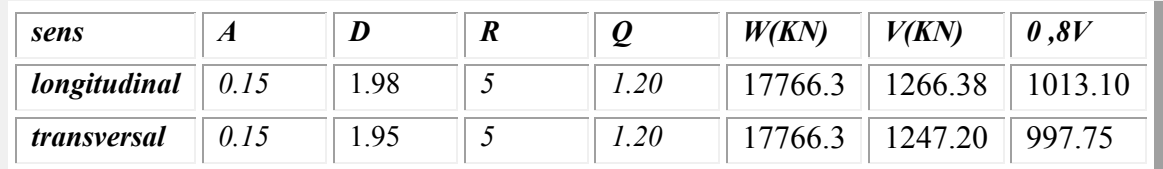

### Donc : **V<sub>dyn</sub>> 0,8 x V**<sub>stat</sub> (RPA99 art 4.3.6)  $\Rightarrow$  Condition vérifier

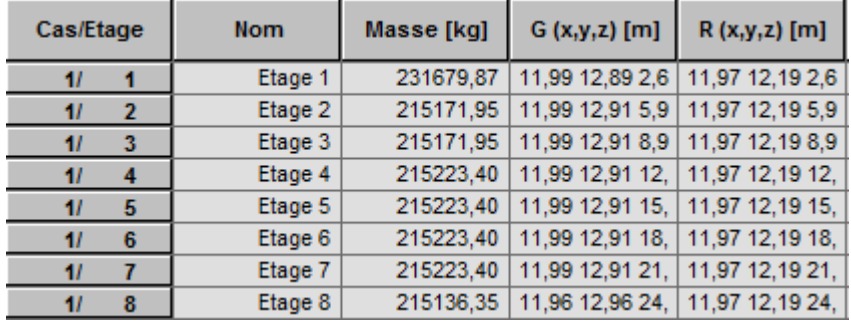

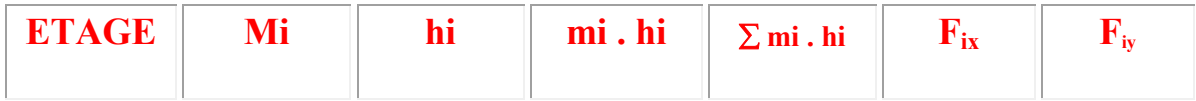

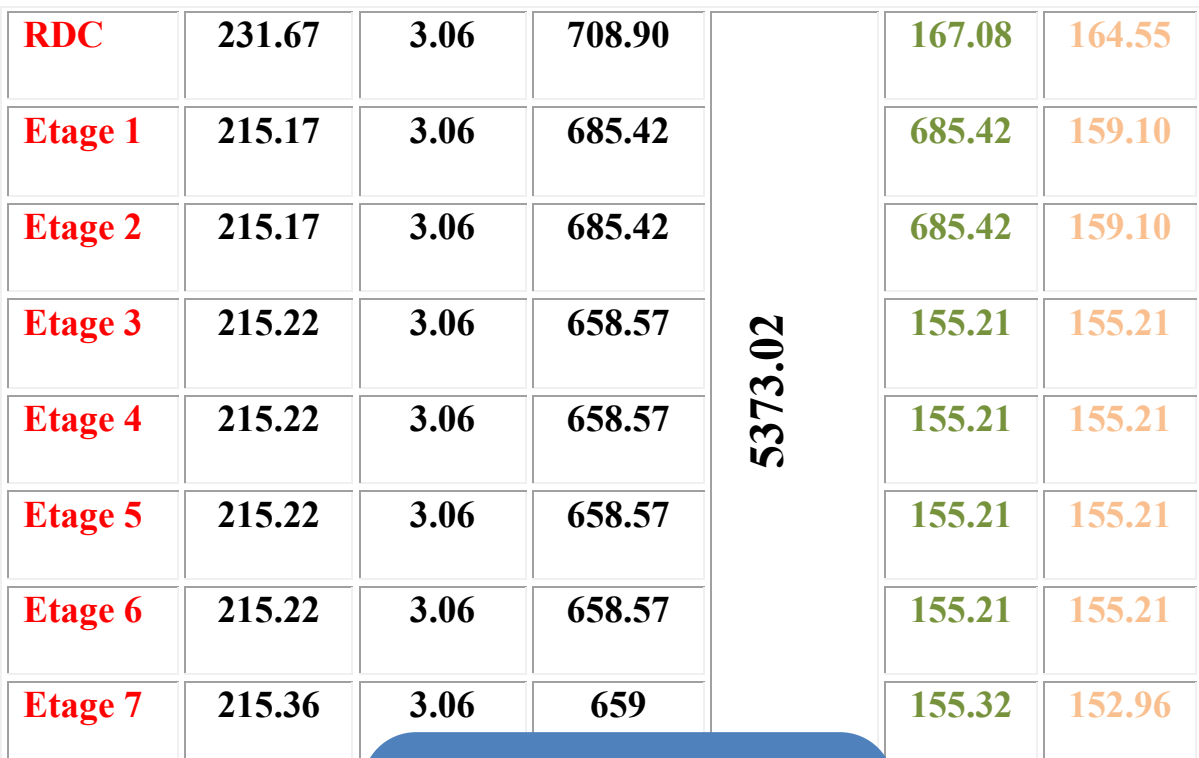

**F07=155.32** *Pour placer cette zone de texte [Attirez l'attention du lecteur avec une citation du document ou utilisez cet espace pour mettre en valeur un point clé. n'importe où sur la page, faites-la simplement glisser.]* 

**Sens X :**

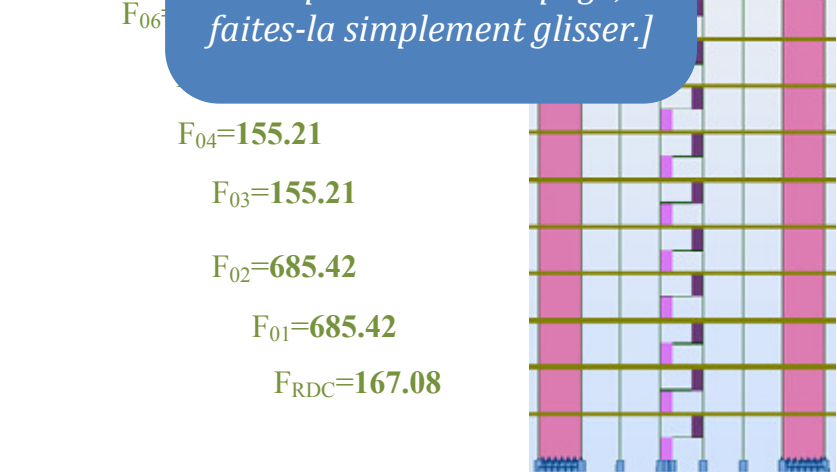

**Force sismique par niveau [T]**

### **sens YY:**

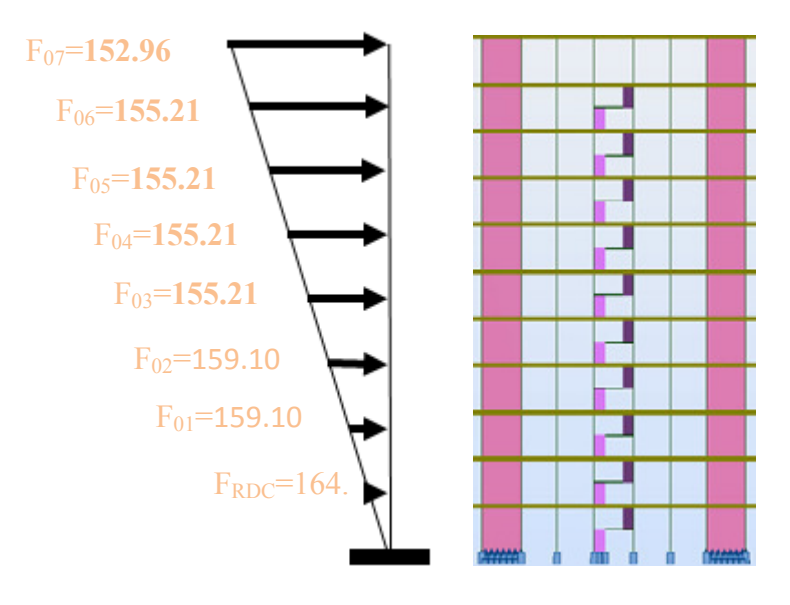

**Force sismique par niveau [T]**

### **IV.6.Distribution de la resultante des forces sismique selon la hauteur :**

 la résultante des forces sismiques à la base V doit etre distribuée sur la hauteur de la structure selon les formules suivantes:(art 4.2.5RPA99)

 $V = Ft + \sum F_i$ 

 $F_t$ : force concentrée au sommet de la structure donnée par la formule suivante :

$$
\begin{cases}\nF_t = 0.07 .T.V & \text{si } T > 0.7 \text{ sec} \\
F_t = 0 & \text{si } T \le 0.7 \text{ sec}\n\end{cases}
$$

Les forces F<sub>i</sub> sont distribuées sur la hauteur de la structure selon la formule suivante :

$$
F_i = \left[ \frac{(V - F_t) \cdot W_i \cdot h_i}{\Sigma(W_j \cdot h_j)} \right]
$$

Avec :

Fi : effort horizontal revenant au niveau i

h<sub>i</sub>: niveau du plancher où s'exerce la force i

h<sub>j</sub>: niveau d'un plancher quelconque.

 $W_i$ ;  $W_j$ : poids revenant au plancher i; j

### **IV.7. Verification les deplacements:**

Le déplacement horizontal à chaque niveau « k » de la structure est calculé comme suit:

 $\delta_k = R \cdot \delta_{ek}$ 

 $\delta_{ck}$ : Déplacement dû aux forces sismique F<sub>i</sub>

 $R:$  coefficient de comportement = 5

 $\Delta_K$ : le déplacement relatif au niveau « k » par rapport au niveau « k-1 » est égal à  $\Delta_K = \delta_k - \delta_{k-1}$ Nous allons relever à l'aide de Robot les déplacements à chaque niveau ( EX et EY ) .

**Tableau .IV.7 : Déplacements absolus pour les deux directions principales.** 

| <b>Etage</b>            | $\delta_{kx}(cm)$ | $\Delta x_{(cm)=}\delta_{k}$ $\delta_{k-1}$ | $\delta_{ky}(cm)$ | $\Delta y_{(cm)=}\delta_{k}$ - $\delta_{k-1}$ |
|-------------------------|-------------------|---------------------------------------------|-------------------|-----------------------------------------------|
| <b>RDC</b>              | 0,1               | 0.1                                         | 0,1               | 0.1                                           |
| $\mathbf{1}$            | 0,2               | 0.1                                         | 0,3               | 0.2                                           |
| $\overline{2}$          | 0,4               | 0.2                                         | 0,5               | 0.2                                           |
| $\mathbf{3}$            | 0,6               | 0.2                                         | 0,7               | 0.2                                           |
| $\overline{\mathbf{4}}$ | 0,8               | 0.2                                         | 0,9               | 0.2                                           |
| $\overline{5}$          | 0,9               | 0.1                                         | 1,0               | 0.1                                           |
| 6                       | 1,1               | 0.2                                         | 1,2               | 0.2                                           |
| $\overline{7}$          | 1,2               | 0.1                                         | 1,3               | 0.1                                           |

**Donc:**∆<sub>1</sub>, ∆<sub>2</sub>,……… ∆<sub>RDC</sub> sont inférieurs à ∆<sub>adm</sub>=1%(h) = 1%(3,06) = 0,0306m=3.06cm.

### **IV.8.Caractiristique geomitrique et massique:**

### **A.CENTRE DE MASSE :**

#### **Définition:**

 Le centre de masse d'un niveau considère est simplement le centre de gravité de la structure, on peut dire aussi qu'il est calculé le point d'application de la résultante des

efforts horizontaux extérieurs (vents ; séisme).il est calcule comme étant le barycentre des masses de structure dont les coordonnées sont données par rapport à un repère (globale) de la structure (XOY) par la formules suivantes :

$$
X_{G} = \frac{\sum M_{i}.x_{i}}{\sum M_{i}} Y_{G} = \frac{\sum M_{i}.y_{i}}{\sum M_{i}}
$$

Avec :

M<sub>i</sub>: masse de l'élément considéré.

 $X_i$ : cordonnés du centre de gravité de l'élément i par rapport au repère  $(x, o, y)$ .

Y<sub>i</sub>: cordonnés du centre de gravité de l'élément i par rapport au repère (x, o, y).

#### **b.centre de torsion :**

 Le centre de torsion est le barycentre des rigidités de l'ensemble des éléments constituant le contreventement de la structure, autrement dit c'est le point par lequel passe la résultante des réactions des voiles et des poteaux.

 $\triangleright$  Si le centre de torsion et le centre de masse se confondent ; les efforts horizontaux (séisme , vent…etc.) ne provoquent qu'une translation sur la structure.

 -Si les deux centres sont excentrés la résultante provoque une translation et une rotation ce qui nous ramène à tenir compte dans les calculs un effort tranchant supplémentaire.

La position du centre de torsion se détermine à partir les formules suivantes :

$$
X_{CT} = \frac{\sum I_{xJ} X_J}{\sum I_{xJ}} Y_{CT} = \frac{\sum I_{xJ} Y_J}{\sum I_{xJ}}
$$

#### **Tableau .IV.8:Les résultats des différents centres de gravité et de rigidité.**

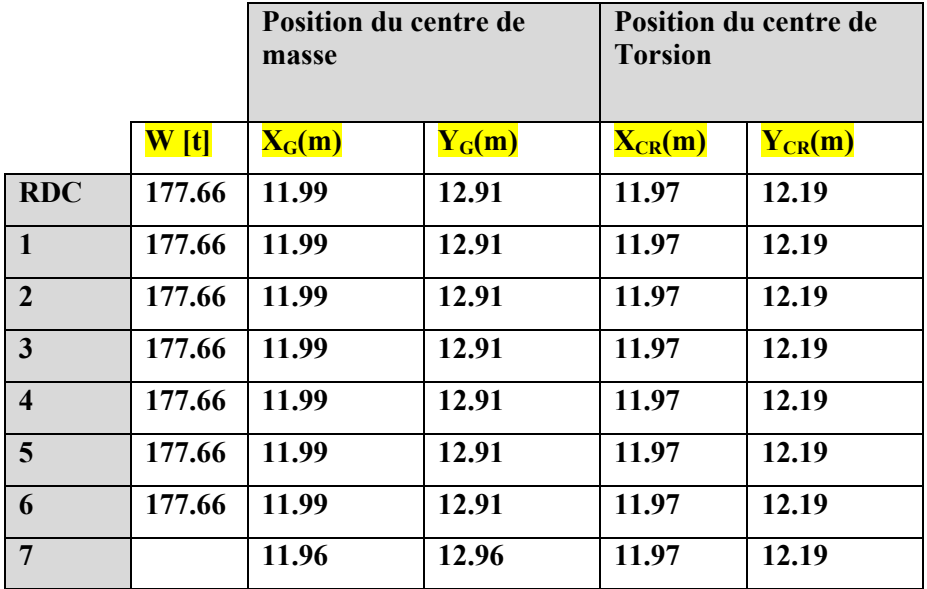

**c-excentricite :** 

 L'excentricité est la distance entre le centre de masse et le centre de torsion, donnée par les formules suivant **:**

 $\mathbf{e}_{\mathbf{x}} = \mathbf{X_{CT}} - \mathbf{X_{CM}}$  $\mathbf{e}_v = \begin{bmatrix} \mathbf{Y}_{CT} - \mathbf{Y}_{CM} \end{bmatrix}$ 

#### **Le tableau suivant résume les résultats :**

#### **Tableau .IV.9 :L'excentricité**

### **d-L'excentricité accidentelle :**

 L'excentricité exigée par le **RPA 99V2003** (art4.2.7) est de **5%** de la plus grande dimension en plan du bâtiment :

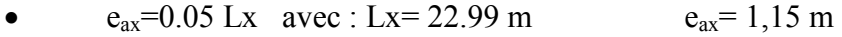

•  $e_{av} = 0.05$  Ly avec : Ly = 21.85 m  $e_{av} = 1.093$  m

L'excentriicité a prendre dans le calcul :

- $e_{ax} = 0.01$  m
- $e_v = 0.73$  m

### **IV.9.Justification de l'effort P-∆ :**

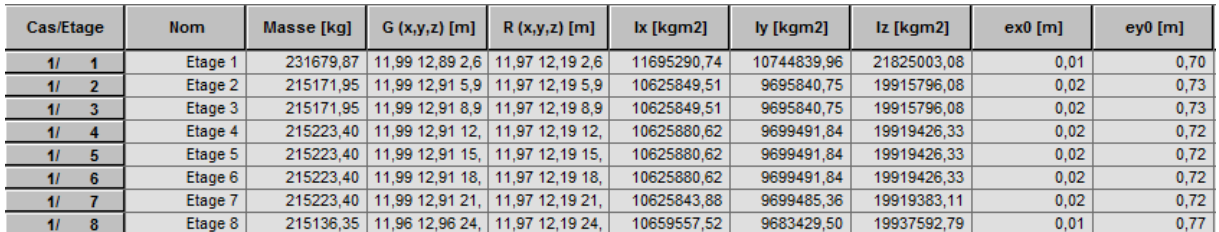

 L'effet du second ordre (ou effet de P-∆) peut être négligé lorsque la condition suivante est satisfaire à tous les niveaux :

L'article 5.9 du RPA99/version2003 p40

$$
\Theta = \frac{PK.\,\Delta K}{VK.\,hK} \leq 0,10
$$

**Pk** : poids total de la structure et des charges d'exploitation associée au dessus de niveau k

$$
P_k = \sum_{i=k}^n (W_{Gi} + \beta W_{qi})
$$

**Vk** : effort tranchant d'étage au niveau k.

**∆k** : déplacement relatif du niveau k par rapport au niveau k-1.

**hk** : hauteur de l'étage k.

| <b>Etage</b>     | $W_t(T)$ | $\Delta y$ | Vy(T)      | H(m) | $\boldsymbol{\Theta}$ | Vérification    |
|------------------|----------|------------|------------|------|-----------------------|-----------------|
| <b>RDC</b>       | 1776,58  | 0,2        | 124,715916 | 3,06 | 0,00931047            | <b>Vérifier</b> |
| 1                | 1506,35  | 0,4        | 107,25212  | 3,06 | 0,0183594             | <b>Vérifier</b> |
| $\overline{2}$   | 1291,2   | 0,5        | 90,64224   | 3,06 | 0,02327617            | <b>Vérifier</b> |
| 3                | 1076     | 0,6        | 75,5352    | 3,06 | 0,0279314             | <b>Vérifier</b> |
| $\boldsymbol{4}$ | 860,8    | 0,7        | 60,42816   | 3,06 | 0,03258663            | <b>Vérifier</b> |
| 5                | 645,57   | 0,7        | 45,319014  | 3,06 | 0,03258663            | <b>Vérifier</b> |
| 6                | 430,35   | 0,7        | 30,21057   | 3,06 | 0,03258663            | <b>Vérifier</b> |
| 7                | 215,13   | 0,7        | 15,102126  | 3,06 | 0,03258663            | <b>Vérifier</b> |

**Tableau. IV. 10: Vérification de l'effet P-∆ pour le sens longitudinal** 

**Tableau IV.11: Vérification de l'effet P-∆ pour le sens transversal** 

| <b>Etage</b>   | $W_t(T)$ | $\Delta y$ | Vy(T)    | H(m) | $\boldsymbol{\Theta}$ | Vérification    |
|----------------|----------|------------|----------|------|-----------------------|-----------------|
| <b>RDC</b>     | 1776,58  | 0,2        | 124,716  | 3,06 | 0,0871                | <b>Vérifier</b> |
| 1              | 1506,35  | 0,4        | 105,7457 | 3,06 | 0,01862095            | <b>Vérifier</b> |
| $\overline{2}$ | 1291,2   | 0,5        | 90,94    | 3,06 | 0,02319996            | <b>Vérifier</b> |
| 3              | 1076     | 0,6        | 75,53    | 3,06 | 0,02793332            | <b>Vérifier</b> |
| 4              | 860,8    | 0,7        | 60,42    | 3,06 | 0,03259103            | <b>Vérifier</b> |
| 5              | 645,57   | 0,7        | 45,32    | 3,06 | 0,03258592            | <b>Vérifier</b> |
| 6              | 430,35   | 0,7        | 30,21    | 3,06 | 0,03258725            | <b>Vérifier</b> |
|                | 215,13   | 0,7        | 15,1     | 3,06 | 0,03259122            | <b>Vérifier</b> |

 Nous constatons que les déplacements inter étage ne dépassent pas le déplacement admissible, alors la condition de **l'art 5.10 du RPA version 2003** est vérifiée

## **IV.10.Justification vis-a-vis de l'equilibre d'ensemble :**

 La vérification se fera pour les deux sens (longitudinal est transversal) avec la relation suivante :

$$
\frac{M_S}{M_R}\geq 1,5
$$

Mr : moment de renversement provoqué par les charges horizontales.

 $M_r = ∑F_i × h_i$ 

Ms : moment stabilisateur provoqué par les charges verticales.

$$
Ms = W \times \frac{L}{2}
$$

W : le poids total de la structure

#### • **Sens longitudinal:**

**Tableau. IV.12: moment de renversement provoqué par les charges horizontales sens(X)** 

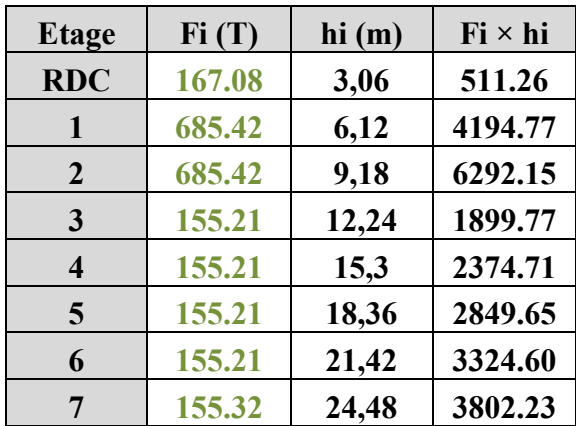

**Vérifications:** 

 $M_s$  = 1776.58× ( $\frac{22.9}{2}$ )=20341.84T.m **Mr** =**9679,88T.m**  $M_{\rm s}$  $\frac{m_s}{M_{Rx}}$  = 2.101>1,5 ⇒ Condition Vérifier

#### **Sens transversal :**

**Tableau.IV.13: moment de renversement provoqué par les charges horizontales sens (Y)** 

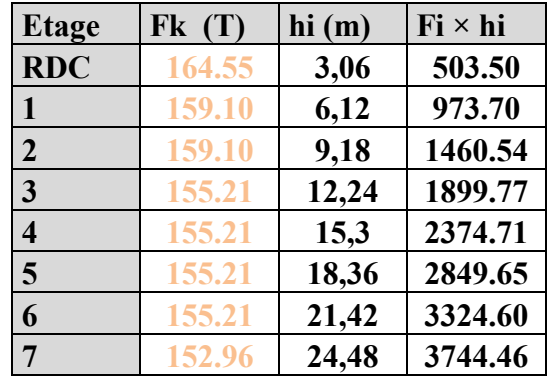

**Vérifications:** 

**MS**= **1776.58×(21.85**)=**38818.30T.m Mr** = **17130.938T.m**  $M_{\rm s}$  $\frac{m_s}{M_{Rx}}$  =2.26> 1,5 ⇒Condition Vérifier

### **IV.12.Conclusion:**

 Apres toutes ces verifications on peut dire que notre structure est une structure parasismique .

Les résultat obtenus pour le logiciel ROBOT 2014 ( différentes sollicitation des élements principaux ) seront utilisés pour calcules les armatures de ces elements ce qui va venir dans notre prochain chapitre (calcul des elements principaux ).

### **VI. LES COMBINAISONS D'ACTION**

#### **1. INTRODUCTION**

Les éléments principaux sont soumis aux actions dues aux charges permanentes et aux charges d'exploitation ainsi qu'aux actions sismiques.

Leurs ferraillages doivent être réalisés de façon à résister aux combinaisons des différentes actions en considérant les combinaisons les plus défavorables.

La réglementation en vigueur **BAEL 91** et **RPA 99 version 2003**nous dictent un certain nombre de combinaisons avec lesquelles nous allons travailler.

#### **2. LES COMBINAISONS D'ACTIONS**

#### • **Règlement BAEL 91**

Ce sont des combinaisons qui prennent en compte uniquement les charges permanentes **G** et les charges d'exploitation Q

1,35 G + 1,5 Q à l'E.L.U

 $G + Q \hat{a}$  l'E.L.S

#### • **-Règlement RPA 99**

Ce sont des combinaisons qui prennent en considération les charges sismiques E.

 $G + Q + E$  (1)  $0,8$  G $\pm$  E (2)

**-**Pour les portiques

**-Les poteaux**

**À l'ELU :**1,35 G + 1,5 Q…….. (BAEL 91) **À l'ELS :**G + Q G + Q + E ..............( RPA99)  $0.8$  G  $\pm$  E

Sachant que :

- La combinaison  $(G + Q + E)$  donne un effort normal maximal et un moment correspondant  $(N_{\text{max}} , M_{\text{corr}} )$ .
- La combinaison  $(0.8G + E)$  donne un effort normal minimum et un moment correspondant  $(N_{\text{min}}, M_{\text{corr}})$ .

#### **-Les poutres**

- **À PELU**1,35 G + 1,5 Q …….. (BAEL 91)
- $\mathbf{\hat{A}}$  **l'ELS** G + Q

 $G + Q + E$  .........(RPA99)  $0.8 \text{ G} \pm E$ 

- La combinaison (  $G + Q \pm E$ ) donnera le moment négatif maximal en valeurabsolu sur les appuis et donne le ferraillage supérieur au niveau des appuis .
- La combinaison (0.8G ±E) donnera le moment négatif ou positif minimum en valeurabsolu sur les appuis et donne le ferraillage inférieur au niveau des appuis dans le cas ou le moment est positif .

#### **-Pour les voiles**

 $G + O + E$  .........(RPA99)

 $0.8$ G $\pm$  E

#### **3. FERRAILLAGE DES ELEMENTS PORTEURS**

Le ferraillage des éléments résistants doit respecter les règlements en vigueur en l'occurrence le **RPA99 version 2003** et le **BAEL 91.** 

**3.1. Ferraillage des poteaux**

Les poteaux sont des éléments structuraux assurant la transmission des efforts arrivant des poutres vers les fondations, et sont soumis à un effort normal « N » et à un moment de flexion « M ». Ils sont calculés en flexion composée.

Les armatures seront calculées à l'état limité ultime « ELU » sous l'effet des sollicitations les plus défavorables et dans les situations suivantes :

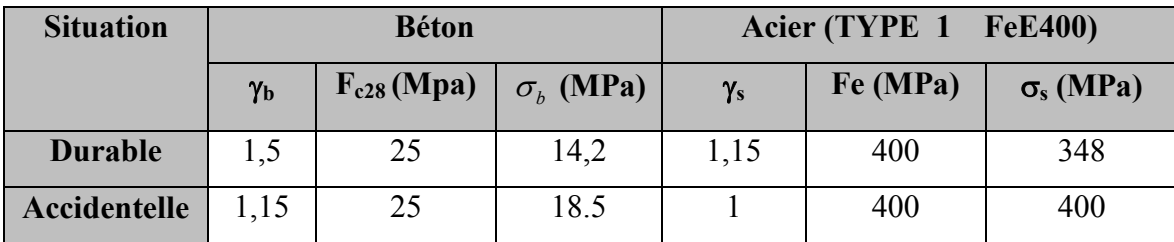

#### **- Caractéristiques mécaniques des matériaux**

#### **calcul du ferraillage :**

Une section soumise à la flexion composées est dite partiellement comprimée si:

- N est un effort de compression et le centre pression (c) se trouve à l'extérieur de la section.
- N est un effort de compression et le centre (c) se trouve à l'intérieur de la section, et la condition suivante est remplie

$$
N\left(d-c'\right)-M\left(a\leq\left(0,337-0,81\frac{c}{h}\right) b\cdot h^{2}\cdot\overline{\sigma}_{b}.
$$
\n
$$
(I)
$$
\n
$$
(I)
$$

**- Le Moment fictif** 

$$
M a = M g + N \left( d - \frac{h}{2} \right).
$$
  

$$
A = A^f \qquad A = A^f - \frac{N}{100 \cdot \sigma_s}
$$

#### **-Combinaison des charges**

En fonction du type de sollicitation, on distingue les combinaisons suivantes :

- **Selon le BAEL 91**   $-$  ELU : 1,35 G + 1,5 Q  $-EL.S : G + Q$ - **Selon le RPA 99**   $-G + O + E$  (M<sub>max</sub> $\rightarrow$ N<sub>corr</sub>)

 $-0.8$  G  $\pm$  E (N<sub>min</sub> $\rightarrow$ M<sub>corr</sub>)

Donc ils doivent être ferraillés en flexion composée à l ' E.L.U.

#### **- Recommandation de (RPA 2003)**

1/ Pourcentage minimal (zone IIa) : 0,8 %

2/ Pourcentage maximal : 3 % en zone courante.

- 6 % en zone de recouvrement.
- 3/ Diamètre minimum : 12 mm.

4/ La distance entre les barres verticales dans une face du poteau ne doit pas dépasser 25 cm (zone IIa).

#### **- Armatures transversales**

#### **BAEL91 :(art A.8.1, 3)**

1/ Le diamètre des armatures transversales :  $\phi_t \geq \frac{\varphi_\ell}{3}$  $\phi_1 \geq \frac{\phi_{\ell}}{2}$ 

2/ leur espacement : St  $\leq$  min (15  $\phi_{\ell}$ ; 40 cm; a + 10 cm)

 $3/$  La quantité des armatures transversales  $\frac{A_t}{A_t}$  $t \cdot \mathbf{v}_1$  $\frac{A_t}{\Box t}$  en  $\frac{X_t}{S_t.b_1}$  en  $\frac{\partial}{\partial s}$  est donnée comme suit:

- Si  $\lambda_{\rm g} \geq 5 \rightarrow 0, 3$  %
- Si  $\lambda_{\rm g} \leq 5 \rightarrow 0,8$  %
- Si  $3 < \lambda_g < 5$ : interpoler entre les valeurs limites précédentes.

λg : L'élancement géométrique du poteau.

$$
\lambda_g = \left(\frac{l_f}{a} \quad \text{ou} \quad \frac{l_f}{b}\right)
$$

a et b : dimensions de la section droite du poteau dans la direction de déformation.

 $l_f$ : longueur de flambement du poteau ( $l_f$  = 0.7 L)

#### **RPA99(VER2003)**

1/ Les armatures transversales des poteaux sont calculées par la formule :

$$
\frac{A_t}{S_t} = \frac{\rho_a.V_u}{h_1.f_e}
$$

V<sub>u</sub>: est l'effort tranchant de calcul.

- $h_1$ : Hauteur totale de la section brute.
- fe : Contrainte limite élastique des aciers transversaux (fe 235MPa).
- ρa : Coefficient correcteur qui tient compte du mode fragile de la rupture par les efforts tranchants

$$
\rho_a = 2.5 \qquad \text{Si } \lambda_g \geq 5.
$$

$$
\rho_a = 3.75 \qquad \text{Si } \lambda_{\text{g}} < 5.
$$

- *t S* : est l'espacement des armatures transversales
- $-$  La zone nodale :  $S_t \leq \min(10 \phi_1, 15 \text{ cm})$
- $-La$  zone courante :  $S_t \leq 15 \phi_l$
- $\phi$ <sub>l</sub>: Le diamètre minimal des armatures longitudinales.

#### **- Exemple de calcul**

Soit le poteau du bâtiment (dimension  $50\times60$ ) :

 $c=c' = 4$  cm ;  $s= 50 \times 60$  cm<sup>2</sup>; H = 3.06m : hauteur totale du poteau.

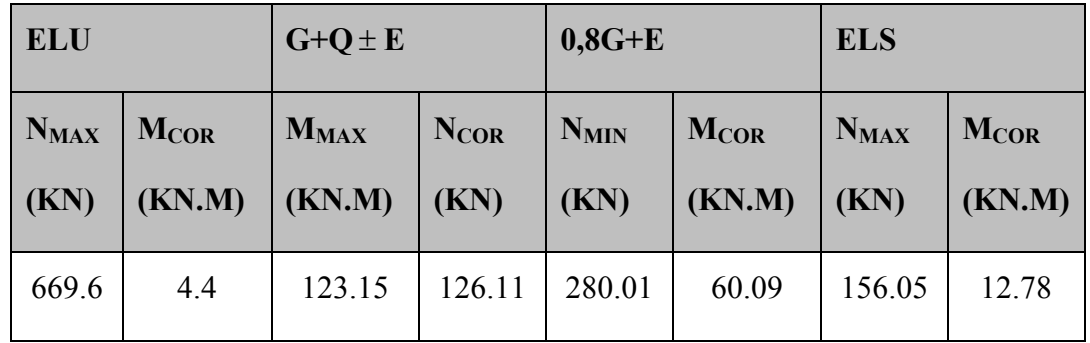

#### **- Ferraillage longitudinal**

#### • **(ELU)**

Les sections soumises à un effort de compression sont justifiées vis-à-vis de L'ELU de stabilité de forme conformément à **L'article .A.4.3.5 du BAEL99** en adoptant une excentricité totale de calcul :

$$
e = e_1 + e_2; e_1 = e_a + e_0
$$

ea : excentricité additionnelle traduisant les imperfections géométriques initiales

(après l'exécution) 
$$
\rightarrow
$$
e<sub>a</sub>= max (2cm;  $\frac{L}{250}$ )  $\rightarrow$  e<sub>a</sub>= max (2 cm;  $\frac{306}{250}$ ) =

max  $(2cm;1.224) \rightarrow e_a = 2$ 

$$
e_0 = \frac{M}{N} = \frac{4400}{669600} = 0.0065m = 0.65cm
$$

e1 : excentricité du premier ordre de la résultante des contraintes normales avant application des excentricités additionnelles.

 $e_1 = e_2 + e_0 = 2 + 0.65 = 2.65$  cm

on peut considérer les effets du second ordre d'une manière forfaitaire :

Si  $1_f/h < \max(15; 20.e_1/h)$ 

l : hauteur totale du Poteau.

 $l_f$  longueur de flambement du poteau

 $l_f = 0.7 l_0 = 0.7 \times 3.06 = 2.142$ m.

2.142< max (15 ; 2.508)

Donc, les effets du second ordre doivent être considérés d'une manière forfaitaire : $e_2$ : excentricité due aux effets du second ordre

$$
e_2 = \frac{3 \times l_f^2}{10^4 h} (2 + \alpha \phi) \Phi
$$

**α** : Le rapport du moment du premier ordre.

**Φ** : Le rapport de la déformation finale due au fluage à la déformation instantanée sous la charge considéré, ce rapport est généralement pris égale à 2.

$$
\lambda = 3.46 \frac{l_f}{h} = 12.35
$$
  

$$
\lambda \le 50 \Rightarrow \alpha = \frac{0.85}{1 + 0.2 \left(\frac{\lambda}{35}\right)^2} = 0.829
$$

$$
e_2 = \frac{3 \times 2.142^2}{10^4 \times 0.60} (2 + 2 \times 0.829) = 0.00839 m.
$$

$$
e = e_1 + e_2 = 2.65 + 0.839 = 3.489 \, \text{cm}
$$

 $M_{\text{corrigé}} = N_{\text{utm}}$ .e =669600× 0.03489= 23364.56N.m

#### • **Les efforts corrigés seront**

 $N_{MAX}$ = 669600 N; M <sub>corrigé</sub> = 23364.56N.m.  $II = (0.337 h - 0.81 c') b.h. \sigma_b = (0.337 \times 60 - 0.81 \times 4) 50 \times 60 \times 14.2 = 723348 N.m$  $I = N_u (d-c) - M_{ua}$ 

 $M_{ua} = M_u + N_u \times (d - h/2) = 23364.56 + 669600 \times (0.56 -$ 2  $\frac{0.50}{2}$ ) = 230940.56N.m

 $I = 669600(0, 56 - 0, 04) - 230940.56 = 117251.44$ N.m *II* > *I* ; donc la section est partiellement comprimée.

$$
\mu = \frac{M_a}{\sigma_b b.d^2} = \frac{230940.56}{14.2 \times 50 \times 56^2} = 0,103
$$
  
\n
$$
\overline{\sigma_b} = 14.2 Mpa \rightarrow \overline{\sigma_s} = 348 Mpa.
$$
  
\n
$$
\mu \prec \mu_l \Rightarrow (\alpha = 0,137; \beta = 0,945)
$$
  
\n
$$
A_f = \frac{M_a}{\sigma_b \cdot \beta.d} = \frac{230940.56}{348 \times 0.945 \times 56} = 12,538 cm^2
$$
  
\n
$$
A = A_f - \frac{N}{100 \times \overline{\sigma_s}} = 12,538 - \frac{669600}{100 \times 348} = -6,703 cm^2
$$

 $(G+Q+E)$ 

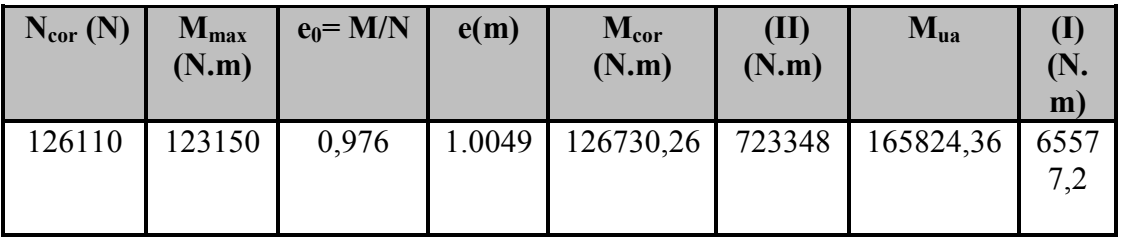

*II* > *I* ,donc la section est partiellement comprimée.

 $\overline{\sigma_{b}} = 18.5 Mpa, \overline{\sigma_{s}} = 400 Mpa. \implies situation - accidentelle.$ 

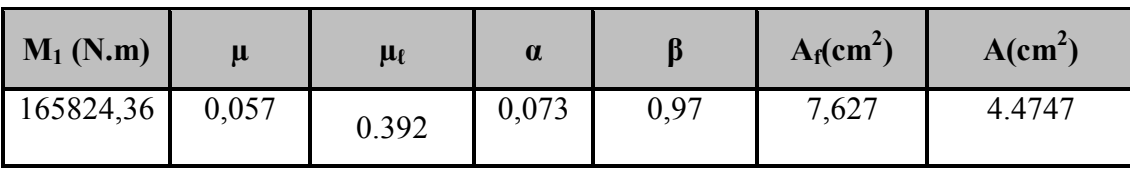

• **(0,8G+E)** 

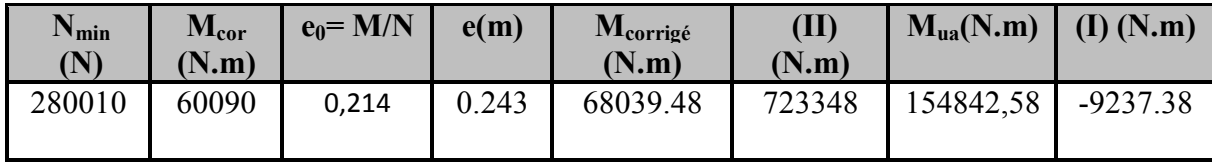

*II* > *I* ,donc la section est partiellement comprimée.

 $\overline{\sigma_{b}} = 18.5 Mpa, \overline{\sigma_{s}} = 400 Mpa. \Leftrightarrow situation-accidentelle.$ 

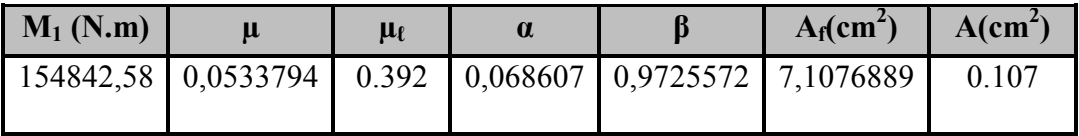

#### **-Vérification des sections :RPA (99ver2003)**

• D'après (**RPA2003)** on a le pourcentage minimal des armatures longitudinales.

Amin=0.8%(h.b)=0.008(60×50)=24cm<sup>2</sup>**Zone IIa**

### **-Condition de non fragilité : BAEL91 art A.4.2**

$$
A_{\min} = 0.23d.b.\frac{f_{.28}}{f_e} = 3.38 \text{ km}^2
$$
  

$$
A = \max(A_{cal}, A_{\min}^{BAEL}, A_{\min}^{RPA}) = (0.107; 3.381; 24) = 24cm^2
$$
  
On adopte : 8HA20= 25.13cm<sup>2</sup>

#### **-Vérification à L' ELS**

Après le calcul du ferraillage longitudinal des poteaux à l'ELU, il est nécessaire de faire une vérification à l'état limite de service.

-les contraintes sont calculées à l'E LS sous les sollicitations de  $(N_{\text{ser}}, M_{\text{ser}})$ 

la fissuration est considérée peu nuisible donc il faut vérifier les contraintes dans la section de l'acier.

la contrainte du béton est limitée par :  $\overline{\sigma}_{b} = 0,6.f_{c28} = 0,6 \times 25 = 15$  MPa la contrainte d'acier est limitée par :  $\overline{\sigma}_s = 400 MPa$ 

Les poteaux sont calculés en flexion composée.

N<sub>ser</sub>=1560050 N; M<sub>ser</sub>=12780N.m.

$$
e_0 = \frac{M_{ser}}{N_{ser}} = \frac{12780}{1560050} = 0,0082m
$$
  $e_0 = 0.0082 < \frac{h}{6} = \frac{0.50}{6} = 0.1$ 

La section est entièrement comprimée et il faut vérifier que  $\sigma_b$ <0.6  $_{fc28}$ =15 Mpa

Nous avons les notions suivantes :

B<sub>0</sub> = h x b +15 (A) =60×50+15(25.13) =3376.95cm  
\nv<sub>1</sub> = 
$$
\frac{1}{B_0} \left[ \frac{bh^2}{2} + 15(A_1c + A_2d) \right]
$$
 = 26.85 cm  
\nv<sub>2</sub> = h –v1 =50 – 26.85= 33.14cm

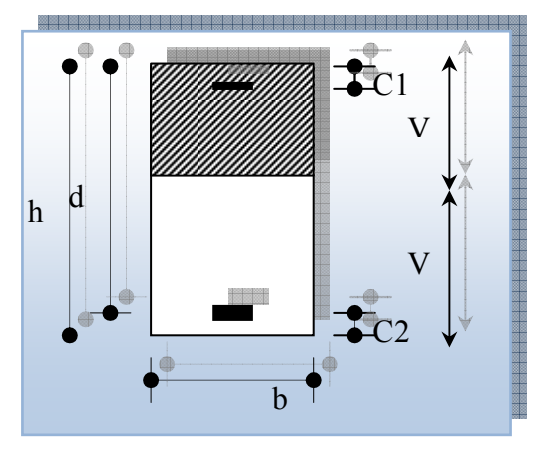

**Figure VI.1** section de poteau.

$$
I_{xx} = \frac{b}{3}(v_1^3 + v_2^3) + 15(A_1 \times (v_1 - c_1)^2 + A_2 \times (v_2 - c_2)^2)
$$

$$
I_{xx} = \frac{50}{3} (26.85^3 + 33.14^3) + 15 [12.565(26.85 - 4)^2 + 12.565(33.14 - 4)^2] = 1187666.83cm^4
$$

$$
K = \frac{M_G}{I_{xx}}
$$

*M<sup>G</sup>* : Moment de flexion par rapport au centre de gravité de la section rendue homogène  $\rightarrow$  M<sub>G</sub>=12780 N.m

$$
\sigma_0 = \frac{1560050}{100 \times 3376.95} = 4,619 \, Mpa
$$
\n
$$
K = \frac{M_G}{I_{xx}} = \frac{12780}{1187666.83} = 0.0107
$$
\n
$$
\sigma_b = \sigma_0 + K \times v_1 = 4.619 + 0.0107 \times 26.85 = 4.906 \, MPa
$$
\n
$$
\sigma_b = 4.906 \, MPa \times 15 \, MPa \, \dots (cv)
$$

Donc les armatures déterminées pour L' E.L.U de résistance conviennent.

La fissuration est peu préjudiciable, alors la vérification de  $\sigma_s$  à L'E.L.S est :

$$
\sigma_s^1 = 15[\sigma_0 + K(v_1 - c^{\prime})] = 15[4.619 + 0.0107(26.85 - 4)] = 72.952MPa
$$
  
\n
$$
\sigma_s^2 = 15[\sigma_0 - K(d - v_1)] = 15[4.619 - 0.0107(56 - 26.85)] = 64.606MPa
$$
  
\n
$$
\sigma_s^1 = 72.952MPa \le \overline{\sigma_s} \dots (C.V)
$$

$$
\sigma_s^2 = 64.606 \text{ MPa} \le \overline{\sigma_s} \dots (C.V)
$$

#### **- Armatures transversales**

#### **- Vérification du poteau à l'effort tranchant**

On prend l'effort tranchant max et on généralise les sections d'armatures pour tous les poteaux. La combinaison $(G + Q \pm E)$  donne l'effort tranchant max.

$$
Vmax = 185.415KN
$$

Vérification de la contrainte de cisaillement :

$$
\tau = \frac{V}{bd} = \frac{185.415 \times 10^3}{500 \times 560} = 0.662 MPa
$$

$$
\bar{\tau} = \min(0, 2 \frac{f_{c28}}{\gamma_b}; 5MPa) = 3,33 MPa
$$

 $\tau=0,662<\tau=3,33$  MPa conditions vérifiées.

**-Calcul d'armature transversale** 

#### **RPA99(VER2003) : Art 7.4.2.2**

- <sup>1</sup> 1/ Les armatures transversales des poteaux sont calculées par la formule :
- Vu : est l'effort tranchant de calcul.

- h1 : Hauteur totale de la section brute.
- fe : Contrainte limite élastique des aciers transversaux (fe 400MPa).
- ρa : Coefficient correcteur qui tient compte du mode fragile de la rupture par les efforts tranchants.

$$
A_t = \frac{\rho_a \times v_u}{h \times f_e} S_t
$$

$$
\lambda_g = \left(\frac{2.142}{0.50} \text{ ou } \frac{2.142}{0.60}\right) \rightarrow \lambda_g = (4,284) < 5 \text{ alors : } \rho_a = 3.75
$$

*t S* : c'est l'espacement des armatures transversales.

- La zone nodale :  $S_t = 10$  cm
- La zone courante :  $S_t = 15$

$$
A_{t} = \frac{3.75 \times 185.415 \times 0.15}{60 \times 235} = 4.93 cm^{2}
$$

 $A_t = 4.93$  cm<sup>2</sup> soit  $10\Phi 8A_t = 5.025$ cm<sup>2</sup>

#### **-Vérification des armatures minimales :** d'après

#### **RPA99version2003** (7.4.2.2)

Soit la quantité d'armature minimale.

$$
\frac{A_t}{S_t b}(\%) = \begin{cases} 0, 3\% \implies \text{si}\lambda g \ge 5\\ 0, 8\% \implies \text{si}\lambda g \le 3 \end{cases}
$$

Si  $3 < \lambda_{\rm g} < 5$ : interpoler entre les valeurs limites précédentes

#### **Dans la zone nodale** St=10 cm

$$
\frac{A_t}{S_t b} \ge 0.3\% \implies A_t \ge 0.003 \times 10 \times 60 = 1.8 \text{cm}^2
$$
, la condition est vérifiée.

### **Dans la zone courante : S**t =15 cm

$$
\frac{A_t}{S_t b} \ge 0.3\% \Rightarrow A_t \ge 0.003 \times 15 \times 60 = 2.7 \text{ cm}^2
$$
, la condition est vérifie.  
\n
$$
\triangleright \text{BAEL91 : (art A.8.1,3)}
$$

1/ Le diamètre des armatures transversales :  $\phi_t \geq \frac{\psi_t}{3}$  $\phi_1 \geq \frac{\phi_\ell}{2}$ 

$$
\phi_t \ge \frac{\phi_t}{3} = \frac{16}{3} = 5.33 \, \text{mm} \rightarrow CV
$$

- Le diamètre des armatures transversales :  $\phi_t \geq \frac{\varphi_\ell}{3}$  $\phi_t \geq \frac{\phi_\ell}{2}$  Condition Vérifiée 2/ leur espacement : St  $\leq$  min (15  $\phi$ <sub>l</sub>; 40 cm; a + 10 cm)

 $St \leq min(24 cm ; 40 cm ; 10 cm)$  Condition Vérifier

### **- Les résultats sont résumés dans les tableaux suivants**

-Les poteaux les plus sollicités dans chaque étage Référence :

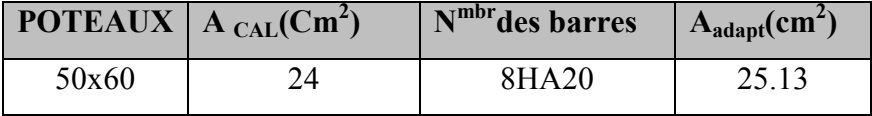

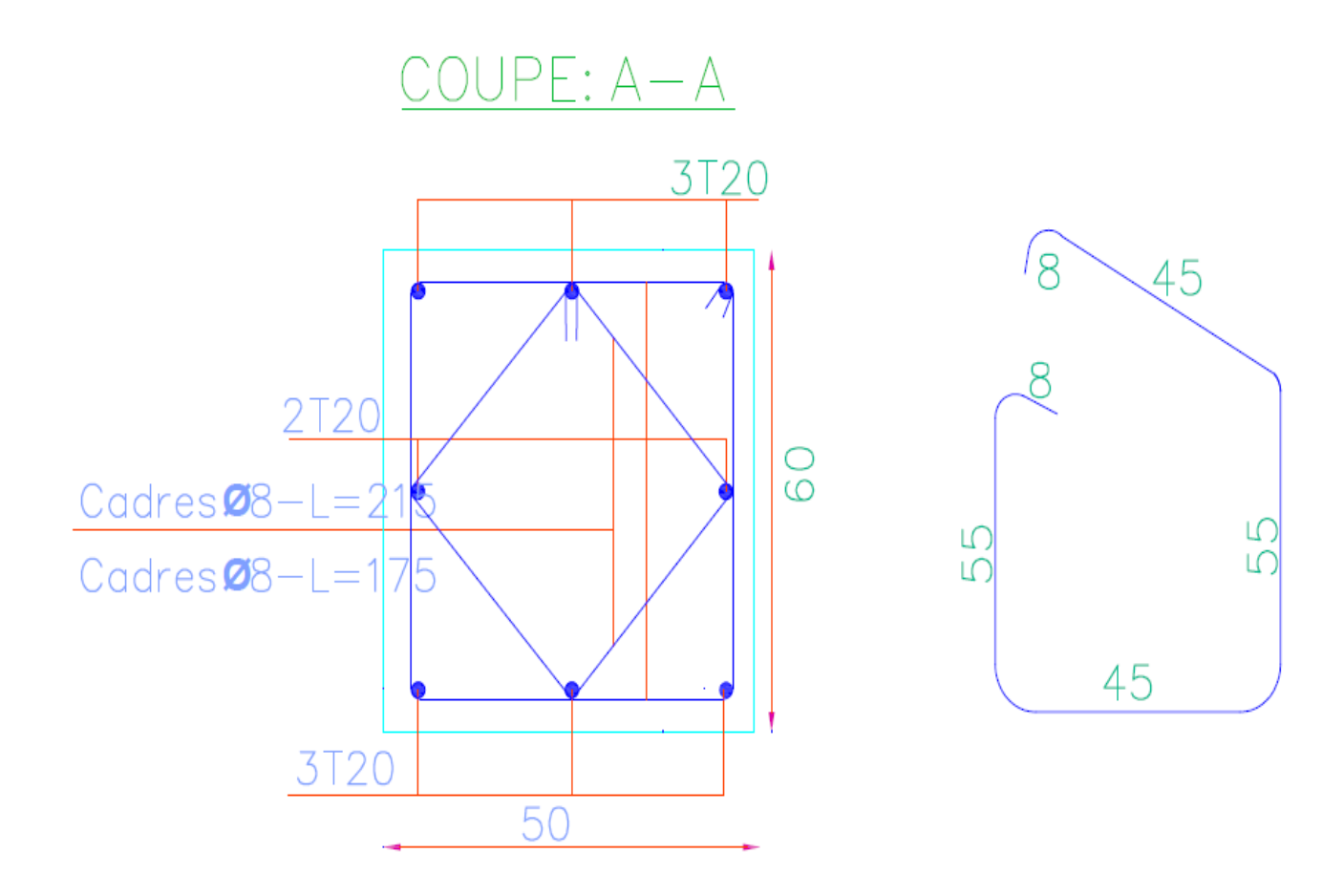

Figure VI.2. Schéma de ferraillage des poteaux.

### **3.2.Ferraillage des poutres**

Les poutres sollicitées sont soumises à des moments de flexion, et des efforts tranchants, pour la simplification on ne tiendra pas compte des efforts normaux, les poutres seront alors étudiées en flexion simple.

D'après les annexes des combinaisons d'actions, on prendra les moments max en travées et aux appuis. On calculera la section d'armatures à l'ELU puis on effectuera la vérification nécessaire à l'E.L.S.

La section des armatures calculée doit satisfaire les conditions suivantes.

### **BAEL91**

• Condition de non fragilité : A<sub>min</sub>  $\geq 0$ , 23 × b × d ×  $\frac{1+28}{5}$ e  $A_{\min} \ge 0,23 \times b \times d \times \frac{f}{f}$ f  $\geq 0$ , 23 × b × d ×  $\frac{128}{2}$  (A.4.2)

 **₺** Le pourcentage minimal d'armature :  $A_{\text{min}}^{BAEL} = 0.001 \times h \times b$  (B.6.4)

#### **- vérification de l'effort tranchant**

La contrainte de cisaillement est donnée par :

$$
\tau_u^{\max} = \frac{v_u^{\max}}{b \cdot d}
$$

On doit vérifier que  $\tau_u^{\text{max}} \leq \overline{\tau}$  avec :

 $\div$   $\bar{\tau}$  = min (0, 2  $\frac{J_{c28}}{J_{c28}}$ ; 5*MPa*) <sup>1</sup> *b f MPa* γ fissuration peu préjudiciable.

 $\div \overline{\tau} = \min (0, 15 \frac{J_{c28}}{J_{c28}}; 4MPa)$ *b f MPa* γ fissuration préjudiciable ou très

préjudiciable.

#### **- Détermination de l'armature transversale**

Ces armatures doivent faire avec l'axe un angle  $45^{\circ} \le \alpha \le 90^{\circ}$ .

Les conditions suivantes doivent être vérifiées :

Espacement  $S_f \leq min(0.9d, 40cm)$ .

Section minimale  $A_t$  des cours transversaux (BAEL A5.1.2.2)

$$
\frac{A_t f_t}{b_0 S_t} \ge 0.4 Mpa
$$
 Soit pratiquement  $S_t \le \frac{A_t f_t}{0.4 b_0}$ 

Le diamètre  $\varrho_t$  des armatures d'âme d'une poutre  $\varrho_t$ ≤min (h/35,b<sub>0</sub>/10) d'après Le (BAEL A7.2.2.)

h : hauteur totale de la poutre.

b0 : largeur de l'âme.

La justification vis-à-vis de l'E.L.U des armatures d'âmes s'exprime par la relation:

$$
\frac{A_t}{b_0 S_t} \ge \frac{\gamma_s (\tau_u - 0.3 f_{ij} \cdot k)}{0.9 f_e (\cos \alpha + \sin \alpha)}
$$

Dans le cas courant de la flexion simple sans reprise de bétonnage et avec des armatures droites : K=1, $\alpha$ = 2  $\frac{\pi}{2}$  alors :

$$
\frac{A_t}{b_0 S_t} \ge \frac{\gamma_s (\tau_u - 0.3 f_{ij})}{0.9 f_e}
$$

**- Condition de non fragilité** 

$$
\frac{A}{b_0 d} \ge \frac{0.23 f_{ij}}{f_e}
$$

#### **- Vérification de la flèche:**(BAEL91art B.6.5)

On peut admettre de ne pas justifier l'E.L.U de déformation des poutres par un calcul de flèche si les conditions suivantes sont vérifiées :

$$
\begin{aligned}\n\textbf{L} &\geq \frac{M_t}{10M_0} \\
\textbf{L} &\geq \frac{4.2}{10M_0} \\
\textbf{L} &\geq \frac{4.2}{f_e} \\
\textbf{L} &\geq \frac{1}{16}\n\end{aligned}
$$
Avec

- $\bullet$  M<sub>t</sub>: moment MAX en travée.
- $\bullet$  M<sub>0</sub>: moment isostatique minimal.
- $\bullet$  B<sub>0</sub>: largeur de la poutre.
- d : hauteur utile.
- A : Section d'armature

#### **- Recommandation RPA99/version2003**

#### **-Les armatures longitudinales :**(RPA99/2003 7.5.2.1)

Le pourcentage total minimum des aciers longitudinaux sur toute la longueur de la poutreest de 0,5% en toute section.

Le pourcentage total maximum des aciers longitudinaux est de :

- 4% en zone courante

- 6% en zone nodale.

Les cadres des nœuds sont constitués de 2Usuperposées formant un carré ou un rectangle. La présence de ces cadrespermettent un bon comportement du nœud lors du séisme (évitent l'éclatement du nœud)

#### **-Armatures transversales :** (RPA99/2003 7.5.2.2)

La quantité d'armatures transversales minimales est donnée par :

 $At = 0,003. S.b$ 

L'espacement maximum entre les armatures transversales est déterminé comme suit :

**-** Dans la zone nodale si les armatures comprimées sontnécessaires

minimum de (h/4,  $12\phi$ )

- En dehors de la zone nodale: s≤ h/2

**- Exemple de calcul**

#### **a.Poutre principale 30x40**

-calcul d'enrobage

$$
C \ge 1 + \frac{\phi}{2}
$$
;  $\phi = \frac{h}{10} = \frac{40}{10} = 4cm$ 

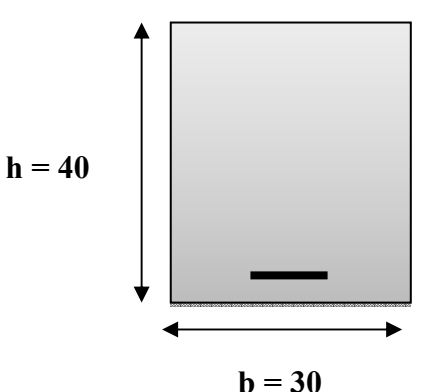

$$
C \ge 1 + \frac{4}{2} = 3 \Rightarrow C = 3cm
$$

#### **b. La Poutre secondaire (30x35)**

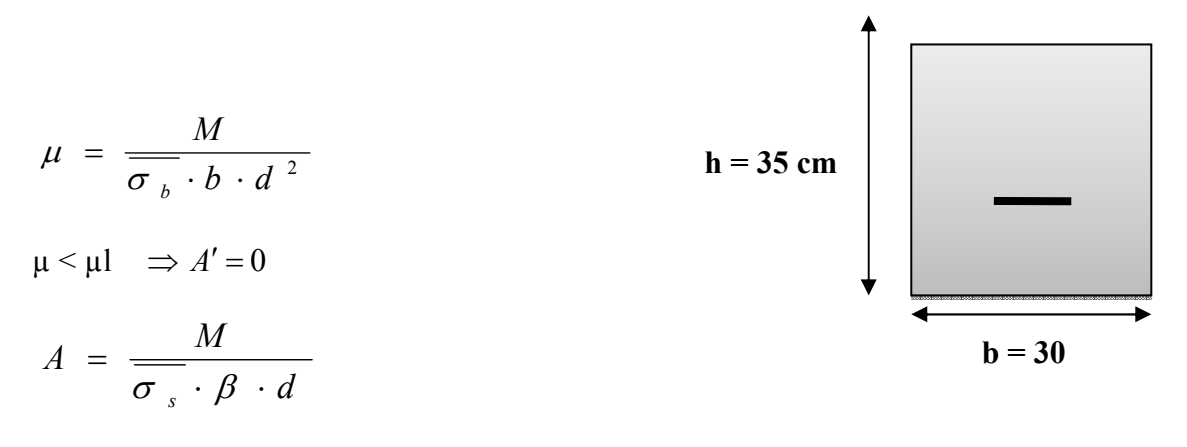

#### **-E .L.S**

• La fissuration est peut nuisible  $\rightarrow$  Il n'y a aucune vérification concernent  $\sigma_s$ .

• Pour le béton : section rectangulaire + flexion simple + acier type FeE400, donc la vérification de la contrainte max du béton n'est pas nécessaire si l'inégalité suivante est.Vérifiée

$$
\alpha \le \overline{\alpha} = \frac{\gamma - 1}{2} + \frac{f_{c28}}{100} \qquad ; \qquad \text{Avec} : \ \gamma = \frac{M_u}{M_{ser}}
$$

#### **- Vérification nécessaire pour les poutres**

- La condition de non fragilité

$$
A_{\min} > 0,23bd \frac{f_{t28}}{f_e}
$$

A<sub>min</sub>> 0.23×30×37×
$$
\frac{2,1}{400}
$$
= 1.34 cm<sup>2</sup>............ **Pourre principle**

A<sub>min</sub> > 0.23 × 30 × 32 ×  $\frac{2,1}{400}$ 400 = 1,1592cm²………….. **Poutre secondaire**

#### **- Pourcentage minimal d'armature :**

min *BAEL A* =0,001×h×b=0,001×40×30 = 1.2 cm2……………….. **Poutre principale** 

min *BAEL A* =0,001×h×b=0,001×35×30 = 1,05cm2…………… **Poutre secondaire**

Le pourcentage total minimum des aciers longitudinaux sur toute la longueur de la poutre est de 0.5% en toute section : Amin≥0.5%.b.h.

$$
A_{\min}^{RPa} = 0.005 \times h \times b = 0.005 \times 40 \times 30 = 6 \text{cm}^{2 \dots} \text{Pouter principle}
$$

min *RPa A* =0,005×h×b=0,005×35×30 = 5,25cm2…………. **Poutre secondaire**.

$$
A_{\text{max}}^{RPA} = \begin{cases} 4\%b.h & \text{en zone courante} \\ 6\%b.h & \text{on zone de recouvrom} \end{cases}
$$

en zone de recouvrement.

$$
A = \max(A_{cal}, A_{B A E L}, A_{\min}^{B A E L}, A_{\min}^{R P a}).
$$

**-En Travée** 

**E.L.U** : Combinaison (1.35G + 1.5Q)

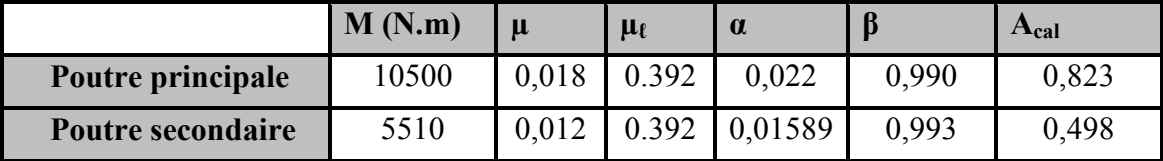

**.**

#### **E.L.S** : Combinaison  $(G + Q)$

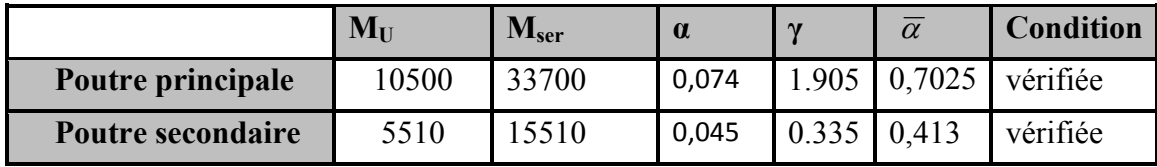

**Tableau Récapitulatif** 

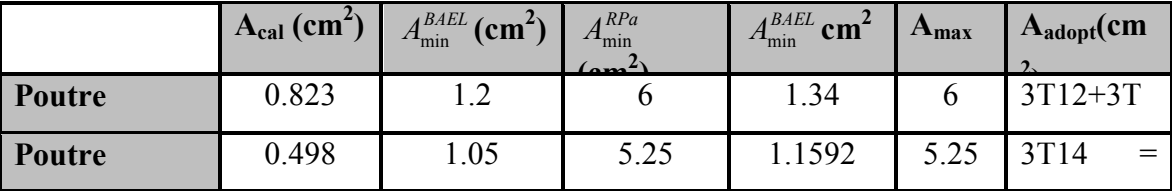

**Sur Appuis** 

**-Combinaison**  $(G + Q + E)$ 

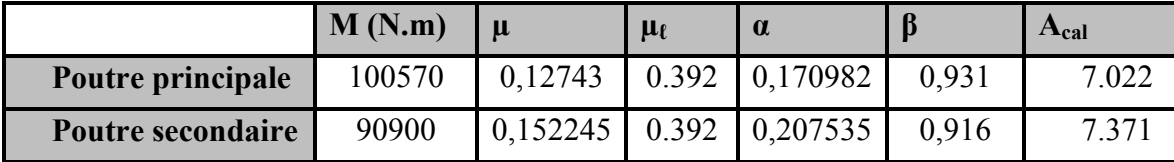

**Tableau Récapitulatif** 

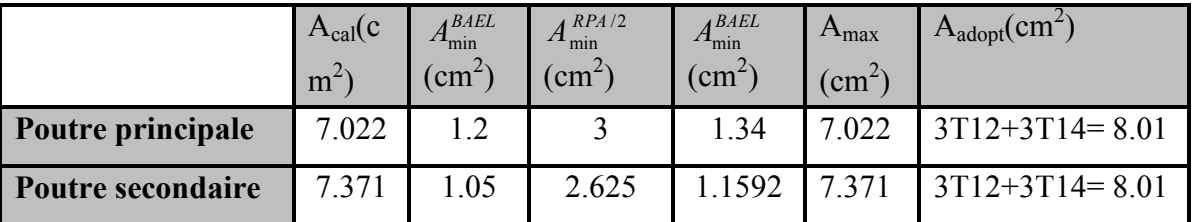

#### **Vérification de la flèche :** BAEL91 (art. B.6.5.1)

#### **-Les Poutres Principales**

$$
\frac{h}{L} \ge \frac{1}{16} \Rightarrow 0.091 \ge \frac{1}{16} = 0.0625 \quad \dots \text{cv}
$$
\n
$$
\frac{A}{b.d} \le \frac{4.2}{f_e} \Rightarrow 0.00721 \le \frac{4.2}{400} = 0.0105 \quad \dots \text{cv}
$$
\n
$$
\frac{h}{L} \ge \frac{M_t}{10M_0} \Rightarrow 0.091 \ge \frac{0.85M_0}{10M_0} = 0.085 \quad \dots \text{cv}
$$

#### **-Les Poutres Secondaires**

$$
\frac{h}{L} \ge \frac{1}{16} \Rightarrow 0.094 \ge \frac{1}{16} = 0.0625 \quad \dots \text{cv}
$$
\n
$$
\frac{A}{b.d} \le \frac{4.2}{f_e} \Rightarrow \frac{8.01}{30 \times 32} = 0.00834 \le \frac{4.2}{400} = 0.0105 \dots \text{cv}
$$
\n
$$
\frac{h}{L} \ge \frac{M_t}{10M_0} \Rightarrow 0.094 \ge \frac{0.85M_0}{10M_0} = 0.085 \dots \dots \text{cv}
$$

#### **-Vérification De La Contrainte De Cisaillement :** BAEL 91 (art. A.5.1.1)

#### **-Les poutres Principales**

$$
T_{u}^{\text{max}} = 185.415 \text{ KN}
$$
\n
$$
\tau_{u\text{max}} = \frac{185415}{300 \times 370} = 1.67 MPa
$$
\n
$$
\overline{\tau} = \min (0, 2 \frac{f_{c28}}{y_b}; 5MPa) = 3.33 MPa \text{ (fissuration peu préjudiciable)}.
$$
\n
$$
\tau_{u\text{max}} = 1.67 MPa \cdot \overline{\tau} = 3.33 MPa \quad ....... \quad (C, V)
$$

**-Les Poutres Secondaires** 

$$
T_u^{\text{ max}} = 15.36 \text{ KN.}
$$

$$
\tau_{u\text{max}} = \frac{15360}{300 \times 320} = 0,16 MPa
$$

 $\overline{\tau}$ =min  $(0, 2 \frac{Jc28}{Jc28}; 5MPa)$ *b f MPa* γ = 3.33MPa (fissuration peu préjudiciable).

 $\tau_{u_{\text{max}}}$  = 0.1MPa<  $\overline{\tau}$  =3.33 MPa ………… (C, V)

#### **Les Armatures Transversales**

#### **Les Poutres Principales**

-En zone nodale :RPA99 (art. A.7.5.2.2)

 $S_t$  min (h/4;12 $\varphi_l$ ;30cm)= 10 cm.

S<sub>t</sub>: l'espacement des cours d'armatures transversales.

-En zone courante: RPA99 (art. A.7.5.2.2)

 $S_t \leq h/2 \rightarrow S_t \leq 20 \text{cm} \rightarrow S_t = 15 \text{ cm}$ 

h:la hauteur de la poutre.

 $S_t \leq min(0.9d; 40cm)$ 

S<sub>t</sub>≤min (33.3cm; 40cm)  $\rightarrow$  la condition est vérifiée

**- Section minimale des armatures transversales: BAEL91 (A.5.1.23)**

$$
S_t \le \frac{A_t \cdot f_e}{0, 4.b_0} \rightarrow A_t \ge \frac{S_t \times 0, 4 \times b_0}{f_e} = \frac{0, 4 \times 30 \times 15}{400} = 0,45 \text{ cm}^2
$$

#### **-Condition exigée par le RPA2003**

La quantité d'armatures transversales minimales est donnée par :

$$
A_t=0,003.S_t.b.
$$

$$
A_t = 0.003 \times 10 \times 30 = 0.9
$$
 cm<sup>2</sup>

Soit: $At = 0.9$  cm<sup>2</sup> =  $3\Phi$ 8 = 1.51 cm<sup>2</sup>

#### **Les Poutres Secondaires**

-En zone nodale :RPA99 (art. A.7.5.2.2)

S<sub>t</sub> $\leq$ min (h/4;12 $\varphi$ <sub>1</sub>;30cm)= 7.5 cm.

St:l'espacement des cours d'armatures transversales.

- En zone courante:RPA99 (art. A.7.5.2.2)

 $S_t \leq h/2 \rightarrow S_t = 15$  cm

h:la hauteur de la poutre.

S<sub>t</sub>≤min (0, 9.d; 40cm)

S<sub>t</sub>≤min (28.8cm; 40cm)  $\rightarrow$  la condition est vérifiée

**- Section minimale des armatures transversales:**BAEL91 (A.5.1.23)

$$
S_t \le \frac{A_t \cdot f_e}{0, 4.b_0} \rightarrow A_t \ge \frac{S_t \times 0, 4 \times b_0}{f_e} = \frac{0, 4 \times 30 \times 15}{400} = 0,45 \text{ cm}^2
$$

#### **-Condition exigée par le RPA2003**

La quantité d'armatures transversales minimales est donnée par :

 $A_t = 0.003.S_t.b.$ 

 $A_t = 0.003 \times 7.5 \times 30 = 0.675$  cm<sup>2</sup>

Soit : At=  $0.675$  cm<sup>2</sup> =  $4 \Phi 8 = 2.01$  cm<sup>2</sup>

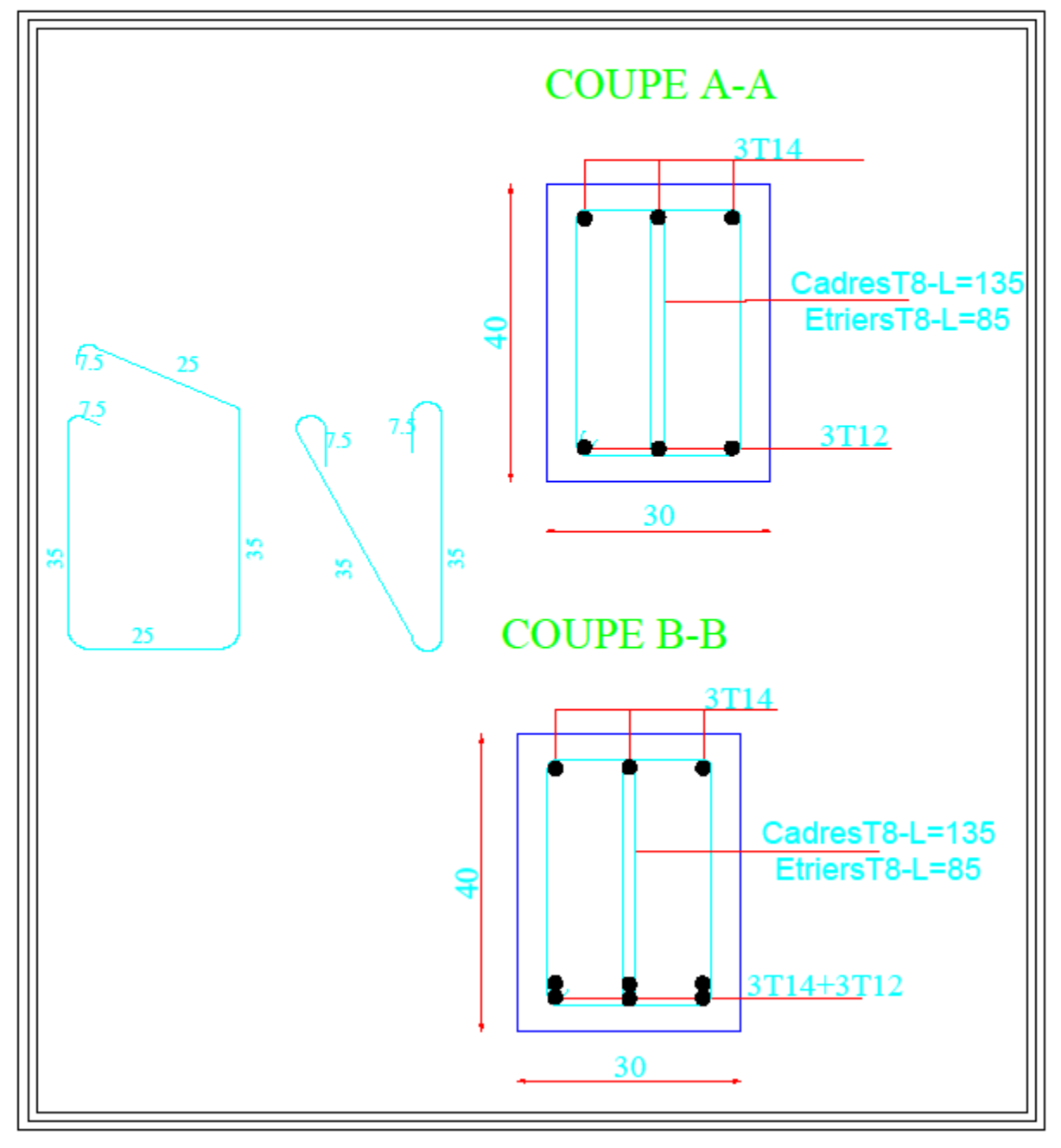

**Figure VI.3.** Ferraillage de la poutre principale.

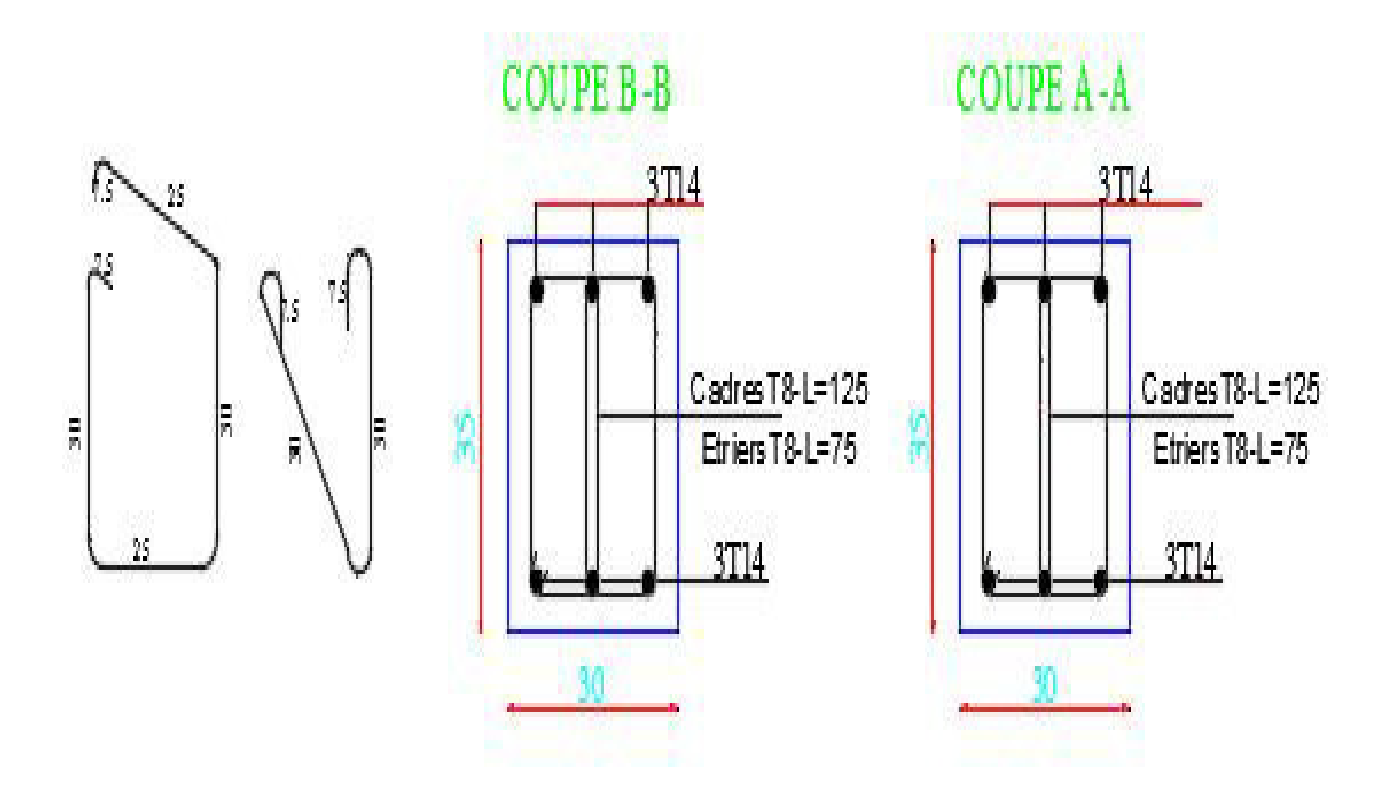

**Figure VI.4.**Ferraillage de la poutre secondaire.

#### **3.3. Ferraillage des voiles**

-Les voiles sont des éléments de contreventement soumis à des chargements verticaux (charges permanentes et charges d'exploitations) et à des forces horizontales dues au séisme.

-Les charges verticales provoqueraient des efforts normaux et des moments si ces efforts normaux sont excentrés.Par contre les efforts horizontaux provoqueraient des efforts normaux, tranchants et des moments fléchissant, donc chaque voile sera ferraillé en flexion composée et nécessiteraitla disposition du ferraillage suivante :

- $\triangleright$  Dans le plan vertical : des aciers verticaux.
- $\triangleright$  Dans le plan horizontal : des aciers horizontaux.
- Des aciers transversaux.

#### **-Types d'armatures**

#### **a- Armatures verticales**

-Lorsqu'une partie du voile est tendue sous l'action des forces verticales et horizontales, l'effort de traction doit être repris en totalité par les armatures.

#### • **Le pourcentage minimum des armatures verticales sur toute la zone tendue**

#### **est de0.20 %.**

Il est possible de concentrer les armatures de traction à l'extrémité du voile ou du trumeau, la section totale d'armatures verticales de la zone tendue devant rester au moins égale à 0,20 % de la section horizontale du béton tendue.

Les barres verticales des zones extrêmes devraient être ligaturéescadres horizontaux dont l'espacement ne doit pas être supérieur à l'épaisseur du voile.

Si des efforts importants de compression agissant sur l'extrémité du voile, les barres verticales doivent respecter les conditions imposées aux poteaux.

Les barres verticales du dernier niveau doivent être munies de crochet à la partie supérieure.

Toutes les autres barres n'ont pas de crochets (jonction par recouvrement).

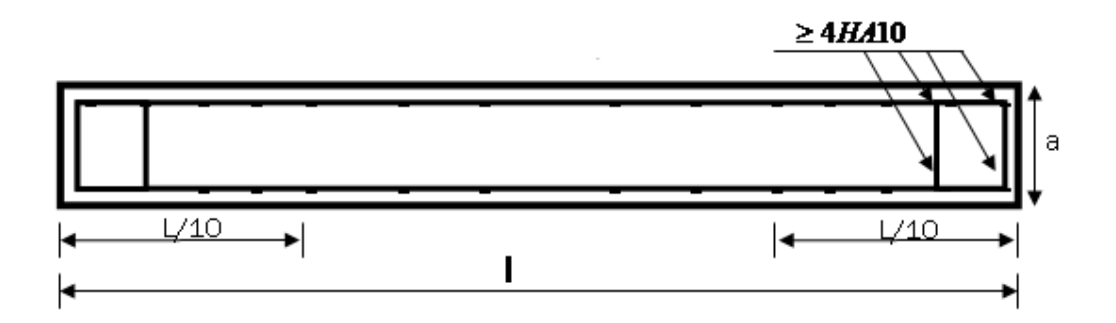

**Figure VI.5.** Disposition des armatures verticales dans les voiles.

#### **b. Armatures horizontales**

 Les barres horizontales doivent munies de crochets à 135° ayant une longueur de 10Ф.

Dans le cas ou il existerait des talons de rigidité, les barres horizontales devront être ancrées sans crochet si les dimensions des talons permettent la réalisation d'un ancrage droit.

#### **Règles communes**

- Le pourcentage minimum d'armatures verticales et horizontales dans les trumeaux est donné comme suit :

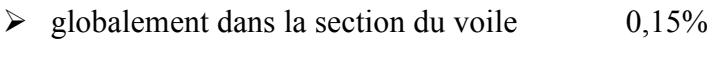

- $\geq$  en zone courante 0,10%
- L'espacement des barres verticales et horizontales doit être inférieur à la plus petites des deux (2) valeurs suivantes :

$$
S_t \le 1,5a
$$
  

$$
S_t \le Min (30cm ; 1,5a), avec a: épaisseur du voile.
$$
S_t \le 30cm
$$
$$

- Le diamètre des barres verticales et horizontales des voiles (à l'exception des zones d'abouts) ne doit pas dépasser **l /10** de l'épaisseur du voile.

- Les longueurs de recouvrement doivent être égales à :
	- 40Ф : pour les barres situées dans les zones ou le renversement est possible ;
- 20Ф : pour les barres situées dans les zones comprimées sous l'action de toutes les combinaisons possibles de charge.
- Le long des joints de reprise de coulage, l'effort tranchant doit être pris pour les aciers de coutures dont la section doit être calculée avec la formule suivante :

$$
A_{VJ} = 1,1 \frac{V}{Fe} \quad ; \quad \text{Avec} \quad V = 1,4 V_{\text{calculé}}
$$

- Cette quantité doit s'ajouter à la section d'aciers tendus nécessaire pour équilibrer les efforts de traction dus aux moments de renversement.

#### **c. Armatures transversales**

Les deux nappes d'armatures doivent être reliées entre elles avec au moins quatre (4) épingles au mètre carré leur rôle principal est de relier les deux nappes d'armatures de manière à assurer leur stabilité, lors du coulage du béton.

#### **-Calcul de la section d'armature (Ferraillage vertical)**

#### **-Ferraillagevertical :**

#### **Type de section qu'on peut avoir**

Une section soumise à la flexion composée peut être :

- Entièrement tendu (S. E. T).
- Entièrement comprimée (S. E.C).
- partiellement comprimée (S. P. C).

#### **-Etapes de calcul :**

#### **- Détermination de la nature de la section:**

-Calcul des dimensions du noyau central (pour les sections rectangulaires c'est : 6  $\frac{h}{f}$ ).

-Calcul de l'excentricité «e»qui égale au rapport du moment a l'effort normal

$$
(\mathrm{e} = \frac{M}{N}).
$$

#### **- Calcul des sections suivant leurs natures :**

Section entièrement tendue : on peut dire qu'une section est entièrement tendue si :

- N : L'effort normal appliqué est un effort de traction.
- C **:** Le centre de pression se trouve entre les deux nappes d'armatures :

$$
a_1 = \left(\frac{h}{2}\right) - c^2 + e
$$

 $a_2 = \left(\frac{h}{2}\right) - c \cdot -e$ J  $\left(\frac{h}{2}\right)$  $\setminus$  $=\left(\frac{h}{a}\right)-c$ <sup>2</sup>  $\sqrt{2}$ 

Les équations d'équilibres écrivent alors :

$$
N_U = A^{\dagger} \sigma_s + A \sigma_{s10\%}
$$

$$
M_a = A^{\prime} \sigma_s \big( d - c^{\prime} \big)
$$

Donc les sections d'armatures seront :

$$
A^{\cdot} = \frac{N_{U}a_{2}}{(a_{1} + a_{2})\sigma_{s10\%}} \qquad ; \qquad A = \frac{N_{U}a_{1}}{(a_{1} + a_{2})\sigma_{s10\%}}
$$

**.**  $\Box$ **.** h  $\cdot$  c<sup> $\prime$ </sup> .d .b  $N_{\rm U}$ .. a1  $\square$ a2 C G

**-Remarque :**Vu que l'effort sismique est réversible ; la section d'armature à prendre pour les deux nappes est le maximum entre A et A'.

**Section entièrement comprimée :** La section est entièrement comprimée si

- N : L'effort normal est un effort de compression.

 - C **:** Le centre de pression se trouve à l'intérieur de la section et la condition suivante soit vérifiée :

$$
N \cdot (d-c) - M_A > (0,33h - 0,81.d) \cdot b \cdot h^2 \cdot \sigma_{bc}
$$

Ou : MA : Moment par rapport aux aciers inférieurs.

 $-Si N \cdot (d-c) - M_A > (0,33h-0,81c) \cdot b \cdot h^2 \cdot \sigma_{bc}$  Les sections d'armatures sont données par

$$
A' = \frac{[M_A - (d - 0.5h) \cdot b \cdot h \cdot \sigma_{bc}]}{(d + c') \cdot \sigma_2}
$$
 Avec:  $\sigma_2 \rightarrow \varepsilon = 2\%$ 

$$
A = \frac{N_U \cdot b \cdot h \cdot \sigma_{bc}}{\sigma_2} - A^*
$$

 $-Si: N \cdot (d-c) - M_A > (0,33h-0,81c) \cdot b \cdot h^2 \cdot \sigma_{bc}$  Les sections d'armatures sont données par : A=0 ;  $A = \frac{N - (\Psi \cdot b \cdot h \cdot \sigma_{bc})}{\sigma}$ , *s*  $A' = \frac{N - (\Psi \cdot b \cdot h \cdot \sigma_{bc})}{\sigma}$  $=\frac{N-(\Psi \cdot b \cdot h \cdot \sigma)}{P}$ 

Avec :

$$
\Psi = \frac{0.37 + \frac{n(d - c') - M_A}{b.h^2 \sigma_{bc}}}{0.875 - \frac{d^{-1}}{h}}
$$

 **section partiellement comprimée :** la section est partiellement comprimée si :

- N : L'effort normal est un effort de traction, le centre de pression « C » se trouve en dehors de la zone comprimée entre les armatures.

- N : L'effort normal est un effort de compression, le centre de pression « C » se trouve à l'extérieur de la section.

- N : L'effort normal est un effort de compression, le centre de pression « C » se trouve à l'intérieur de la section et la condition suivante soit vérifiée :

$$
N \cdot (d-c^{\prime}) - M_A \leq (0,33h - 0,81c^{\prime}) \cdot b \cdot h^2 \cdot \sigma_{bc}
$$

Ou : MA : moment par rapport aux aciers inférieurs.

$$
M a = M g + N \left( d - \frac{h}{2} \right)
$$
  

$$
A = A' f
$$
  

$$
A = A' f - \frac{N}{100 \sigma_S}
$$

#### **Il faut déterminer la section tendue pour cela nous appliquons la formule suivante :**   $\overline{\phantom{0}}$

$$
\sigma_1 = \frac{N}{a.h} + \frac{6.M}{a.h^2}
$$
 Pour les voiles pleins.

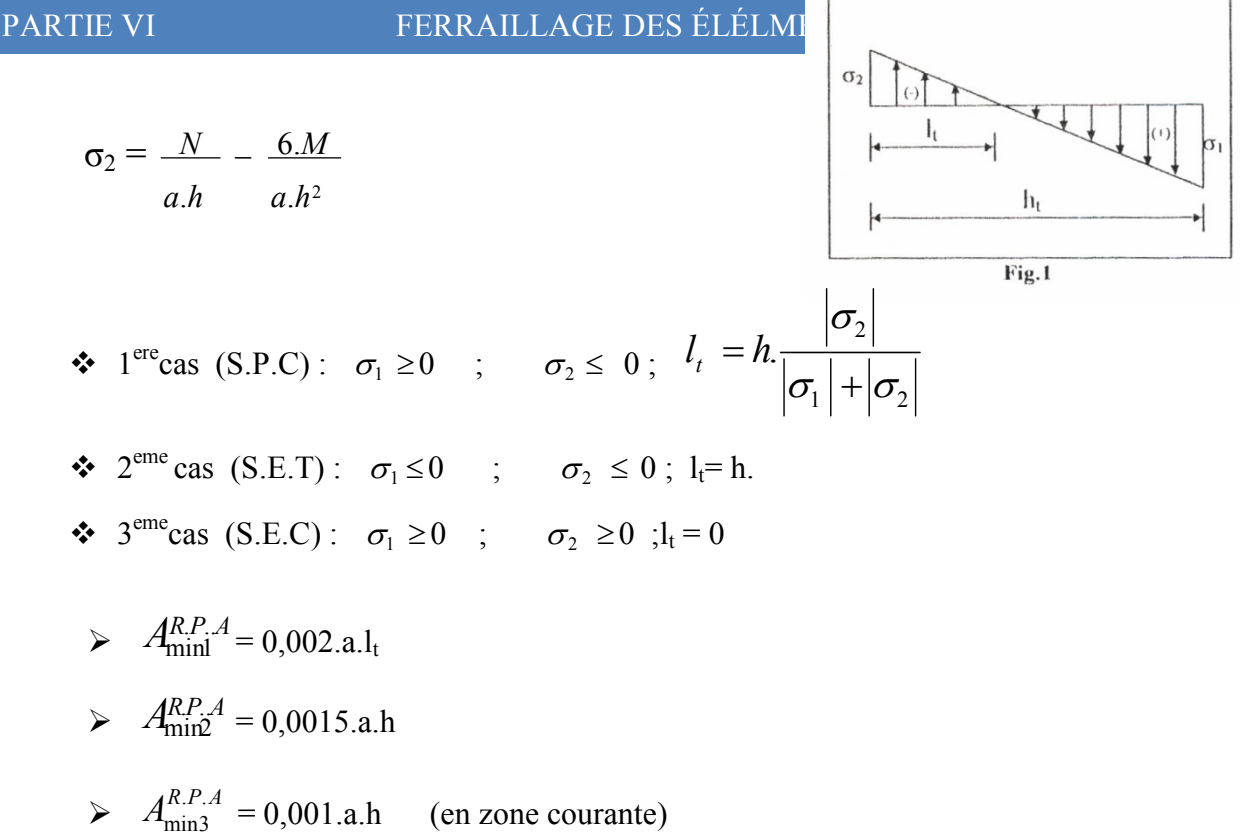

#### **-Choix de combinaisons d'action pour les armatures verticales**

Le ferraillage sera calculé en flexion composée sous « N et M » le calcul se fera avec les combinaisons suivantes :

$$
\bullet~N=0.8~N_G^+~N_E
$$

$$
\bullet~M=0,8~M_G^+~M_E
$$

Puis on va vérifier la contrainte de compression à la base par la combinaison.

• 
$$
N = N_G + N_Q \pm N_E
$$

•  $M = M_G + M_Q \pm M_E$ 

#### **-Choix de combinaison d'action (pour les armatures verticales)**

Le ferraillage sera calculé en flexion composée sous N et M; N provenant de combinaison de charge verticale.

Le calcul se fera avec les combinaisons suivantes.

\* 
$$
N_{\min} = 0.8 N_g + N_e (N_e = 0
$$
 cas des voiles pleins)

$$
M = 0, 8M_g + M_e
$$

On choisit cette combinaison pour situer le cas le plus défavorable de l'excentricité c à d pour pousser le centre de pression à l'extérieur de la section (cas d'une section partiellement comprimée) puis on va vérifier la contrainte de compression à la base par la combinaison :

 $M_{\text{max}} = M_g + M_q + M_e$  $N_{corr} = N_{g} + N_{q} + N_{e}$ 

**-Calcul de la section d'armature :**selon les règles BAEL 91

#### **-Armatures verticales**

Soit le voile 'VL 1' niveau RDC et tout les étages.

 $0.8G+E: \rightarrow N_{min} = 1628.29KN \rightarrow M = 829.23KN.m$ 

**h**= 2.3 m; **c**=5cm

**d**= h-c = 2.25 m ; **a**= 0.20m

Détermination de l'excentricité e

$$
e = \frac{M}{N} = \frac{829230}{1628290} = 0,509m
$$

 $A=(0.337 h - 0.81 c^{\prime})$ . b.h.  $\sigma_{h}$ 

 $A = (0.337 \times 230 - 0.81 \times 5)20 \times 230 \times 14.2$ 

 $A = 4798.40$ KN.m  $B = N_{\rm u}$  (d-c') -  $M_{\rm u}$ 

 $M_{ua} = M_u + N_u \times (d - h/2) = 829.23 + 1628.29 (2.25 - 1.25) = 2457.52$  KN.m  $B = 1628.29(2.25 - 0.05) - 2457.52 = 1124.718$ KNm  $B \leq A \Rightarrow$  donc la section est partiellement comprimée.

#### **-Vérification de flambement**

$$
\frac{l_f}{h} \le \max(15; \frac{20e}{h})
$$
  

$$
\frac{20 \times e}{h} = \frac{20 \times 0.509}{2.3} = 4.426m^2
$$
  

$$
\frac{l_f}{h} = \frac{0.5 \times 2.3}{2.3} = 0.5 \rightarrow \frac{l_f}{h} = 0.5 \times 15 \dots \dots \dots (c.v)
$$

**- Calcul de ferraillage** 

• **Calcul des armatures à la flexion simple** 

$$
M_A = M_u + N_u(d - \frac{h}{2}) = 2620.349 \text{ KN.m}
$$
  

$$
\sigma_b = 18,5MPa \text{ cas accidental}
$$
  

$$
\sigma_s = \frac{f_e}{\gamma_s} = 400MPa \text{ ($\gamma_s = 1$ ; cas accidental)}
$$

$$
\mu = \frac{M_A}{\sigma_b \cdot b \cdot d^2} = \frac{2630.349 \times 10^3}{18.5 \times 20 \times 225^2} = 0,1404 \times \mu_l = 0.392
$$
  
\n
$$
\alpha = 0,1899
$$
  
\n
$$
\beta = 0,924
$$
  
\nDonc  $A_f = \frac{M_A}{\sigma \cdot \beta \cdot d} = \frac{2620.349 \times 10^3}{400 \times 0.924 \times 225} = 31,629 cm^2$ 

• **Calcul des armatures à la flexion composée**

$$
A_{cal} = A_f - \frac{N}{100\sigma_s} = 31,629 - \frac{1628.29 \times 10^3}{100 \times 400} = -9.078 \text{cm}^2
$$

#### **-L'armature verticale minimale**

**-**d'après **(RPA99.version 2003)**Suivant la formule de Navier Bernoulli

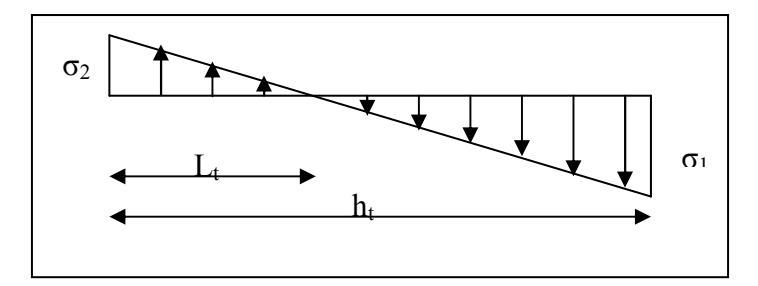

$$
\sigma_1 = \frac{N}{a \times h} + \frac{6M}{a \times h^2} = \frac{1285.747 \times 10^3}{200 \times 2300} + \frac{6 \times 829.23 \times 10^6}{200 \times (2300)^2} = 7.4977 MPa
$$
  

$$
\sigma_2 = \frac{N}{a \times h} - \frac{6M}{a \times h^2} = \frac{1285.747 \times 10^3}{200 \times 2300} - \frac{6 \times 829.23 \times 10^6}{200 \times (2300)^2} = -1.907 MPa
$$
  

$$
\sigma_1 \ge 0 \qquad ; \qquad \sigma_2 \le 0 \qquad ; \qquad l_t = h \cdot \frac{|\sigma_2|}{|\sigma_1| + |\sigma_2|} = 1.833 m
$$
  
Alors 
$$
A_{\min}^{RPA} = 0.002 \times L_t \times a = 7.334 cm^2
$$

#### **-Le pourcentage minimum d'armatures verticales est donné comme suit :**

• globalement dans la section du voile : 0,15 %

$$
A_{\min}^g = 0.0015 \times b \times h = 0.0015 \times 20 \times 230 = 6.9 \, \text{cm}^2
$$

Donc on prend :

\* Dans la zone tendue :  $A = \max(A_{cal}, A_{min}^{RPA})$  Alors en prend A=7.334cm<sup>2</sup>

En zone courante

$$
h'=h-2lt>0
$$

$$
A_{\min 2} = 0.001 \cdot b \cdot h' = 0.001 \times 20 \times (229.446) = 4.588 \cdot cm^2
$$

 $A_{\text{tot}} = 2 A_{\text{tendu}} + A_c > A_{\text{min}}^g$ 

A tot =2×7.334+4.588= 19.256cm<sup>2</sup>> A $_{\text{min}}^{\text{g}}$  = 6.9 cm<sup>2</sup>

#### **L'espacement :**

#### **d'après (RPA99 version 2003)**

**S** $\text{S,min}$  (1.5.a ;30cm)=min(1.5×20 ; 30 cm)On prendre : S=30cm

#### **Dans la zone h/10 :**

D <  $S/2$ = 30/2= min ( 1.5a/2;30/2)=15 cm . On prendre :D=15 cm

Les espacements suivant le(**BAEL**) sont négligés par rapport ceux donnés par le**RPA99.** 

#### **Choix d'armature**

$$
A_{\text{nap1}} = A_{\text{nap2}} = \frac{A_{\text{adop}}}{2} = \frac{19.256}{2} = 9.628 \text{ cm}^2
$$

 $\Rightarrow$  Soit : A<sub>nap1</sub> = 6HA10+6HA10 = 9.628cm<sup>2</sup>

 $A_{nap2} = 6HA10+6HA10 = 9.628cm<sup>2</sup>$ 

#### **Vérification des contraintes de cisaillement**

$$
\tau_b = 0.2 f_{c28} = 5Mpa
$$

$$
\tau_b = \frac{1.4 \times T_{cal}}{a.d} = \frac{1.4 \times 575.49 \times 10^3}{200 \times 2300} = 1.751 Mpa \dots (C.V)
$$

a : épaisseur du voile (a = 20 cm)

h : langueur totale de la section tout ( $h = 230$  cm)

#### **Armatures horizontales**

Le pourcentage minimum d'armatures horizontales pour une bande de 1 m de largeur.

**Globalement dans la section du voile** :(RPA99 version 2003) 7.7.4.3

 $A_{\min}^g = 0.0015 \times a \times 1m = 0.0015 \times 20 \times 100 = 3cm^2$ 

#### **En zone courante**

 $A_{\min}^c = 0.001 \times b \times h = 0.001 \times 20 \times 100 = 2cm^2$ 

Donc on prend :  $A_{hor} = 8\phi 8 = 4.02 \text{ cm}^2 / \text{ml}$ 

**- Les Armatures Transversales :**(armatures perpendiculaires aux faces du mur)

-D'après les **RPA99**, les deux nappes d'armatures doivent être reliées avec au moins 4 épingles au mètre carré.

#### **Vérification de contrainte de compression :« à la base du refend»**

-Il faut que  $\sigma_c \leq \overline{\sigma}_{bc} = 18,5 MPa$ 

-La vérification s'effectuera en considération les combinaisons :

$$
N = N_g + N_q + N_E
$$
  

$$
M = M_g + M_q + M_E
$$

 -Cette combinaison donne le cas le plus défavorable ou l'effort normal**« N»** est très important.

-Le calcule de  $\langle \sigma_{\xi} \rangle$  contrainte de compression se fait conformément à la formule de

 **- Navier Bernoulli** 

$$
\sigma_c = \sigma_1 = \frac{N}{a.h} + \frac{6.M}{a.h^2}
$$

#### - **Exemple de calcul**

-Soit le voile  $V_{L1}$  au niveau de RDC

- La vérification se fait pour la combinaison suivant : G+Q+E

 $N_{cor} = 66.62$  KN.

Mmax=1035.36KN.m

$$
\sigma_c = \sigma_1 = \frac{N}{a \times h} + \frac{6M}{a \times h^2} = \frac{66.62 \times 10^3}{200 \times 2300} + \frac{6 \times 1035.36 \times 10^6}{200 \times (2300)^2} = 6.0164 MPa \le \overline{\sigma_{bc}} = 18.5 MPa
$$

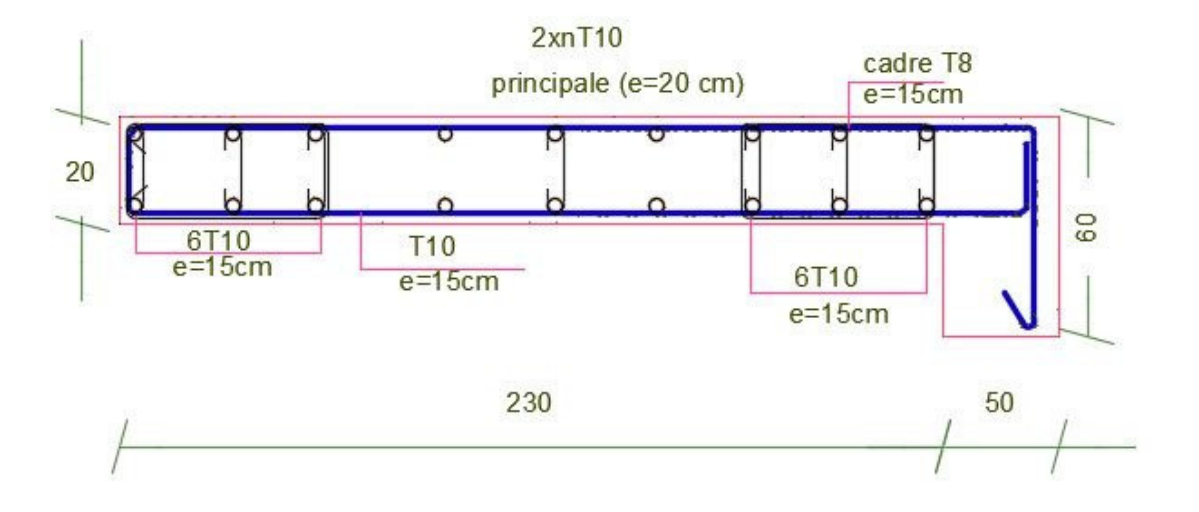

**Figure VI.6.**Ferraillage de voile.

# **Liste des figures**

### **Chapitre I : Présentation de projet**

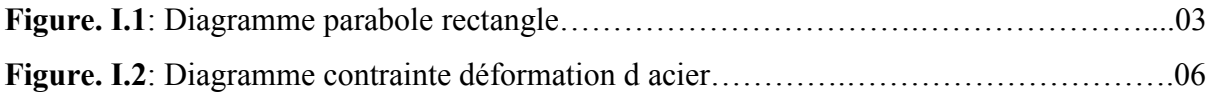

### **Chapitre II : PREDIMENSIONNEMENT ET DESCENTE DE CHARGE**

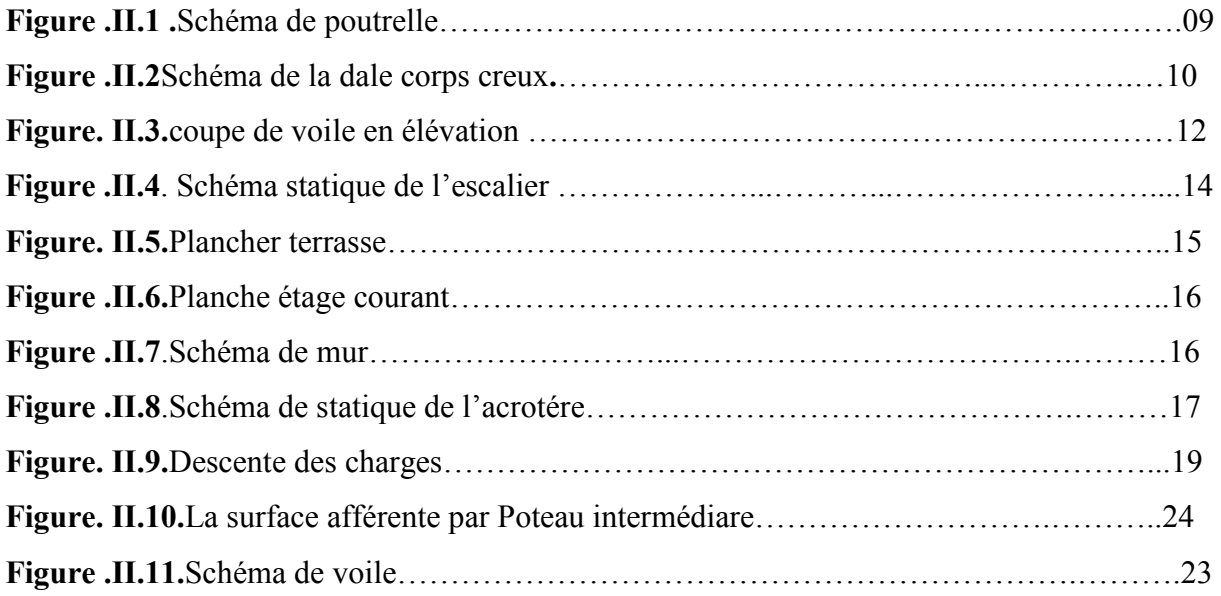

### **Chapitre III. LES ELEMENTS SECONDAIRES**

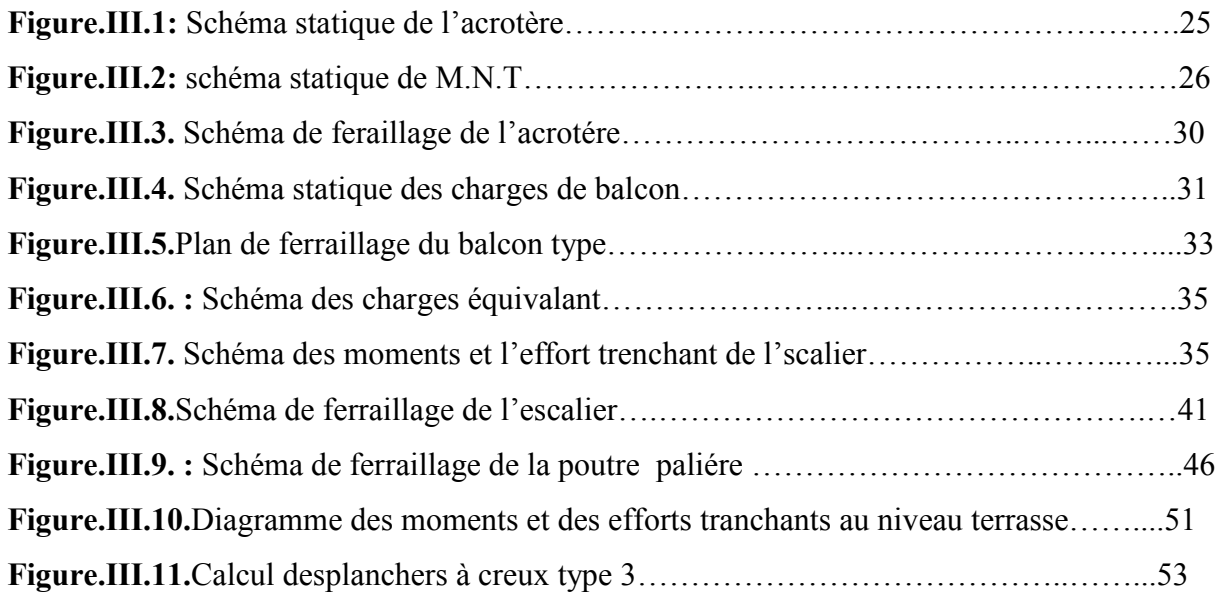

**Figure.III.12..**Diagramme des moments et des efforts tranchants au niveau ……….…...54

### **Chapitre IV : ETUDE DYNAMIQUE**

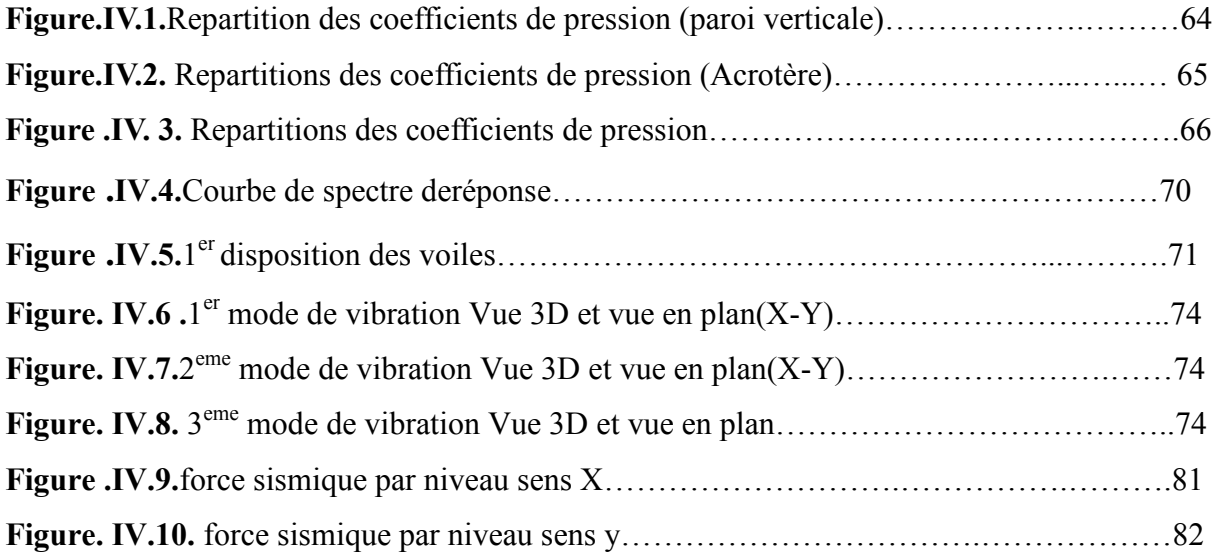

### **Chapitre V : FERRALLIAGE DES ELEMENTS PORTEURS**

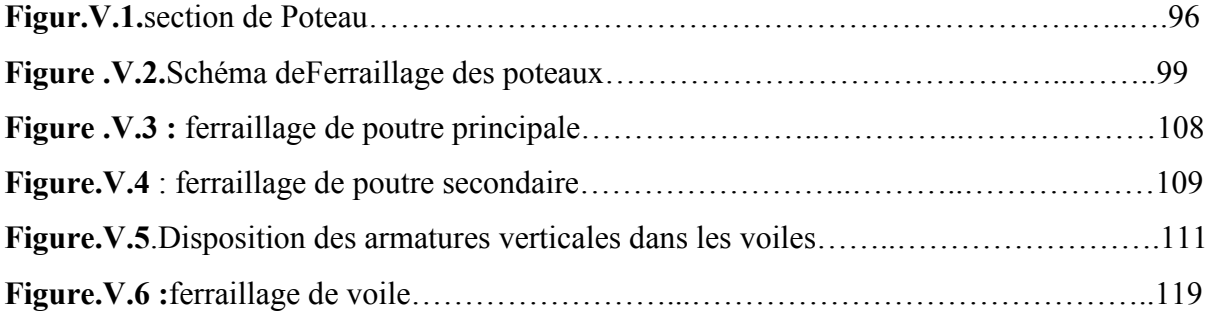

### **Chapitre VI : ETUDE DE L'INFRASTRUCTURE**

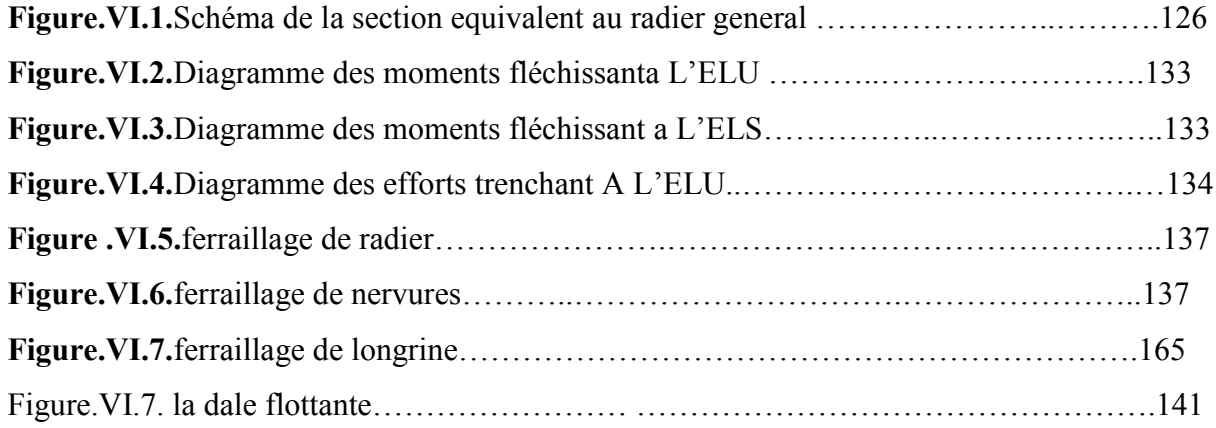

# *CONCLUSIONGÉNÉRALE*

Ceprojetdefind'étudesaétéuneopportunité,pourmettreenpratiquenosconnaissanc estechniquesacquisespendantnotrecycledeformationàmafilière calculetcontrôletechniquedesconstructions.

Ceprojetnousapermisaussid'êtreenfacedesproblèmestechniquesetadministratifs quipeuventseprésenterdansunprojetdeconstrictiond'unbâtiment.Ilétaitaussiunegra ndeoccasionpoursavoirledéroulementd'unprojetdeconstriction,engénéraletunproje tenparticulieretparconséquencel'utilisationdeslogicielsdecalcul(ROBOT 2009)etdedessinnotammentleAUTOCAD

2014ainsiquelamaîtrisedesnouvellestechnologiesdansledomainedecalculetcontrôl etechniquedesconstructions.

Pournotreétudenousavonsappliquérigoureusementtouteslesnormes,directivesetr ecommandationsliésauxdomainesconstrictionpourcontrecarrerlescontraintesrenco ntréessurleterrain.

Parailleurs,lesouciprimordialayantguidénotremodestetravailaétédansunpremier tempslapriseenconsidérationduconfortetdelasécuritédesusagersdelarouteetdansun secondtempsl'économieetl'aspectenvironnementallié àl'impactde la réalisationde ceéchangeur.

Ce projetnousa permisde franchirungrandpasversla vieprofessionnelle.

## *Bibliographie*

Pourl'élaborationduprésentdocumentnousavonsutilisé:

### • *REGLEMENTS*

- RPA99V2003:Règlementparasismiquealgérienne.
- CBA93 :Règlesdeconceptionetdecalculdesstructures enbétonarmé.
- BAEL91:Bétonarméauxétatslimites.
- D.R.T.B.C.2.2:Documenttechniqueréglementaire.

### • *Logiciels***:**

- Logicield'analysedesstructuresROBOT 2009.
- AUTOCAD2014………………………………..Dessin.
- EXCEL 2007…………………………………….Calcul.
- -WORD2007……………………………………..Traitementdu texte.